## INSTITUTO AGRONÔMICO

## CURSO DE PÓS-GRADUAÇÃO EM AGRICULTURA TROPICAL E SUBTROPICAL

## DIVERGÊNCIA GENÉTICA EM Curcuma longa L. UTILIZANDO MARCADORES MICROSSATÉLITES E AGROMORFOLÓGICOS

## MÁRIO SÉRGIO SIGRIST

### Orientadora: Dra. Maria Imaculada Zucchi Co-orientador: Dr. José Baldin Pinheiro

Dissertação submetida como requisito parcial para obtenção do grau de Mestre em Agricultura Tropical e Subtropical Área de Genética, Melhoramento Vegetal e Biotecnologia.

Campinas, SP Fevereiro 2009

# **Livros Grátis**

http://www.livrosgratis.com.br

Milhares de livros grátis para download.

Ficha elaborada pela bibliotecária do Núcleo de Informação e Documentação do Instituto Agronômico

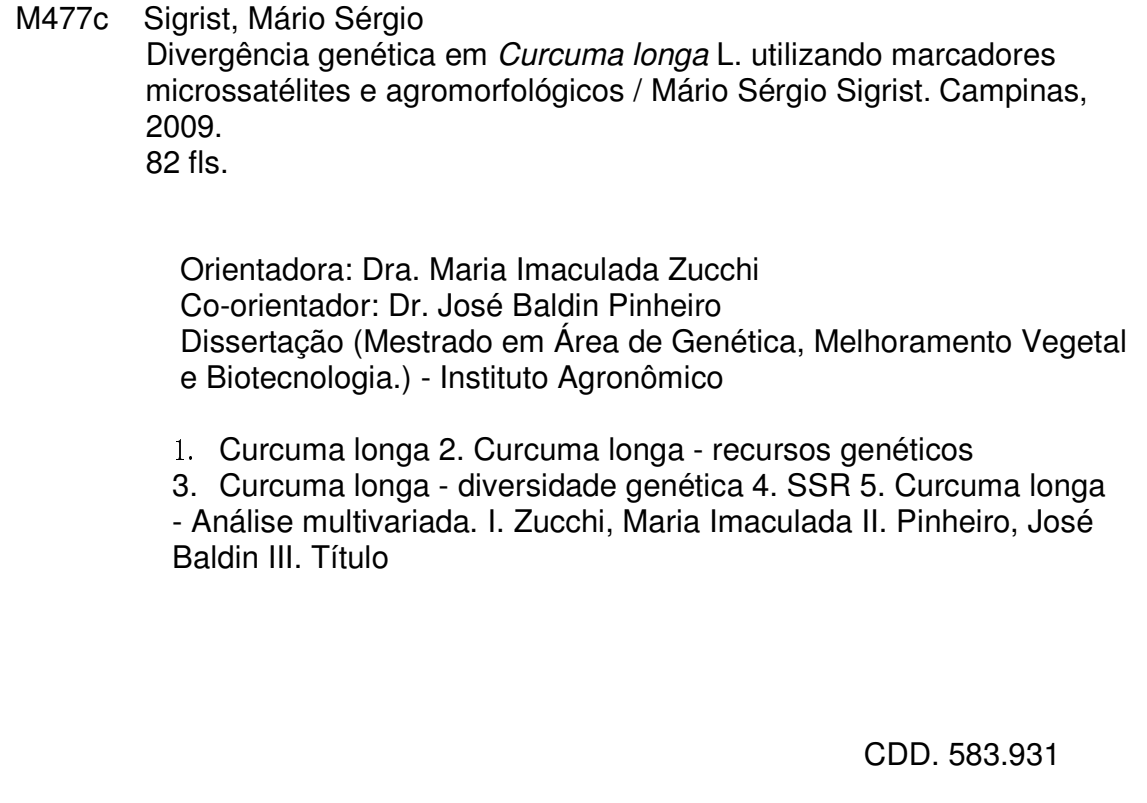

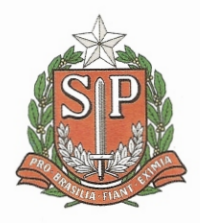

SECRETARIA DE AGRICULTURA E ABASTECIMENTO AGÊNCIA PAULISTA DE TECNOLOGIA INSTITUTO AGRONÔMICO INSTRITUTO AURONOMICO<br>Pós-Graduação<br>Av. Barão de Itapura 1481 Caixa Postal 28<br>13001-970 Campinas, SP - Brasil<br>(019) 3231-5422 ramal 194 pgiac@iac.sp.gov.br

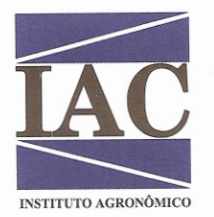

Curso de Pós-Graduação Agricultura Tropical e Subtropical Certificado de Aprovação

Título: Divergência genética em Curcuma longa L. utizando marcadores microssatélites e agromorfológicos

Aluno: Mário Sérgio Sigrist

Área de Concentração: Genética, Melhoramento Vegetal e Biotecnologia

Processo SAA nº: 12184/07

Coorientadora: Dra. Maria Imaculada Zucchi

Aprovado pela Banca Examinadora:

undri

Dra. Maria Imaculada Zucchi - IAC

Dra. Anete Pereira de Souza - UNICAMP

Dr. Sergio Augusto Morais Carbonell - IAC

Campinas, 20 de fevereiro de 2009

Visto:

Ana Maria M.A. Lagôa Coordenadora Pós-Graduação Instituto Agronómico "Só uma sociedade bem informada a respeito da riqueza, do valor e da importância da biodiversidade é capaz de preservá-la".

WASHINGTON NOVAES

"A curiosidade é mais importante do que o conhecimento."

ALBERT EINSTEIN

Aos meus pais Nilce e Sérgio e aos que nos ajudaram nesta trajetória, Luciano e Luiza DEDICO

> Aos meus irmãos Marcus e Alexandre, OFEREÇO

#### AGRADECIMENTOS

- À pesquisadora, amiga e orientadora Dra. Maria Imaculada Zucchi, pela confiança, incentivo e ensinamentos constantes durante o desenvolvimento do trabalho;

- Ao pesquisador, amigo e co-orientador Dr. José Baldin Pinheiro pelo apoio e ensinamentos transmitidos e pelo incentivo em futuras empreitadas;

- Ao pesquisador e colaborador Dr. Joaquim Adelino de Azevedo Filho pelo auxílio nos experimentos de campo e pela amizade;

- Ao pesquisador e amigo Dr. Carlos Augusto Colombo por permitir o desenvolvimento deste trabalho no laboratório que coordena;

- Ao pesquisador Dr. Sérgio Augusto Morais Carbonell pela amizade, apoio e sugestões para melhoria do manuscrito;

- A todos os professores da PG por transmitirem suas experiências em genética com muita disposição e pelos aconselhamentos ao longo do curso;

- Aos pesquisadores Dr. David Ellis e Dr. Brian Irish (USDA/ARS) pela amizade e pelas amostras de DNA enviadas para enriquecimento deste trabalho. Ao pesquisador Dr. Sandhu, pelas amostras de DNA indiano e a colega Ilmarina pelas amostras enviadas de Belém (PA);

- Ao pesquisador Dr. Cosme Damião Cruz (UFV) pela acessibilidade em solucionar algumas dúvidas;

- Às secretárias da PG-IAC pela amizade e pela disposição em simplificar aspectos burocráticos;

- Ao departamento de Genética da ESALQ/USP e ao pólo APTA de Monte Alegre do Sul por permitirem o uso de suas instalações e materiais para o desenvolvimento deste trabalho;

- Aos funcionários de campo da APTA - Monte Alegre do Sul e da ESALQ – USP (Domingos de Sálvio Amaral e Márcio Araújo Silva) pelo auxílio incondicional na condução e avaliação dos experimentos de campo;

- A todos os amigos de pós-graduação do IAC, ESALQ e UNICAMP pelos momentos compartilhados ao longo de nossas trajetórias e por estarem presentes, mesmo que de longe.

- Além da amizade e companheirismo, a participação de algumas pessoas foi fundamental neste trabalho. Agradeço: à Fernanda Raquel e Paula Lima pela disposição

v

em facilitar e esclarecer os procedimentos laboratoriais; ao Marcus Casadei pela ajuda na coleta de dados de campo, ao Miklos Bajay pelo auxílio no desenho dos primers e à Fátima Bosetti e Eulália Soler pela ajuda nas análises multivariadas. Muito obrigado a todos!

- Aos meus 'tios': Stella, Teto e Itamar por deixarem a porta de suas casas abertas, tornando a estadia em uma nova cidade menos solitária;

- À Thaís, por compartilhar seu carinho, alegria, vontades e sonhos;

- Aos meus pais Nilce e Sérgio pelo amor incondicional, pelo incentivo ao estudo e por estarem sempre por perto. Aos meus irmãos Marcus e Alexandre por serem meus maiores amigos, para sempre. Ao 'Lú' pelo exemplo profissional e por ter escrito os livros que escreveu.

- À CAPES e à FAPESP pela concessão das bolsas de estudo;

- À FAPESP pelo financiamento do projeto;

- A todos que colaboraram de alguma forma para a realização deste trabalho.

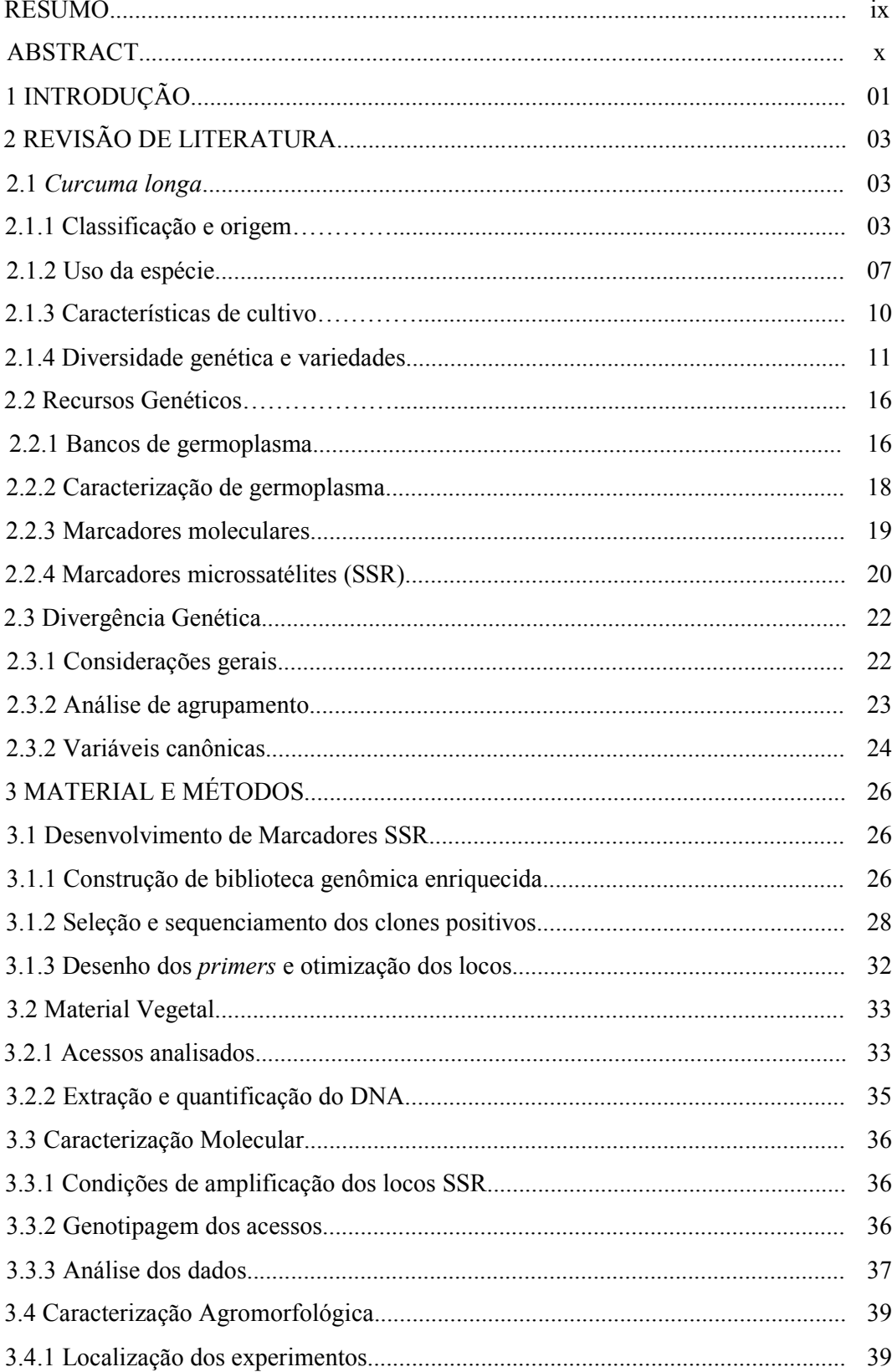

## **SUMÁRIO**

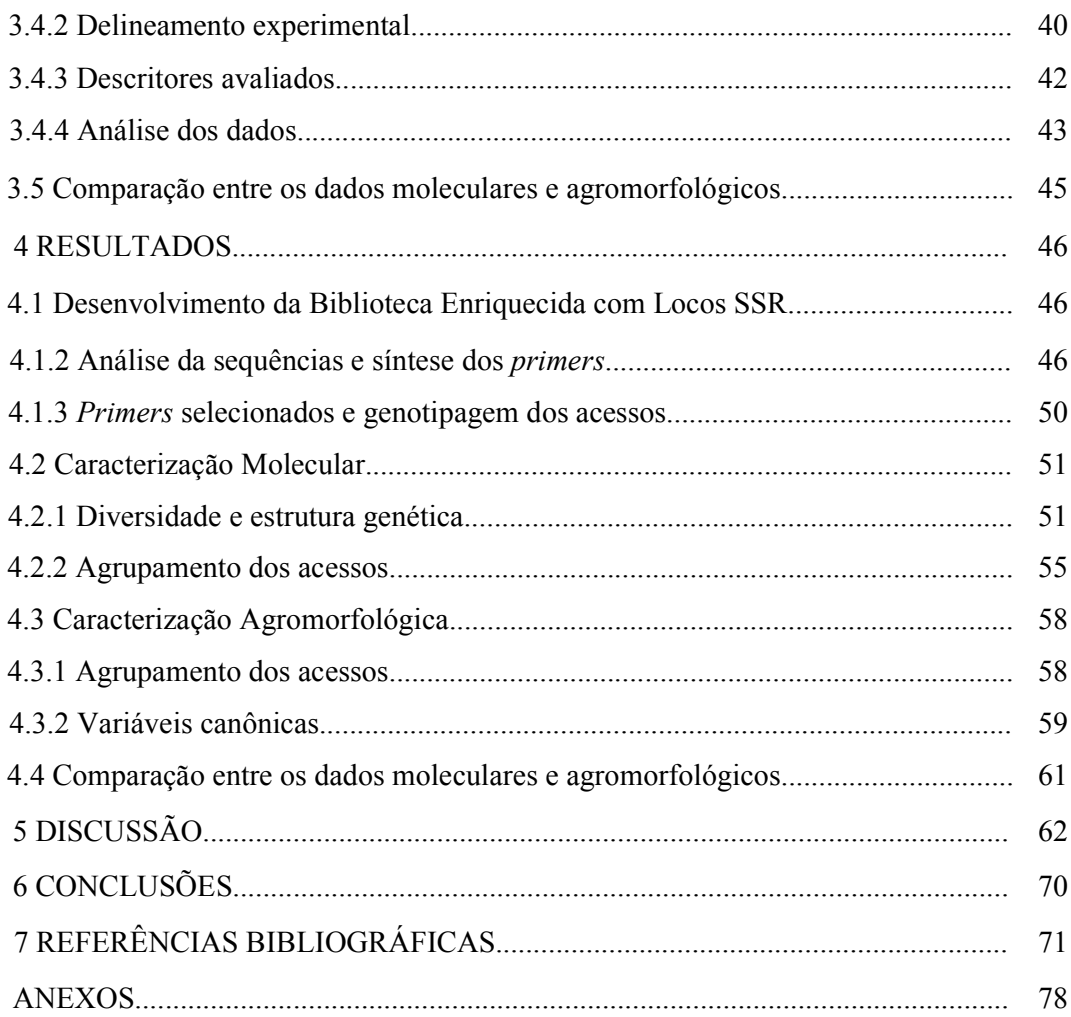

SIGRIST, Mário Sérgio. Divergência genética em Curcuma longa L. utilizando marcadores microssatélites e agromorfológicos. 2009. 82p. Dissertação (Mestrado em Genética, Melhoramento Vegetal e Biotecnologia) – Pós-Graduação – IAC.

#### RESUMO

A cúrcuma (Curcuma longa L.), conhecida como açafrão, é uma espécie propagada vegetativamente e cultivada há milhares de anos no sudeste asiático, sendo introduzida no Brasil na época da colonização. O pó obtido a partir dos rizomas é empregado principalmente como corante pela indústria alimentícia, embora pesquisas recentes indiquem um grande potencial de C. longa para o desenvolvimento de fármacos e cosméticos. No Brasil, a cúrcuma é cultivada principalmente por pequenos produtores no Estado de Goiás. Contudo, pouco se sabe sobre a variabilidade genética disponível para o melhoramento, fator que pode limitar o potencial produtivo em condições brasileiras. O presente estudo teve por objetivo caracterizar a divergência genética entre os acessos brasileiros, bem como estabelecer comparações com materiais provenientes de outros países. Foram empregados marcadores moleculares microssatélites (SSR) e agromorfológicos. Foram desenvolvidos 35 pares de primers microssatélites sendo 19 destes utilizados na caracterização molecular, além de avaliadas sete características agromorfológicas em dois locais no Estado de São Paulo. Os resultados indicam pouca diversidade genética, sendo a maior parte da variação encontrada dentro dos Estados de origem dos acessos. Os materiais provenientes do Estado de São Paulo foram os mais divergentes, sendo potencialmente úteis para futuros programas de melhoramento. Os dados moleculares e agromorfológicos apresentaram aceitável correspondência na formação de agrupamentos em função da dissimilariade genética, sendo os acessos brasileiros mais divergentes: Mara Rosa – Estevão, Goiás, Ibitinga, Monte Mor 1 e 2, Belém 1, IAC6(+), IAC(-), IAC-Odair, Piedade, e Jundiaí. Dentre os descritores agromorfológicos avaliados, o peso total de rizomas poderá ser descartado em estudos posteriores. O uso concomitante de dados moleculares e agromorfológicos em análises multivariadas forneceram um melhor embasamento sobre a estrutura e localização da variabilidade, contribuindo para a conservação e uso dos recursos genéticos disponíveis.

Palavras chave: Curcuma longa, recursos genéticos, diversidade genética, SSR, análise multivariada.

SIGRIST, Mário Sérgio. Genetic divergence in Curcuma longa L. using microssatellite and agronomic markers. 2009. 82p. Dissertation (Masters Degree in Genetics, Plant Breeding and Biotechnology) – Graduate School – IAC.

#### ABSTRACT

Turmeric (*Curcuma longa L.*) is a vegetative propagated crop cultivated for thousands of years in Southeast Asia and it was introduced in Brazil during settling. Turmeric rhizome powder is mainly used as a natural dye in the food industry, although recent research suggests a great potential of C. longa for the development of new drugs and cosmetics. In Brazil, the crop is mainly cultivated by small farmers in the State of Goiás. However, little is known about the genetic variability available for crop improvement, fact that has limited the productive potential under Brazilian conditions. The aim of this study was to characterize the genetic divergence among turmeric accessions from Brazil and to compare it with samples from India and Porto Rico using molecular (SSR) and phenotypic markers. A total of 35 SSR primers were developed and 19 were used for molecular characterization, as well as seven descriptors used for agronomic evaluation. The results showed little genetic diversity between genotypes and that most of the variation is located within populations, defined according to the origin of the material. Genotypes from the State of São Paulo were the most divergent, indicating they should be considered for further breeding programs. Molecular and phenotypic data showed acceptable correspondence concerning the groupings formed according to genetic dissimilarity. The most divergent Brazilian accesses were: Mara Rosa - Estevão, Goiás, Ibitinga, Monte Mor 1 and 2, Belém 1, IAC6(+), IAC(-), IAC-Odair, Piedade and Jundiaí. Among the phenotypic descriptors evaluated, the total weight of rhizomes may be discarded in future studies. The concomitant use of molecular and phenotypic data in multivariate analyses furnished a better understanding of the structure and localization of the genetic variability, contributing to the conservation and further use of the crop genetic resources.

Key words: *Curcuma longa*, genetic resources, genetic diversity, SSR, multivariate analysis.

#### 1 INTRODUÇÃO

 O gênero Curcuma engloba cerca de 80 espécies de ampla ocorrência, cultivadas desde regiões situadas ao nível do mar até aquelas com mais de 2000 metros de altitude. Dentre as espécies do gênero, a de maior destaque comercial é a cúrcuma (Curcuma longa L.), uma planta condimentar também conhecida popularmente como açafrão. Tal denominação faz com que a espécie seja frequentemente confundida com o açafrão-verdadeiro (Crocus sativus L.), pois além do nome, ambas são empregadas como corante alimentício. Contudo, devido aos custos de produção e qualidade corante, a cúrcuma (ou 'açafrão') é empregada em larga escala como corante pelas indústrias de alimento, ao passo que o açafrão-verdadeiro é utilizado apenas no preparo de pratos em restaurantes refinados. O principal pigmento de C. longa é a curcumina, o qual confere a coloração amarelo-alaranjada característica dos rizomas. A cor obtida a partir da secagem dos rizomas é semelhante a do corante artificial amarelo tartrazina, podendo ser empregada como seu substituto natural.

 No Brasil, a cúrcuma foi introduzida durante o período colonial e o cultivo permaneceu incipiente até a década de 60, quando se iniciou a produção mais expressiva na região do município de Mara Rosa (GO) visando atender a demanda por corantes naturais de indústrias paulistas. Embora atualmente ainda se verifique um aumento anual na demanda, a produção brasileira é considerada baixa, sendo o cultivo realizado com baixa tecnologia e em pequenas propriedades.

 Estudos recentes visando à melhoria das técnicas de cultivo e manejo proporcionaram aumentos expressivos em produtividade. Contudo, para um melhor aproveitamento do potencial produtivo das culturas é imprescindível obter informações sobre a variabilidade genética disponível. Somente com estes dados pode-se identificar e desenvolver variedades mais produtivas e melhor adaptadas. Embora fundamental, estudos sobre a diversidade dos recursos genéticos da cúrcuma no Brasil são escassos.

 Considerando a importância dos recursos genéticos como fonte de novos genes e características desejáveis, fica claro que a conservação destes recursos apresenta importância estratégica em grandes economias agrícolas, como no caso do Brasil. Assim, a coleta e manutenção de genótipos representativos em bancos de germoplasma são fundamentais, embora não necessariamente garantem o uso dos recursos genéticos em programas de melhoramento. Para isto, atividades relacionadas à caracterização e

1

avaliação preliminar do germoplasma, assim como o conhecimento sobre o grau de divergência genética entre os acessos disponíveis são essenciais para o trabalho dos melhoristas, indicando quais genótipos e/ou cruzamentos fornecerão melhores resultados. Esta informação é de grande valia considerando-se a escassez de recursos financeiros e a constante pressão pelo registro de novas cultivares em menor tempo. Além disto, a divergência genética entre os acessos fornece informações sobre a localização da variação genética, podendo indicar a necessidade de intercâmbio e introdução de novos genótipos.

 Com o intuito de preservar a diversidade genética de cúrcuma e promover seu uso posterior, o departamento de Genética da Escola Superior de Agricultura "Luiz de Queiroz" (ESALQ/USP) estabeleceu um banco de germoplasma com genótipos provenientes de diversas regiões brasileiras. Entretanto, esta coleção ainda não foi devidamente caracterizada quanto a sua diversidade genética, fato que certamente interfere no seu aproveitamento para fins comerciais. Desta forma, há carência de informações com relação a sua representatividade genética e potencial de exploração.

 O presente trabalho buscou caracterizar a diversidade dos acessos pertencentes a esta coleção por meio de marcadores moleculares e agromorfológicos, de modo a verificar a variabilidade disponível e o grau de divergência genética entre os acessos. Visando aperfeiçoar o uso da coleção em futuras iniciativas de melhoramento da cultura, este estudo buscou especificamente:

 a) Isolar e seqüenciar locos que contenham regiões microssatélites do genoma de Curcuma longa;

 b) Desenvolver e caracterizar primers específicos para a amplificação dos locos selecionados;

 c) Utilizar os locos desenvolvidos para caracterização da variabilidade e estrutura genética da coleção brasileira de C. longa e sua comparação com genótipos provenientes de outros países;

 d) Formar agrupamentos em função da similaridade e distância genética molecular e agromorfológica, assim como compará-las;

 e) Definir quais caracteres agronômicos foram responsáveis pela maior parte da variação genética entre os acessos e promover o descarte de variáveis pouco informativas.

#### 2 REVISÃO DE LITERATURA

#### 2.1 Curcuma longa L.

#### 2.1.1 Classificação e origem

A cúrcuma (Curcuma longa L.) é uma planta monocotilêdonea pertencente à família Zingiberaceae. Classificada como planta condimentar, é conhecida popularmente no Brasil como açafrão, açafroeira, açafrão-da-terra, açafrão-da-Índia, batatinha amarela, gengibre dourada e mangarataia (MAIA et al., 1995). Devido a sua denominação popular, a espécie é frequentemente confundida com o açafrão-verdadeiro (Crocus sativus L.), embora sejam taxonomicamente distintas. Ambas são empregadas no preparo de alimentos devido às suas propriedades corantes, encontradas nos rizomas de C. longa e na flor de C. *sativus*. Contudo, devido aos custos de produção e qualidade corante, a cúrcuma apresenta maior aplicação como corante em alimentos industrializados, ao passo que o açafrão-verdadeiro é empregado em menor escala no preparo de pratos em restaurantes refinados.

 A cúrcuma (Figura 1) é uma planta originária do sudeste da Ásia, mais precisamente das florestas tropicais da Índia, país detentor da maior produção mundial e local onde ocorre a máxima diversidade genética (SASIKUMAR, 2005). Embora a maior diversidade varietal ocorra no Nordeste da Índia, grande parte dos parentes silvestres e plantas invasoras de C. longa encontram-se na região Sudoeste. Por estas razões, é amplamente aceito que a Índia é o centro de origem da cúrcuma cultivada atualmente (RAVINDRAN et al., 2007).

 O gênero apresenta aproximadamente 1.400 espécies descritas, sendo reconhecidas seis variedades taxonômicas de C. longa baseadas em taxonomia numérica: C. longa var. typica, C. longa var. atypica, C. longa var. camphora, C. longa var. spiralifolia, C. longa var. musacifolia e C. longa var. platifolia. A maioria das variedades de C. longa encontradas na Índia e utilizadas agronomicamente pertencem a C. longa var. typica ou atypica (SASIKUMAR, 2005).

 Trata-se de uma planta do tipo herbácea e perene, embora se comporte como anual em algumas condições edafoclimáticas (CECÍLIO-FILHO et al., 2000). A espécie foi introduzida no Brasil durante o período colonial, utilizada por garimpeiros para marcar regiões de garimpo e por escravos como condimento culinário. Desde então é cultivada ou encontrada de modo subespontâneo em vários estados.

 A planta atinge em média de 120 a 150 centímetros de altura em condições favoráveis. Suas folhas são grandes, oblongo-lanceoladas e oblíquo-nervadas, sendo os pecíolos de mesmo tamanho dos limbos. Estes se reúnem na base da planta, formando um pseudocaule. A planta possui um rizoma principal denominado usualmente de 'cabeça' ou 'pião' o qual é periforme, arredondado ou ovóide. Ao redor destes, verificam-se ramificações secundárias denominadas de 'dedos', sendo estas compridas, também tuberizadas (HERTWIG, 1986). Estes rizomas se desenvolvem agrupados no solo, abaixo do colo da planta, organizados numa estrutura denominada 'mão' (MAIA, 1991), podendo apresentar ainda estruturas de reserva (bulbos) (Figura 2). O rizoma é o órgão da planta que apresenta interesse econômico, com diversas aplicações atuais e potenciais (Figura 2).

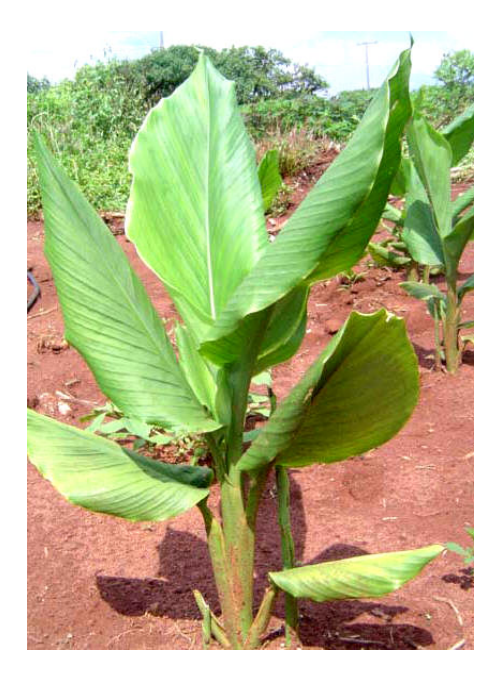

Figura 1 – Vista geral da parte aérea de Curcuma longa.

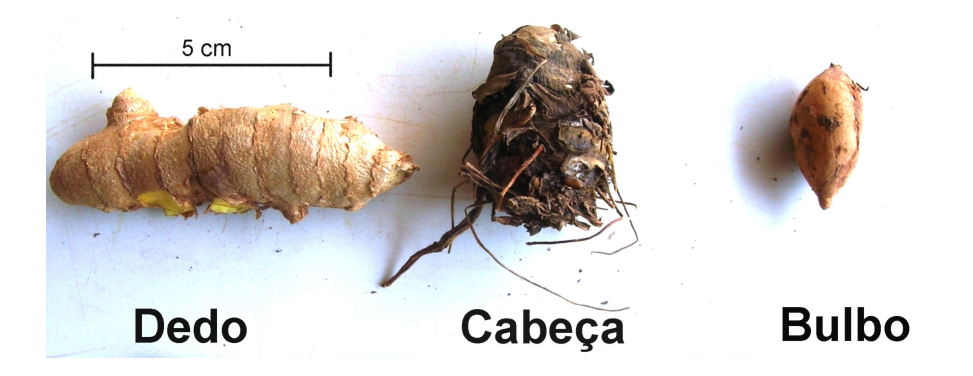

Figura 2 - Partes do rizoma de Curcuma longa que formam a estrutura 'mão'.

 A espécie é propagada vegetativamente por meio de propágulos-semente, a partir dos 'dedos' ou 'cabeças'. Apesar de produzir inflorescências (Figura 3) e de ser descrita como alógama, a produção de sementes dificilmente ocorre devido à incompatibilidade e à esterilidade do pólen (JOSEPH et al., 1999; SASIKUMAR et al., 1999). Outro fator que contribui para a dificuldade na obtenção de sementes viáveis se deve a evidências de que a espécie é triplóide, com número básico de cromossomos x=21. Em uma revisão citogenética do gênero Curcuma, ISLAM (2004) verificou a existência de variedades de Curcuma longa com  $2n = 3x = 62$ , 63 e 64 cromossomos. No Brasil, em estudo recente com dados ainda não publicados, foi encontrado um número cromossômico de 2n = 3x = 62 (Figura 4) reforçando a triploidia da espécie<sup>1</sup>.

 De acordo com RAVINDRAN et al. (2007), a triploidia pode ter evoluído a partir da hibridação interespecífica entre plantas tetraplóides de C. aromática e um ancestral diplóide de C. longa (2n=42). Outra sugestão pode ser que estas últimas evoluíram uma da outra por mutação aos passos, sendo a forma triplóide um intermediário evolutivo. Em ambos os casos, o modo de reprodução predominantemente assexuado e o tamanho reduzido dos cromossomos podem ter favorecido a perpetuação da triploidia.

 Este aspecto também explica a dificuldade de obtenção de sementes, uma vez que em organismos triplóides a segregação meiótica é deficiente, diminuindo a probabilidade de formação de gametas viáveis e limitando o melhoramento genético por métodos clássicos de hibridação (VALOIS, 2001). Apesar disso, variedades híbridas já

 $\overline{a}$ 

<sup>&</sup>lt;sup>1</sup> Dr. Mateus Mondin (ESALQ/USP), comunicação pessoal.

Contato: (19) 3421-4125 ramal 38 – email: mmondin@esalq.usp.br

foram desenvolvidas e encontram-se disponíveis em países onde a cultura apresenta maior destaque comercial, como no caso da Índia (SASIKUMAR, 2005).

 Considerando estes aspectos, o melhoramento genético da cultura usualmente tem sido realizado por meio de seleção clonal, seleção de germoplasma ou indução de mutação. Aliado a estas estratégias, métodos de cultura de tecidos parecem ser alternativas promissoras para incremento de variabilidade, tais como obtenção de variantes somaclonais e híbridos somáticos, indução de poliploidia, indução de mutação e transgenia via biobalística (SALVI et al., 2002; ISLAM, 2004; SHIRGURKAR et al., 2006).

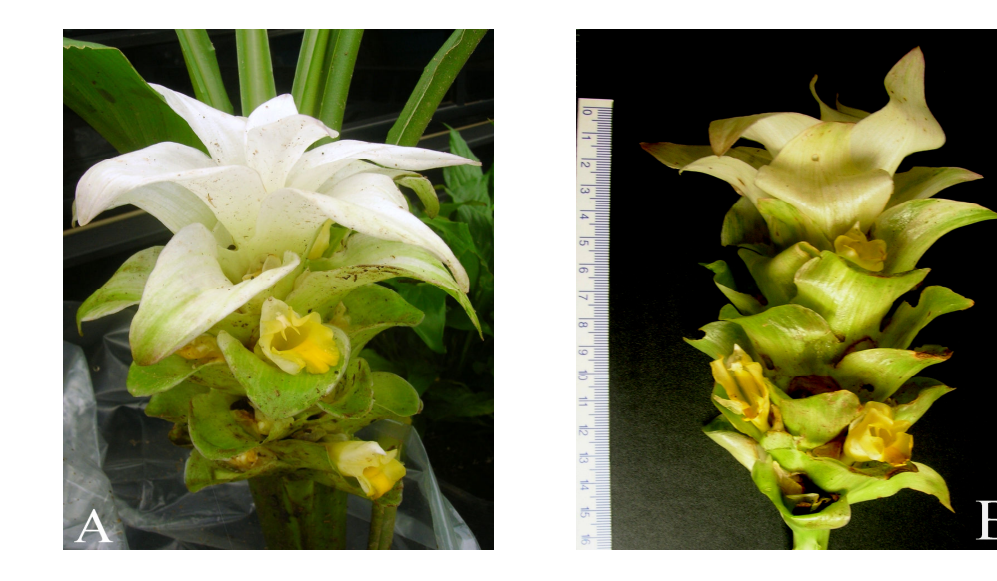

Figura 3 – Inflorescência de Curcuma longa. A) Vista na planta. B) Em escala.

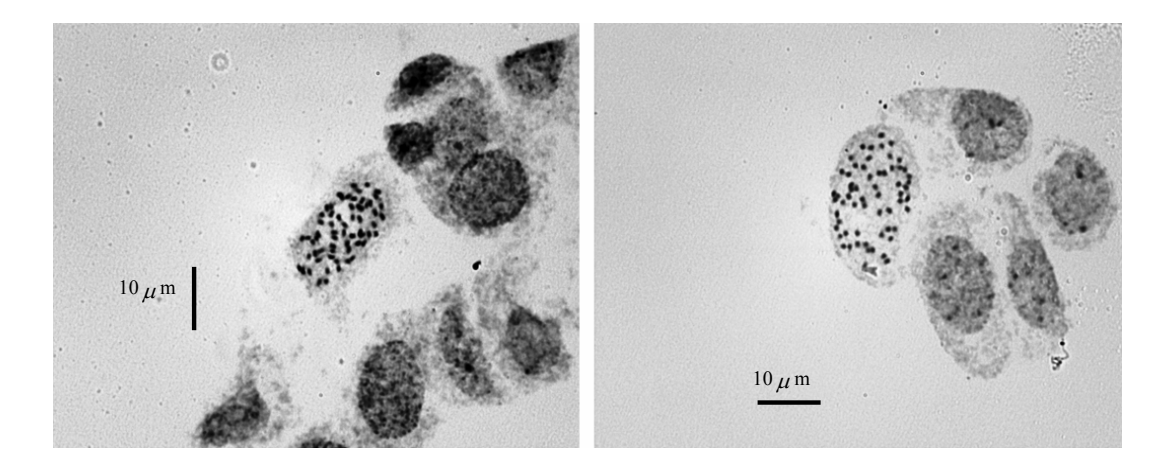

Figura 4 – Metáfases de Curcuma longa com 62 cromossomos. Coloração: método de Fuelgen com hidrólise quente. Foto: Dr. Mateus Mondin (ESALQ/USP).

#### 2.1.2 Uso da espécie

 A cúrcuma é utilizada desde a antiguidade como condimento no preparo e conservação de alimentos. Em diversos países asiáticos, trata-se de um componente indispensável no preparo de diversos pratos e temperos, como no caso do curry. A partir do processo de expansão da indústria de alimentos a espécie passou a ter grande apelo no mercado internacional, sendo principalmente utilizado como corante natural. O uso de corantes naturais em alimentos industrializados vem aumentando, graças a forte demanda do mercado consumidor por produtos mais saudáveis. Esta postura dos consumidores tem sido embasada em diversos estudos relacionando efeitos carcinogênicos em corantes artificiais e reforçada por recentes mudanças na legislação do uso de corantes em alimentos, restringindo o uso de corantes sintéticos (ANTUNES & ARAÚJO, 2000; CECÍLIO-FILHO et al., 2000).

 O principal pigmento encontrado nos rizomas da planta é a curcumina que confere a coloração amarelo-alaranjada característica dos rizomas. A cor obtida é semelhante à do corante artificial amarelo tartrazina, podendo ser empregada como um substituto natural. A qualidade do poder corante dos rizomas é usualmente avaliada pelo teor de curcumina, o qual varia entre 2,8 e 8% dependendo da variedade cultivada (GOVINDARAJAN, 1980).

 O comércio da cúrcuma pode ser realizado por meio do pó, obtido após secagem e moagem dos rizomas, bem como na forma de óleo resinas e extrato de curcumina purificado, podendo esta última apresentar concentrações de até 98% de corante. (MARTINS & RUSIG, 1992). O produto comercializado possui uma infinidade de usos finais, como na fabricação de sopas desidratadas, pratos e temperos prontos, mostardas, salsichas, margarinas, macarrão, *snacks* e salgadinhos. Esta diversidade de aplicações na indústria alimentícia fez com que, em países onde a cultura tem status de commodity, fossem criadas agências reguladoras da produção e qualidade para padronização da matéria-prima comercializada.

 Outro componente com potencial de exploração são os óleos essenciais, presentes em concentrações que variam de 2,5 a 5,0% (GOVINDARAJAN, 1980). Estes são formados principalmente por turmerona, d-hidroturmerona e cetonas aromáticas (MARTINS & RUSIG, 1992). Analisando os óleos essenciais de cinco espécies de cúrcuma, ZWAVING & BOS (1992) identificaram 23 constituintes, sendo arturmerona, turmerona e turmerol, responsáveis por cerca de 75% do óleo.

 Além destas aplicações, a cúrcuma tem demonstrado grande potencial medicinal, sendo nove os principais compostos biologicamente ativos: curcumina, dimetoxi curcumina, bis-dimetoxi curcumina, isômeros geométricos cis-trans da curcumina, arturmerona, turmerona, curcumona, turmeronol A e turmeronal B (Figura 5).

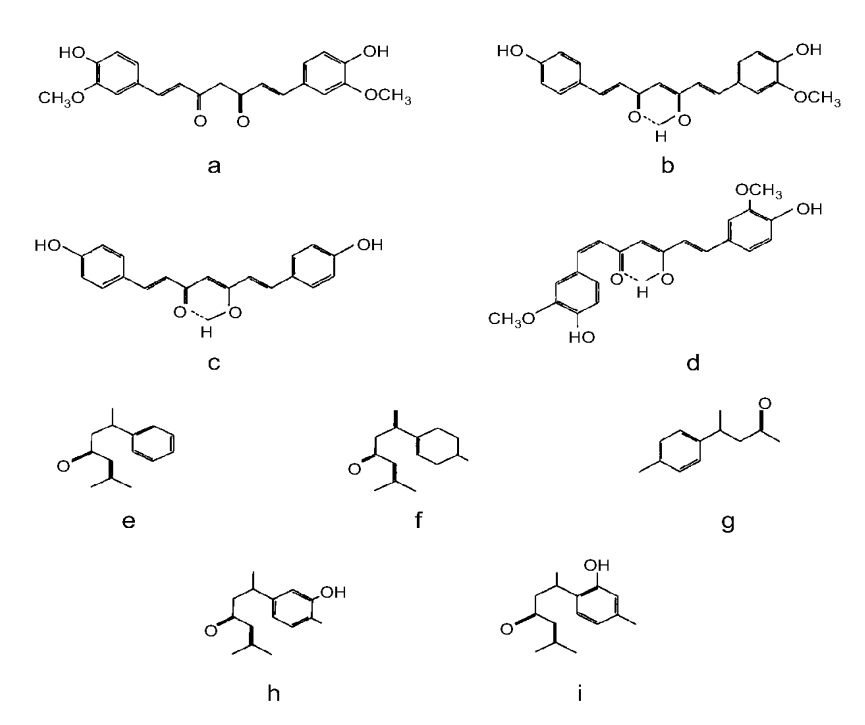

Figura 5 – Estrutura química dos principais compostos biologicamente ativos. a) curcumina, b) dimetoxi curcumina, c) bis-dimetoxi curcumina, d) isômero geométrico cis-trans da curcumina, e) ar-turmerona, f) turmerona, g) curcumona, h) turmeronol A, i) turmeronol B. Adaptado de SASIKUMAR (2005).

 Tais compostos são responsáveis por uma gama de atividades biológicas, tais como antioxidantes, antiinflamatória, antimicrobiana, antiviral e anticarcinogênica (ANTUNES & ARAÚJO, 2000; SANTOS et al., 2003). Ainda, diversos compostos fenólicos foram identificados e testados, gerando resultados promissores no controle do colesterol, úlceras gástricas e disfunções hepáticas (ISLAM, 2004). Uma outra aplicação interessante refere-se ao uso da cúrcuma como repelente natural a insetos, evitando infestações em milho armazenado (BALTAZAR, 1992). As principais aplicações envolvendo seus princípios ativos encontram-se na tabela 1.

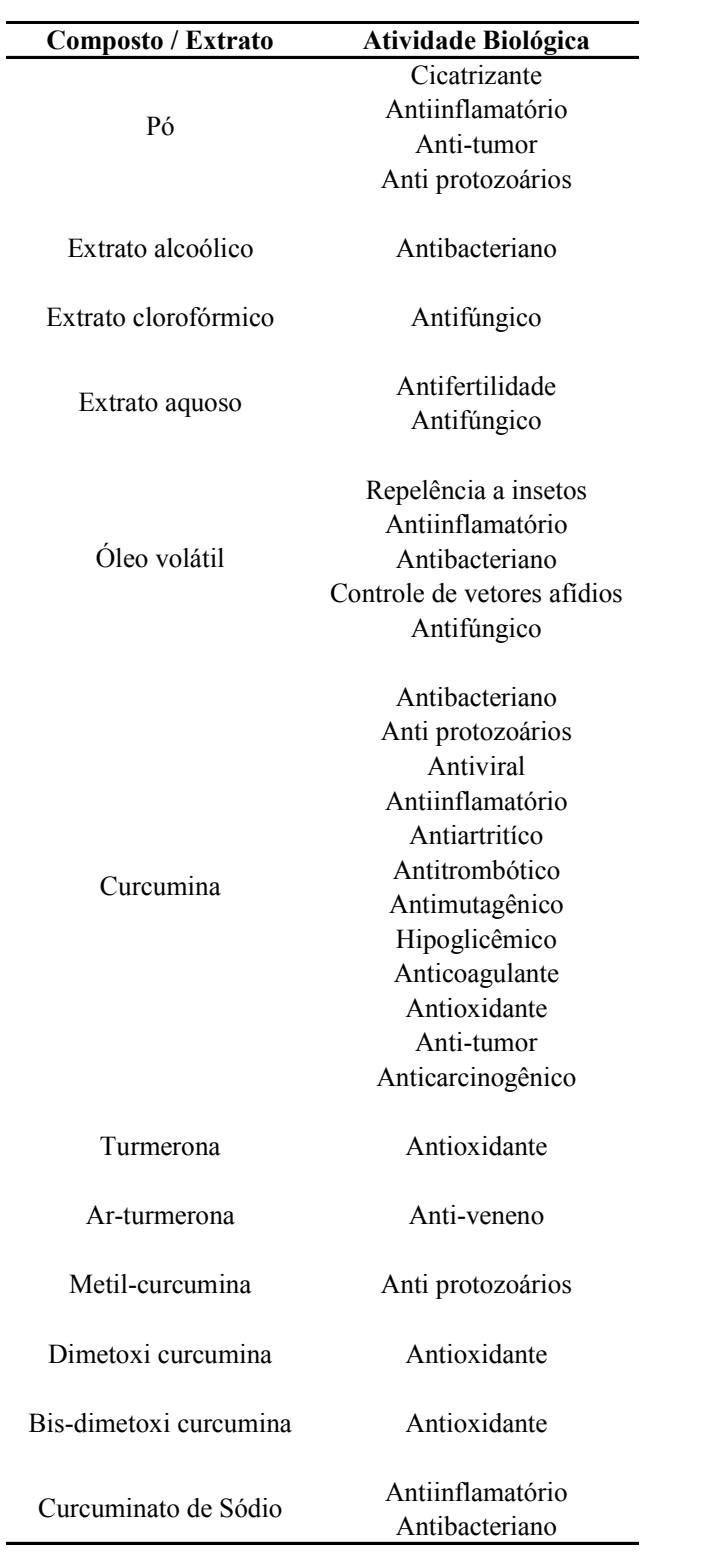

Tabela 1 – Componentes obtidos de C. longa e suas atividades biológicas. Adaptado de SASIKUMAR (2005).

 Considerando a diversidade de aplicações aliada a crescente demanda, é possível vislumbrar um grande potencial desta cultura como fonte de matéria-prima para indústrias dos mais diversos setores econômicos, do alimentício ao de fármacos e cosméticos. Em um contexto nacional, a cultura pode contribuir para uma maior diversificação da produção agrícola e geração de trabalho e renda em pequenas propriedades.

#### 2.1.3 Características de cultivo

 A cultura é descrita na literatura como perene, porém pode apresentar o comportamento anual em determinadas regiões, como no sudeste brasileiro. Nestes locais, as características edafoclimáticas fazem com que o ciclo da planta varie de 180 a 270 dias (CECÍLIO FILHO et al., 2004). No Brasil, o plantio é realizado no mês de Novembro e a colheita no mês de Julho, após a senescência da parte aérea. O plantio é realizado em sulcos, canteiros ou leiras, sendo que nestas últimas a colheita é facilitada e permite a mecanização. A profundidade de plantio é de aproximadamente quatro centímetros, devendo-se colocar um rizoma por cova, preferencialmente, recém brotado (CECILIO FILHO et al., 2000).

 Recentemente, aumentos consideráveis em produtividade foram obtidos a partir da adequação e melhorias nos tratos culturais, elevando a produtividade de 12 para 25 t/ha através do emprego de fertilizantes e irrigação (CECILIO FILHO et al., 2000). Contudo, de modo geral, a cultura de cúrcuma tem mostrado fraca resposta de produtividade de rizomas à aplicação de fertilizantes minerais. SILVA et al. (2004) sugerem que uma das possíveis causas é o acumulo de doenças viróticas que limitam o potencial produtivo, à semelhança do que ocorre com a cultura de batata. Neste caso, técnicas in vitro de cultura de ápices caulinares poderiam gerar material propagativo de melhor qualidade fitossanitária que apresentem melhores respostas à adubação.

 Um aspecto importante na cultura diz respeito ao espaçamento de cultivo, uma vez que um plantio pouco adensado demanda maior área, enquanto um forte adensamento não permite o crescimento adequado dos rizomas. Resultados obtidos por CARVALHO et al. (2001) demonstraram uma maior produtividade quando utilizado espaçamento entre plantas de 20 cm, sendo não significativos o uso de diferentes espaçamentos entre linhas. Por outro lado, CECILIO FILHO et al. (2004) obtiveram maior produção com espaçamentos de 30 cm entre plantas e 80 cm entre linhas.

 Além do espaçamento, o padrão de plantio pode influenciar a produtividade, sendo que padrões triangulares tendem a aumentar a produtividade e diminuir o crescimento de ervas-daninhas (HOSSAIN et al., 2005). Alguns resultados sugerem ainda que o uso e aplicação de cobertura morta constituída de capim, folhas e galhos picados podem favorecer características morfológicas e a produtividade (MENEZES et al., 2005).

Assim como em outras culturas propagadas vegetativamente, as características do propágulo-semente afetam significativamente a produção. Rizomas-semente de maior peso resultam em maior vigor e produtividade, ao passo que diferença ainda maior ocorre em relação ao tipo de rizoma-semente plantado, com plantas desenvolvidas a partir do rizoma-central ('cabeças') sendo mais produtivas em relação às originadas a partir de rizomas secundários ('dedos') (MAIA et al., 1991; HOSSAIN et al., 2005; MENEZES et al., 2005). Este fato se deve, provavelmente, a diferenças tanto de ordem morfológica quanto fisiológica (CECILIO-FILHO et al., 2000).

 Após a colheita, os rizomas da espécie são limpos e podem passar por dois tipos de beneficiamento: a) fatiamento e secagem rápida ao sol (5 dias) ou b) cozimento e secagem lenta ao sol (30 dias). A proporção do peso de rizomas frescos para rizomas desidratados é de aproximadamente 5:1, variando conforme a cultivar (RAVINDRAN et al., 2007). Os rizomas podem então ser comercializados inteiros, fatiados ou em pó, dependendo do maquinário disponível pelo produtor e do uso final pela indústria.

#### 2.1.4 Diversidade genética e variedades

Estudos referentes à variabilidade genética de Curcuma longa são escassos no Brasil, concentrando-se em países onde a cultura apresenta maior importância econômica. Quase a totalidade destes estudos buscou avaliar a diversidade genética por meio de caracteres morfo-agronômicos. De acordo com RAVINDRAN et al. (2007), existe uma ampla variabilidade entre cultivares em relação a diversos parâmetros de crescimento, produtividade, resistência a estresses bióticos e abióticos, além de características qualitativas.

 CHANDRA et al. (1997) avaliaram 25 acessos do Nordeste e Sul da Índia para 10 características. Todos os acessos divergiram significativamente em relação aos caracteres estudados, sendo possível identificar três grupos principais. Os caracteres de maior relevância para separação dos acessos foram: peso total de rizomas, altura da planta, número de folhas e peso dos rizomas primários e secundários. Foram verificadas correlações positivas entre a produtividade total com a altura da planta e peso dos rizomas primários, respectivamente.

 LYNRAH et al. (1998) estudaram genótipos provenientes de diversas partes da Índia em relação a 16 características agronômicas, encontrando também variabilidade significativa entre os acessos. De acordo com os autores, as maiores variações genéticas foram verificadas para o peso total de rizomas frescos e teor de curcumina. Tais características são consideradas as mais importantes economicamente e, de acordo com o estudo, apresentaram alta herdabilidade e correlação negativa entre si. Este tipo de correlação pode dificultar programas de seleção clonal visando incrementos simultâneos nestas características. Em relação ao teor de curcumina ZACHARYAH et al. (1998) apresentaram resultados divergentes, sugerindo que este caráter é fortemente influenciado pelas condições ambientais e apresenta alta interação entre genótipos e ambientes.

 Dentre as características agronômicas mais citadas para estudos de diversidade genética encontram-se: número de perfilhos, número e peso de rizomas principais, número e peso de rizomas secundários, altura da planta, teor de curcumina, peso fresco total e peso seco (SINGH et al., 2003; CINTRA et al., 2005; CHAUDHARY et al., 2006). Além destes, outros descritores podem ser utilizados na caracterização de variedades e acessos, conforme a tabela 2.

 No Brasil, a divergência genética em acessos brasileiros por meio de características agronômicas foi realizada por CINTRA et al. (2005). Neste estudo foram avaliados 21 genótipos provenientes de diversos produtores, utilizando-se sete descritores. Destes, o conteúdo de curcuminóides e o peso seco foram os que mais contribuíram para classificar os acessos, de acordo com análise multivariada por variáveis canônicas. Os acessos puderam ser alocados em cinco grupos distintos, apresentando uma baixa diversidade genética entre os acessos provenientes de Mara Rosa (GO), maior região produtora do Brasil.

|                 | <b>DESCRITORES</b>                                    | <b>ESTADO</b>                                               |  |
|-----------------|-------------------------------------------------------|-------------------------------------------------------------|--|
|                 | Hábito do pseudocaule                                 | Aberto<br>Fechado                                           |  |
| Planta          | Número de folhas caule principal                      | Poucas $(\leq 5)$<br>Intermediário (5-10)<br>Muitas $(>10)$ |  |
|                 | Disposição das folhas                                 | Ereta<br>Semi-ereta                                         |  |
| <b>Folhas</b>   | Comprimento do pecíolo (cm)                           | Curto $($<br>Intermediário (15-25)<br>Longo $(25)$          |  |
|                 | Comprimento da lâmina foliar (cm)                     | Curto $(\leq 30)$<br>Longo $($ >30 $)$                      |  |
|                 | Largura da lâmina foliar (cm)                         | Estreita $($ <10)<br>Intermediária (10-15)<br>Larga $(>15)$ |  |
|                 | Cor da face dorsal                                    | Verde clara<br>Verde<br>Verde escura                        |  |
|                 | Cor da face ventral                                   | Verde<br>Verde escura                                       |  |
|                 | Padrão de venação                                     | Compacto<br>Disperso                                        |  |
|                 | Margens                                               | Lisa<br>Ondulada                                            |  |
| Pseudocaule     | Antocianina                                           | Presente<br>Ausente                                         |  |
| <b>Brácteas</b> | Coloração                                             | <b>Branca</b><br>Colorida                                   |  |
|                 | Coloração das pontas                                  | <b>Branca</b><br>Rosa<br>Roxa<br>Verde                      |  |
| <b>Rizomas</b>  | Forma                                                 | Reto<br>Curvo                                               |  |
|                 | Padrão de internós                                    | Próximo<br>Distante                                         |  |
|                 | Rizomas terciários                                    | Presentes<br>Ausentes                                       |  |
|                 | Cor interna                                           | Laranja<br>Amarelo-limão<br>Amarelo-avermelhado             |  |
|                 | Duração (após senescência da parte<br>aérea, em dias) | < 180<br>180-200<br>>200                                    |  |

Tabela 2 – Exemplos de descritores agromorfológicos empregados para Curcuma longa.

 Apesar das enormes contribuições do emprego de descritores morfológicos na caracterização de germoplasma, uma classificação detalhada das coleções baseada somente na diversidade morfológica tem sido considerada inadequada. Dentre as causas, pode-se citar a subjetividade de alguns descritores e o uso de diferentes critérios de avaliação em âmbito nacional e internacional (SOUZA, 2001). Ainda, as características de órgãos de reserva subterrâneos geralmente possuem baixa herdabilidade e estão sujeitas a forte influência ambiental. Uma forma de superar este problema envolvendo caracteres morfo-agronômicos é o emprego concomitante de marcadores moleculares, visando uma caracterização mais ampla e precisa dos acessos.

 Até o momento, tentativas nesse sentido foram realizadas por SHAMINA et al. (1998) utilizando isoenzimas e por PINHEIRO et al. (2003) utilizando marcadores moleculares do tipo Random Amplified Polymorphic DNA (RAPD). No caso das isoenzimas, foram caracterizados acessos asiáticos com variabilidade genética considerada satisfatória, provavelmente gerada via seleção natural e artificial e resultando em variedades locais adaptadas (landraces).

 Por outro lado, PINHEIRO et al. (2003) avaliaram somente acessos brasileiros e verificaram pouca divergência entre os acessos de Mara Rosa (GO) indicando que os produtores comerciais da região utilizam uma mistura de genótipos. Tais resultados empregando marcadores moleculares foram muito similares aos obtidos com marcadores agromorfológicos por CINTRA et al. (2005). Entre os acessos mais divergentes, encontram-se os provenientes do Instituto Agronômico de Campinas (IAC), de modo que os autores sugerem a introdução e avaliação destes materiais na região de Mara Rosa.

 De forma geral, os estudos genéticos envolvendo a cultura evidenciam uma alta variabilidade entre acessos indianos, enquanto que no Brasil a variabilidade é baixa. Este fato tem evidenciado a necessidade de introduções de germoplasma no Brasil, a fim de ampliar a variabilidade disponível para seleção de genótipos potencialmente mais produtivos.

Uma vez que maior produção comercial e variabilidade genética ocorrerem na Índia, é esperado que o país seja responsável pela maioria das variedades comerciais disponíveis. No Brasil não existem variedades registradas ou programas de melhoramento atuais, embora tentativas de obter materiais com diferentes teores de curcumina já tenham sido realizadas pelo Instituto Agronômico de Campinas (IAC).

Tais materiais foram obtidos por seleção massal divergente, resultando em materiais com alto e baixo teor de corante denominados respectivamente de IAC(+) e IAC(-).

 Uma vez que o sucesso na hibridação é raro, o desenvolvimento de novas variedades tem sido realizado via seleção clonal, seleção de germoplasma ou indução de mutação (RAVINDRAN et al., 2007). De acordo com SASIKUMAR (2005), dentre os principais objetivos no melhoramento de Curcuma longa destacam-se a alta produtividade, precocidade, alto teor de curcumina, resistência a pragas e baixa relação entre peso fresco e seco. Existem atualmente na Índia cerca de 50 raças locais utilizadas como variedades, além de 20 variedades melhoradas por seleção clonal ou de germoplasma. Além destas, três variedades foram originadas pelo uso de mutação ionizante (raios-x): 'CO-1', 'BSR-1' e 'BSR-2' (RAVINDRAN, 2007). A tabela 3 mostra alguns exemplos de cultivares indianas registradas.

| Variedade      | <b>Maturidade</b> | Curcumina     | Óleo resina   | Óleo essencial |
|----------------|-------------------|---------------|---------------|----------------|
|                | (dias)            | $\frac{9}{0}$ | $\frac{9}{6}$ | (%)            |
| Suvama         | 200               | 4,3           | 13,5          | 7,0            |
| Suguna         | 190               | 7,3           | 13,5          | 6,0            |
| Sudarsana      | 190               | 5,3           | 15,0          | 7,0            |
| Prabha         | 195               | 6,5           | 15,0          | 3,5            |
| $CO-1$         | 285               | 3,2           | 6,7           | 3,2            |
| Krishna        | 240               | 2,8           | 3,8           | 2,0            |
| Sugandham      | 210               | 3,1           | 11,0          | 2,7            |
| BSR-1          | 285               | 4,2           | 4,0           | 3,7            |
| Roma           | 250               | 9,3           | 13,2          | 4,2            |
| Suroma         | 253               | 9,3           | 13,1          | 4,4            |
| Rajendra Sonia | 225               | 8,4           |               | 5,0            |
| Ranga          | 250               | 6,3           | 13,5          | 4,2            |
| Rasmi          | 240               | 6,4           | 13,4          | 4,4            |

Tabela 3 – Exemplos de cultivares indianas e suas características (Adaptado de RAVINDRAN, 2007).

 Diversos estudos relatam a esterilidade da espécie e ausência de sementes devido à triploidia, incompatibilidade e esterilidade do pólen. Contudo, a obtenção de sementes viáveis já foi relatada em algumas variedades, permitindo a conseqüente produção de híbridos da espécie. As variedades obtidas a partir de polinização aberta são denominadas 'Prabha' e 'Prathibha', ambas disponíveis no mercado indiano (SASIKUMAR, 2005). O uso de hibridação tem merecido destaque, por permitir o incremento da variabilidade para seleção e conseqüente sucesso do melhoramento. Outra possibilidade interessante é a hibridização interespecífica entre C. aromatica

 $(2n=4x=84)$  e C. longa  $(2n=3x=63)$  via técnicas de melhoramento poliplóide e haplóide, buscando unir as características de ciclo curto de C. aromatica com a alta produtividade e teor de curcumina de C. longa (RAVINDRAN, 2007).

#### 2.2 Recursos Genéticos

#### 2.2.1 Bancos de germoplasma

Bancos de germoplasma são locais onde são estocados em condições adequadas amostras de genótipos, variedades melhoradas, crioulas, espécies silvestres e relacionadas a uma determinada espécie de interesse, todas genericamente denominadas de acessos (ZIMMERMAN et al., 1996). O objetivo principal dos bancos de germoplasma é o de preservar a variabilidade genética existente para determinada(s) espécie(s) em um ambiente controlado, sendo por este motivo considerado um método de conservação ex situ (NASS, 2001).

 O desenvolvimento de bancos de germoplasma é resultado de uma preocupação constante entre os profissionais envolvidos na conservação e melhoramento de plantas, conhecida como erosão genética ou perda de alelos. A perda de alelos diminui a variabilidade genética disponível, tornando o processo de seleção menos eficaz. Além disso, uma baixa variabilidade implica em uma maior vulnerabilidade a pragas, doenças e condições abióticas adversas (YORINORI & KIIHL, 2001).

 Acredita-se que pelo menos metade dos ganhos em produtividade obtidos até o presente, seja devido à disponibilidade de recursos genéticos para o desenvolvimento de novas cultivares, ficando a outra metade por conta de melhorias em tecnologias de cultivo e manejo (QUEIROZ & LOPES, 2007). Deste modo, o uso dos recursos genéticos promovidos por atividades de coleta, introdução, caracterização e conservação de germoplasma para posterior uso em programas de melhoramento tem tido um papel fundamental na expansão da agricultura brasileira e mundial.

 Dada a sua complexidade, o uso dos recursos genéticos tem sido entendido cada vez mais como uma atividade interdisciplinar, necessitando de profissionais ligados a diversas áreas do conhecimento. Programas inovadores integrando recursos genéticos, melhoramento genético e genômica aparecem como forte tendência futura, buscando um melhor entendimento da variabilidade genética existente e a prospecção de novas funções biológicas passíveis de utilização na agricultura (Figura 6).

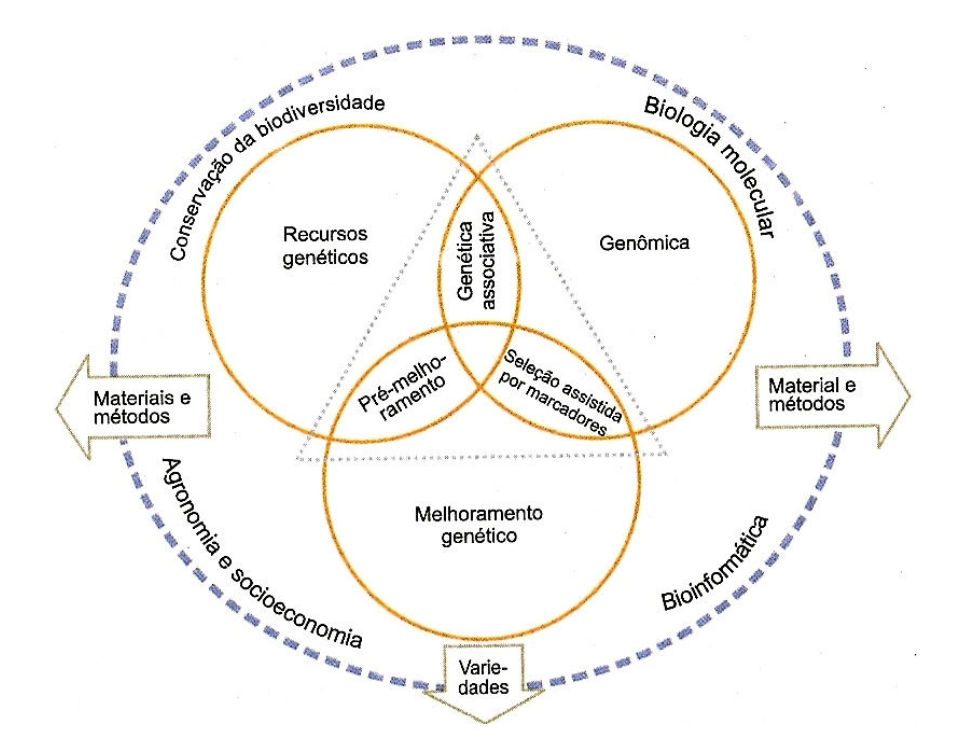

Figura 6 – Esquema multidisciplinar para dinamização do processo de desenvolvimento de cultivares. (Adaptado de QUEIROZ & LOPES, 2007).

 Embora os recursos genéticos sejam a base para o melhoramento, a variabilidade genética disponível nos acessos preservados em bancos de germoplasma permanece pouco explorada. Entre as principais causas desta baixa utilização estão a falta de documentação, descrição e avaliação adequada dos materiais com informações desejadas pelos melhoristas (NASS, 2001; VALLS, 2007). Fica claro então a importância estratégica de atividades relacionadas a caracterização do germoplasma, principalmente no sentido de incentivar a utilização destes recursos em programas multidisciplinares de melhoramento genético.

 No caso específico da cúrcuma, a preservação e estudo da variabilidade genética são considerados especialmente importantes pelo maior produtor mundial, a Índia. Tal importância estratégica se reflete no número de acessos mantidos em bancos de germoplasma no país (Tabela 4). No Brasil, o único banco de germoplasma da cultura que se tem conhecimento é mantido no campus da Escola Superior de Agricultura "Luiz de Queiroz" – ESALQ/USP, com um total de 39 acessos.

**Tabela 4** – Bancos de germoplasma de C. longa na Índia (Adaptado de RAVINDRAN et al., 2007).

| Instituição                                                            | <b>Acessos</b> |  |  |
|------------------------------------------------------------------------|----------------|--|--|
| Indian Institute of Spice Research, Calicut, Kerala                    |                |  |  |
| National Bureau of Plant Genetic Resources, Trichur, Kerala            |                |  |  |
| Orissa University of Agriculture and Technology, Pottangi, Orissa      |                |  |  |
| NGR Agricultural University, Jagtial, Andhra Pradesh                   | 352            |  |  |
| Y.S. Parmar University of Horticulture and Forestry, Solam, Himachal   | 145            |  |  |
| Rajendra Agricultural University, Dholi, Bihar                         |                |  |  |
| Tamil Nadu Agricultural University, Bhavanisagar, Tamil Nadu           | 124            |  |  |
| Indira Gandhi Agricultural University, Raigarh, Chattisgarh            | 42             |  |  |
| N.D. University of Agriculture and Technology, Faizabad, Uttar Pradesh | 114            |  |  |
| Uttar Banga Krish Vishwa Vidyalaya, Pundibari, West Bengal             | 145            |  |  |
| Tamil Nadu Agricultural University, Coimbatore, Tamil Nadu             |                |  |  |
| <b>Total</b>                                                           | 3351           |  |  |

#### 2.2.2 Caracterização de germoplasma

Dada sua importância para programas de melhoramento e de conservação da diversidade genética, a caracterização dos acessos possibilita a quantificação e a utilização da variabilidade genética de modo eficiente. Caracterizar um germoplasma significa basicamente, identificar e descrever diferenças entre os acessos (VALLS, 2007). Em última análise, a caracterização e avaliação buscam explicitar a diversidade genética disponível, sendo fundamentais para auxiliar na seleção de parentais para cruzamentos e na ampliação da base genética em programas de melhoramento. Outras vantagens adicionais consistem na identificação de acessos duplicados, no estabelecimento de coleções nucleares e na identificação do modo de reprodução predominante em determinada espécie. De acordo com VALLS (2007), o processo de caracterização e avaliação de germoplasma pode ser classificado em cinco etapas subseqüentes e complementares:

- a) Identificação botânica;
- b) Cadastro dos acessos (preenchimento dos dados de passaporte);
- c) Caracterização;
- d) Avaliação preliminar;
- e) Avaliação.

 A etapa de caracterização consiste na anotação de caracteres de alta herdabilidade, de fácil identificação e mensuração, que são expressos consistentemente em diversos ambientes. Para auxiliar esta fase, o processo é realizado por meio de observações sistemáticas dos acessos tendo como base uma lista de descritores, disponível para a maioria das espécies de importância agronômica. Por sua vez, as avaliações preliminares empregam um número limitado de caracteres adicionais considerados desejáveis pelos melhoristas envolvidas na cultura. Já a avaliação propriamente dita, consiste na avaliação agronômica aprofundada, realizada com emprego de delineamentos experimentais. Apesar de serem mais caras e de difícil implementação, as avaliações disponibilizam as informações que mais facilitam o uso do germoplasma por parte dos melhoristas (VALLS, 2007).

 A caracterização agromorfológica tem permitido grandes avanços no conhecimento e organização das coleções vegetais. Contudo, o uso de descritores morfológicos pode estar sujeito a algumas limitações, como o baixo polimorfismo detectado, forte influência ambiental e necessidade de tempo e recursos financeiros (FERREIRA et al., 2007). Deste modo, os processos de caracterização e avaliação podem ser enriquecidos com auxílio de marcadores moleculares de DNA.

#### 2.2.3 Marcadores moleculares

 O emprego de marcadores moleculares no processo de caracterização genética tem sido amplamente realizado devido a diversas características desejáveis, dentre as quais se destacam: alta taxa de polimorfismo detectada, ausência de influência ambiental, são herdáveis, apresentam baixo custo por dado gerado, são distribuídos em todo o genoma e o processo de análise pode ser, em alguns casos, automatizado (FERREIRA et al., 2007).

 Os marcadores moleculares têm sido utilizados em análise genética com as mais diversas finalidades, tais como: identificação de clones, linhagens, híbridos, cultivares, estudos de fluxo gênico e estimativas de taxas de cruzamento e parentesco. (BUSO et al., 2003). No melhoramento de plantas, as aplicações dos marcadores podem ser agrupadas em três grupos: análise da diversidade genética entre indivíduos; construção de mapas genéticos e na seleção assistida por marcadores (SOUZA, 2001). Além disso, os marcadores moleculares se tornaram ferramentas que permitem a clonagem de genes úteis no melhoramento transgênico (FERREIRA & GRATTAPAGLIA, 1998). Especificamente no caso da caracterização de acessos em bancos de germoplasma, as aplicações mais comuns visam analisar ou estimar a:

a) Identidade genética dos acessos;

b) Riqueza alélica da coleção;

c) Representatividade da coleção;

d) Estrutura genética da coleção por meio da variação genética;

e) Similaridade ou distância genética entre acessos.

 Existe atualmente uma infinidade de tipos de marcadores moleculares, didaticamente divididos em dois grupos: os baseados em restrição e hibridação e os que empregam o uso da PCR (Polymerase Chain Reaction). A escolha do tipo de marcador a ser empregado na análise depende de uma série de fatores, relacionados ao objetivo da pesquisa, recursos financeiros e infra-estrutura disponível (CIAMPI et al., 2007).

 Dentre os diversos tipos de marcadores moleculares disponíveis (revistos por SOUZA, 2001), uma das técnicas mais indicadas para estudar polimorfismo entre seqüências de DNA é a utilização de locos microssatélites, também denominados Simple Sequence Repeats - SSR (LITT & LUTY, 1989).

#### 2.2.4 Marcadores microssatélites (SSR)

 Os microssatélites são formados por seqüências de um a seis pares de base de comprimento repetidos em tandem, sendo encontrados em alta freqüência e ampla distribuição nos genomas eucariotos (WEBER & MAY, 1989). Acredita-se que o principal mecanismo por trás do surgimento e amplificação destas seqüências nos genomas seja o deslize (slippage) ou pareamento errôneo (crossing-over desigual) de regiões microssatélites durante a replicação. Durante a replicação de uma região repetitiva, as fitas de DNA separam-se e associam-se novamente de forma incorreta, gerando cópias de trechos de DNA (alelos) com diferentes tamanhos ou números de repetições de um determinado motivo no próximo ciclo de replicação, por meio da inserção ou deleção de uma unidade de repetição (SCHLOTTERER & TAUTZ, 1992).

 A análise de locos microssatélites é realizada por meio da técnica de PCR utilizando-se iniciadores (primers) complementares (18 a 25 bases) às regiões que os flanqueiam. O polimorfismo em um loco é revelado devido a diferenças no número de vezes em que um microssatélite é repetido naquele loco. Essas variações no número de repetições constituem-se em variações no comprimento do segmento amplificado via PCR, os quais são detectados pela separação destes fragmentos por meio da eletroforese (BUSO et al., 2003).

 Os microssatélites são classificados conforme a composição das seqüências repetidas: (a) repetições perfeitas, quando não apresentam nenhuma interrupção, por exemplo: GTGTGTGT; (b) repetições imperfeitas, quando são interrompidas por bases que não correspondem ao motivo, por exemplo: GTGTGTAGTGTGT; (c) repetições compostas, quando duas ou mais repetições (classes) de microssatélites estão dispostas adjacentes, por exemplo: GTGTGTCACACA (BORÉM & CAIXETA, 2006).

 Os marcadores microssatélites apresentam características altamente desejáveis: são marcadores codominantes, ou seja, ambos os alelos de um indivíduo heterozigoto são visualizados no gel; estão ampla e uniformemente distribuídos pelo genoma dos eucariotos; são altamente multialélicos; são amplificados via PCR, o que facilita sua obtenção mesmo com poucas quantidades de DNA; uma vez desenvolvidos os primers que amplificam tais regiões do genoma, estes podem ser facilmente compartilhados entre laboratórios; primers marcados com fluorescência apresentam a vantagem de possibilitarem sistema multiplex, o que permite avaliar rapidamente um grande número de indivíduos para um grande número de locos em pouco tempo (SUGANUMA & CIAMPI, 2001).

 O emprego da tecnologia dos microssatélites envolve algumas limitações como o elevado custo e mão-de-obra para obtenção de primers informativos e específicos para cada espécie. Entretanto, em alguns casos pode ocorrer a conservação de sítios microssatélites entre espécies relacionadas, possibilitando aproveitar primers desenvolvidos para uma determinada espécie e empregá-los em outras espécies filogeneticamente próximas (FERREIRA & GRATAPAGLIA, 1998).

 O isolamento de regiões microssatélites do genoma e desenvolvimento dos respectivos primers amplificadores pode ser feito por métodos tradicionais de construção de bibliotecas ou por técnicas de enriquecimento (ZANE et al., 2002). Os métodos tradicionais consistem da digestão do DNA, clonagem e sequenciamento. Por sua vez, a construção de bibliotecas via protocolos de enriquecimento visa aumentar à eficiência em isolamento as regiões microssatélites para posterior sequenciamento. De acordo com CIAMPI et al. (2007), os principais protocolos de enriquecimento são:

 a) Enriquecimento da colônia ou hibridação de placa por meio de sondas marcadas e complementares às sequências repetitivas;

 b) Enriquecimento por extensão do iniciador, via iniciadores complementares ou degenerados;

 c) Enriquecimento por meio de sondas complementares à região microssatélite ligadas à biotina, para posterior separação magnética;

d) Enriquecimento por hibridação com membrana de náilon;

e) Enriquecimento via RAPD.

 Uma vez obtidas as seqüências contendo microssatélites por qualquer método escolhido, são sintetizados pares de primers para genotipagem e caracterização genética das populações ou acessos.

#### 2.3 Divergência Genética

#### 2.3.1 Considerações gerais

A diversidade genética entre um grupo de genitores tem sido avaliada com o objetivo de identificar as combinações híbridas de maior efeito heterótico, de forma a aumentar a probabilidade de obtenção de genótipos superiores em gerações segregantes. A avaliação da divergência genética também é importante na análise de bancos de germoplasma, pois fornecem informações sobre os recursos genéticos disponíveis e seu manejo adequado (CRUZ & REGAZZI, 2001).

Os melhoristas têm utilizado diversos métodos para acessar a diversidade genética e estabelecer relações entre acessos, sobretudo com a finalidade de promover seu uso em programas de melhoramento. Tais informações são usualmente obtidas a partir de estudos genealógicos, avaliações de desempenho em cruzamentos dialélicos ou via delineamentos experimentais para estudos genéticos (DIAS, 1994). No caso dos cruzamentos dialélicos, a necessidade de avaliação dos genitores e suas combinações híbridas tornam a atividade demasiadamente onerosa, principalmente quando se procura avaliar um grande número de acessos.

Por dispensarem a obtenção prévia das combinações híbridas, os métodos preditivos de divergência entre genitores têm merecido considerável ênfase. São métodos preditivos aqueles que tomam por base as diferenças morfológicas, fisiológicas ou genéticas para determinação da divergência. (MIRANDA et al., 2003).

 Os métodos preditivos utilizam-se da análise multivariada para estimar a divergência genética entre os genótipos. Análises multivariadas têm por objetivo avaliar um conjunto de variáveis aleatórias relacionadas entre si, onde cada uma possui o mesmo grau de importância. A análise multivariada fornece índices e coeficientes de similaridade (ou distância genética), proporcionando grande contribuição ao melhoramento genético, uma vez que quanto maior a distância genética entre dois genótipos, maiores serão as chances de obtenção de combinações promissoras.

 Vários métodos multivariados podem ser empregados na predição da divergência genética. Dentre eles, citam-se a análise por métodos aglomerativos (ou agrupamento), por variáveis canônicas e por componentes principais (CRUZ & REGAZZI, 2001). A escolha do método multivariado mais adequado tem sido determinada pela precisão desejada pelo pesquisador, pela facilidade da análise e pelo tipo de dados obtidos, sejam eles moleculares ou fenotípicos (DIAS, 1994).

#### 2.3.2 Análise de agrupamento

A análise de agrupamento tem por finalidade reunir, empregando algum critério de classificação, os acessos em grupos de tal forma que exista homogeneidade dentro do grupo e heterogeneidade entre grupos. Alternativamente, as técnicas de análise de agrupamento têm por objetivo dividir um grupo original de observações em vários grupos, segundo algum critério de similaridade ou de dissimilaridade (CRUZ, 1990).

 A primeira etapa do processo de agrupamento consiste na estimação de uma medida de similaridade (ou dissimilaridade) entre os acessos. A escolha entre medidas de similaridade ou dissimilaridade é subjetiva, considerando diversos fatores como a natureza das variáveis ou as escalas das medidas (FERREIRA, 1993). Uma medida de similaridade muito utilizada é o índice de JACCARD (1908), e como medidas de dissimilaridade a distância Euclidiana e a de MAHALANOBIS (1936). A distância de Mahalanobis tem sido a preferida quando se dispõe de ensaios com repetições, os quais possibilitam a obtenção da matriz de variâncias e covariâncias residuais. (CRUZ & REGAZZI, 2001). As medidas de dissimilaridade para variáveis quantitativas são de grande importância em estudos de divergência genética, em que se procura identificar genitores contrastantes para programas de hibridação (CRUZ & CARNEIRO, 2003).

 Como no processo de agrupamento é desejável ter informações relativas a cada par de acessos, o número de estimativas de medidas de similaridade ou dissimilaridade é relativamente grande, o que torna impraticável o reconhecimento de grupos pelo exame visual da matriz. Como forma de facilitar a interpretação dos resultados, parte-se para uma segunda etapa de análise, utilizando métodos de agrupamento.

 Os métodos de agrupamento mais empregados no melhoramento genético são os hierárquicos e os de otimização. Nos métodos hierárquicos, os acessos são agrupados por um processo que se repete em vários níveis, até que seja estabelecido um dendrograma (ex. UPGMA) ou gráfico (ex. coordenadas principais), não havendo preocupação com o número ótimo de grupos, e sim, com a topologia do dendrograma examinada visualmente (CRUZ & REGAZZI, 2001; FERREIRA et al., 2007). Por sua vez, nos métodos de otimização realiza-se a locação dos acessos em subgrupos, visando a maximização ou minimização de alguma medida pré-estabelecida. Um dos métodos de otimização mais comumente utilizados no melhoramento genético é o de Tocher (RAO, 1952).

 Uma vez que os métodos de agrupamento realizam transformações na matriz de similaridade ou dissimilaridade, pode ocorrer a formação de estruturas biológicas inexistentes (FERREIRA et al., 2007). Porém, o grau de concordância entre o dendrograma e a matriz pode ser posteriormente avaliado pelo coeficiente de correlação cofenética. Ainda, para melhor corroboração dos grupos formados, usualmente realizam-se procedimentos de reamostragem (bootstrap).

 As informações no âmbito de individuo são perdidas quando se utilizam métodos de agrupamento, restando apenas informações sobre médias dos grupos. Tal fato justifica a tendência em se proceder, simultaneamente a análise de agrupamento por conglomeração, a outros métodos de análise multivariada com base nas dispersões em relação à eixos cartesianos, como no caso da análise por variáveis canônicas (CRUZ, 1990).

#### 2.3.3 Variáveis canônicas

 A análise multivariada com base em variáveis canônicas, trata-se de um processo alternativo para a avaliação do grau de similaridade genética entre acessos, o qual considera as matrizes de covariância residual e de covariância fenotípica entre os descritores avaliados (RAO, 1952). Deste modo, a técnica emprega o princípio do
agrupamento promovido com base na distância de Mahalanobis, indicada para avaliação de ensaios com repetições (FONSECA & SILVA, 1999). Esta análise busca identificar indivíduos ou grupos similares em gráficos de dispersão bi ou tri-dimensionais.

 A viabilidade do uso das variáveis canônicas está restrita à concentração da variabilidade disponível entre as primeiras variáveis. Assim, a importância relativa de cada variável canônica é dada pela razão entre a variância por ela explicada e o total da variação encontrada. Quando houver nas primeiras variáveis canônicas a concentração de grande parte da variância total, usualmente acima de 80%, é viável o estudo da divergência genética por meio das distâncias geométricas em gráficos de dispersão, cujas coordenadas representam os escores relativos às variáveis canônicas que explicam a maior parte da variação (CRUZ & REGAZZI, 2001).

 Um aspecto deste tipo de análise de interesse para os melhoristas, é a possibilidade de saber quais características foram mais importantes para classificar a divergência entre acessos. A importância relativa das variáveis canônicas decresce da primeira para a última, sendo que as últimas variáveis são responsáveis pela explicação mínima da variação total existente. Deste modo, descritores que apresentam maiores autovalores nas últimas variáveis canônicas podem ser descartados, auxiliando na redução de mão-de-obra, tempo e custos, além de contribuir para uma mensuração mais detalhada das variáveis efetivas para caracterização (CRUZ & REGAZZI, 2001).

# 3 MATERIAL E MÉTODOS

#### 3.1 Desenvolvimento de Marcadores SSR

## 3.1.1 Construção da biblioteca genômica enriquecida

Um genótipo de Curcuma longa, escolhido ao acaso entre os acessos do banco de germoplasma da ESALQ/USP, foi utilizado para obtenção do DNA genômico e construção de uma biblioteca enriquecida com locos microssatélites específicos para a espécie. O DNA genômico foi obtido pelo método de extração CTAB (DOYLE & DOYLE, 1990) e para construção da biblioteca genômica enriquecida com locos microssatélites foi empregado o método descrito por BILLOTTE et al. (1999) com algumas modificações.

# a) Restrição do DNA

 Aproximadamente 6,0 µg de DNA genômico foram digeridos utilizando 5,0 µL enzima RsaI (10 U/ $\mu$ L), adicionando-se na reação 10,0  $\mu$ L de tampão de reação (50 mM Tris-HCl - pH 7,8; 10 mM  $MgCl<sub>2</sub>$ ; 10 mM DTT; 25 µg/ml BSA e água milliQ autoclavada até completar 100 µL. O material foi incubado a  $37^{\circ}$ C por 18 horas.

# b) Ligação dos adaptadores

 Os adaptadores Rsa21 (5´ - CTC TTG CTT ACG CGT GGA CTA - 3´) e Rsa25 (5´ - TAG TCC ACG CGT AAG CAA GAG CAC A - 3´) foram ligados aos fragmentos digeridos de extremidade abrupta com a enzima T4 DNA ligase (Amershan Pharmacia Biotech). Foram utilizados 2 µL do adaptador  $Rsa21$  (10 µM) e 2 µL do adaptador Rsa25 (10 µM), 6,0 µL do DNA genômico digerido no passo anterior, 10,0 µL do tampão 5X (50 mM Tris-HCl, pH 7,8; 10 mM MgCl2; 10 mM DTT; 25 µg/ml BSA), 4,0 µL de T4 DNA ligase e água milliQ autoclavada para completar 50,0 µL. Esta reação foi incubada a  $20^{\circ}$ C por 2 horas.

## c) Pré-Amplificação

 Para gerar uma maior quantidade de DNA para a seleção, os fragmentos digeridos foram submetidos a uma PCR utilizando como primer um dos adaptadores, o

 $Rsa21$ . Após a ligação os fragmentos foram amplificados utilizando 5 µL do produto da ligação;  $2.0 \mu L$  do *primer Rsa* $21$  (10  $\mu$ M);  $5.0 \mu L$  de tampão 10 X (50 mM KCl; 10 mM de Tris-HCl, pH 8,9); 2,0 µL de MgCl<sub>2</sub> (50,0 mM); 4µL de dNTP (2,5 mM), 1,0 µL de Taq polimerase (5 U) e água milliQ autoclavada para completar 50,0 µL. A reação foi submetida PCR com etapa inicial de desnaturação a 95°C por 4 minutos, seguida de 20 ciclos de 94°C por 30 segundos, 60°C por 1 minuto e 72°C por 1 minuto. Um passo prolongado de extensão de 72°C por 8 minutos foi adicionado após o último ciclo. Os fragmentos amplificados foram purificados utilizando o Kit Concert (Invitrogen Life Sciences).

## d) Seleção dos fragmentos contendo SSR

 O processo de enriquecimento foi realizado através da hibridização de oligonucleotídeos conjugados à biotina. As sondas utilizadas foram: biotIIIII(TTC)10, biotIIIII(GT)<sub>8</sub> e biotIIIII(CT)<sub>8</sub>, complementares a sequências repetitivas AAG, CA, e GA respectivamente.

 A fração contendo os fragmentos de DNA previamente ligados aos adaptadores foi incubada a 95°C por 15 minutos para a desnaturação da dupla fita. Ao DNA desnaturado foi adicionado 3 µL de cada oligonucleotídeo biotinilado. A solução de hibridização foi incubada em temperatura ambiente sob constante agitação e, após 20 minutos, foram adicionadas as beads magnéticas previamente lavadas seguindo as recomendações do fabricante. A suspensão contendo as esferas magnéticas e o complexo DNA-sonda foi incubada por 10 minutos à temperatura ambiente sob suave agitação.

 Os fragmentos contendo as repetições selecionadas foram recuperados por estreptavidina ligada a microesferas magnéticas (beads) pelo kit Streptavidine-Magnesphere (Promega). As esferas magnetizadas ligadas aos fragmentos de interesse foram atraídas por imã acoplado a um rack, posicionado lateralmente ao tubo. Posteriormente, os fragmentos selecionados foram lavados com 250 µL de água milliQ autoclavada.

## e) Amplificação dos fragmentos selecionados via PCR

 Após a seleção dos fragmentos enriquecidos, estes foram submetidos à PCR utilizando como primer o adaptador Rsa21. A amplificação foi realizada utilizando 20  $\mu$ L do produto da ligação; 4,0  $\mu$ L do primer Rsa21 (20  $\mu$ M); 10  $\mu$ L de tampão 10 X (50 mM KCl; 10 mM de Tris-HCl pH 8,9); 4,0 µL de MgCl<sub>2</sub> (2,0 mM); 8 µL de dNTP (2,5 mM), 5U de Taq polimerase (Invitrogen) e água milliQ autoclavada para completar 100,0 µL. Esta reação foi submetida a uma etapa inicial de desnaturação a 95°C por 1 minuto, seguida de 25 ciclos de 94°C por 40 segundos, 60°C por 1 minuto e 72°C por 2 minutos. Um último passo de extensão à 72°C por 5 minutos foi adicionado após o último ciclo.

# f) Clonagem em vetor pGEM-T e transformação em células supercompetentes

 Após a amplificação, 3 µL dos produtos da PCR foram ligados a 1 µL do vetor pGEM-T (kit Promega), segundo o protocolo fornecido com o vetor plasmidial, e foram transformados em células XL1-Blue competentes. As células transformadas foram plaqueadas em meio LB sólido contendo: ampicilina (100 µg/ml), 60 µL IPTG (24 mg/ml) e 60 µL X-Gal (20 mg/ml). As placas foram incubadas invertidas a 37 °C por 18 horas em estufa, para o crescimento de colônias.

# g) Manutenção dos clones

 Para garantir que cada construção (vetor + fragmento) fosse mantida em condições apropriadas para análise posterior, foram utilizadas placas ELISA com fundo em U, com 80 µL de meio 2YT-HMFM contendo ampicilina (100µg/ml) por poço. As colônias brancas foram repicadas com a ajuda de palitos estéreis. As placas foram incubadas a 37 °C overnight em estufa para o crescimento de colônias. Após esse período as placas foram armazenadas em freezer -20°C por 30 minutos e então foram armazenadas em freezer -80°C com glicerol 50% (p/v).

## 3.1.2 Seleção e sequenciamento dos clones positivos

## a) Amplificação dos insertos clonados

 Para identificar os clones contendo microssatélites e verificar a eficiência do procedimento de enriquecimento e clonagem, foi realizada uma reação de amplificação dos insertos diretamente das colônias obtidas na etapa anterior, utilizando o primer Rsa21. Colônias individuais foram transferidas com um palito estéril para o tubo de PCR contendo 30,5 µL de água milliQ autoclavada. Esta suspensão de células foi utilizada em uma reação com volume final de 45,0 µL contendo as seguintes concentrações dos reagentes: 5,0 µL de tampão 10X (50 mM KCl; 10mM de Tris-HCl, pH 8,9), 4,0 µL de MgCl<sub>2</sub> (2,5 mM), 4,0 µL de dNTP (2,5 mM), 2,5 µL de Rsa21 (10 mM), 1,0 µL de Taq DNA polimerase (5 U/µL). Esta reação foi submetida a um passo inicial de desnaturação a 95ºC por 4 minutos, seguido de 30 ciclos (94ºC por 30segundos, 52ºC por 45segundos, 72ºC por 1 minuto e 30 segundos) e um passo final de extensão a 72ºC por 8 minutos. Para controle, 10 µL do volume da reação foi utilizado na eletroforese em gel de agarose 1,5% (p/v).

## b) Extração plasmidial (miniprep)

 Para isolamento do DNA plasmidial das colônias recombinantes foi colocado 1 ml de meio Circle Grow contendo 100 µg/ml de ampicilina em cada pocinho da microplaca; foram inoculadas colônias individuais com o auxílio de pipeta multicanal. A placa foi selada com adesivo e feitos furos com agulha para aeração durante o crescimento. A placa foi incubada a 37ºC (shaker) a 300 rpm durante 22h; o adesivo da placa foi trocado e placa foi centrifugada por 6 minutos a 3000 rpm, para sedimentar as células. Foi descartado o sobrenadante e a placa foi mantida invertida sobre papel absorvente por 1 minuto. A cada poço, foi adicionado 240 µL de solução GTE [Glicose 20%, Tris 1 M (pH 7,4), EDTA 0,5 M (pH 8,0)], a placa foi selada com adesivo e as células ressuspendidas em vórtex por 2 minutos.

 A placa foi então centrifugada por 6 minutos a 4000 rpm e o sobrenadante descartado; foi adicionado a cada poço 80 µL de GTE, e a a placa selada novamente e agitada em vórtex por 5 minutos. Foi transferido 60 µL de cada suspensão para placas com fundo em U contendo 5 µL de RNAse  $(10 \text{ mg/mL})$ ; foi adicionado a cada pocinho 60 µL de NaOH 0,2M – SDS 1% (p/v), a placa foi selada com adesivo e a solução foi misturada 10 vezes por inversão e incubada 10 minutos à temperatura ambiente; após esse período a placa foi centrifugada brevemente e foi adicionado a cada poço 60 µL de KOAc 3 M, a placa foi selada com adesivo e a solução foi misturada 10 vezes por inversão, centrifugada brevemente; o adesivo foi removido e a placa incubada em estufa a 90ºC por 30 minutos. Após resfriamento em gelo por 10 minutos e centrifugação por 4 minutos (4000 rpm), foi fixada com fita adesiva uma placa filtro no topo de uma placa de fundo em U e todo o volume transferido para a placa filtro por meio de centrifugação (4 min /4000 rpm /20 $^{\circ}$  C). A placa filtro foi removida e adicionado ao filtrado 110 µL de isopropanol; a placa foi selada com adesivo e a solução foi misturada 20 vezes por inversão e centrifugada (45 min /4000 rpm /20 $^{\circ}$  C); o sobrenadante foi cuidadosamente

descartado e adicionados 200 µL de etanol 70%  $(v/v)$  gelado; a placa foi centrifugada por 5 minutos a 4000 rpm a 20ºC, e o sobrenadante descartado; a placa foi invertida sobre papel absorvente, centrifugada invertida até 600 rpm. A placa secou por 60 minutos à temperatura ambiente e foi ressuspendida em 60 µL de água milliQ (overnight).

# c) Seleção dos insertos e sequenciamento

 Este método garante que somente insertos que contenham microssatélites sejam amplificados usando primer que se reassocia ao sítio T7 como à seqüência de microssatélites presente no inserto. A utilização do primer T7 leva à amplificação do sítio inteiro. As reações de sequenciamento foram realizadas em um termociclador PTC-100 (MJ Research, Inc.) em um volume final de 10 µL contendo 2,0 µL de tampão Save Money  $(2,5 \mu L$  de MgCl<sub>2</sub> 2 M, 200  $\mu L$  de Tris-HCl 1 M pH 9,0), 0,5  $\mu L$  de *primer* T7 (5 pMol/ $\mu$ L), 0,4  $\mu$ L de Big Dye e de 3  $\mu$ L de DNA (1 $\mu$ g). A reação foi submetida a uma etapa inicial de desnaturação a 96ºC por 2 minutos, seguida de 25 ciclos (96ºC por 45 segundos, 50ºC por 30segundos, 60ºC 4 minutos) e um passo final a 4ºC até retirar a reação da máquina. Para eliminar possíveis interferentes ou excessos de reagentes da reação de sequenciamento e deixar as amostras prontas para a eletroforese, foi realizada a purificação das amostras.

Foram adicionados nas amostras 80 µL de isopropanol 65% (v/v), agitado suavemente e deixado em temperatura ambiente 15 minutos para posterior centrifugação (3000 rpm por 45 min); o sobrenadante foi descartado e a placa foi mantida invertida por 1 minuto em papel absorvente. Foram adicionados 200  $\mu$ L de etanol 60% (v/v) para nova centrifugação (3000 rpm por 10 minutos); o sobrenadante foi descartado e a placa foi mantida invertida por 1 minuto em papel absorvente para secar. A lavagem foi repetida. Foi dado um spin com placa invertida. A placa ficou no fluxo laminar por 1 hora para secar.

 Depois de feita a extração e purificação, a seqüência de cada clone selecionado foi determinada através da análise em um seqüenciador automático modelo 3700 (Applied Biosystem) no Pólo APTA Citrus – Sylvio Moreira, situado no município de Cordeirópolis (SP).

# d) Análises das seqüências

 Os cromatogramas produzidos pelo seqüenciador foram analisados por meio do programa Chromas 2.21 (Technelysium Pty Ltd). As seqüências foram obtidas pelo 3730/3730xl Data Collection Software v3.0 (Applied Biosystems) e processadas com o auxílio do conjunto de softwares Phred, Consed e Cross-Match (http://www.phrap.org/index.html). Por meio de ferramentas disponíveis nestes programas, foram retiradas das seqüências as regiões correspondentes ao vetor e ao adaptador, restando apenas a seqüência do inserto. Trechos de má qualidade e seqüências cujas bases não puderam ser identificadas com segurança (parâmetro Phred > 20), também foram excluídos. Com isso, arquivos do tipo 'FASTA' foram obtidos para cada clone individualmente, contendo apenas seqüências de interesse e com boa qualidade.

 As principais etapas envolvidas no desenvolvimento dos primers que amplificam regiões microssatélites encontram-se sumarizados na figura 7.

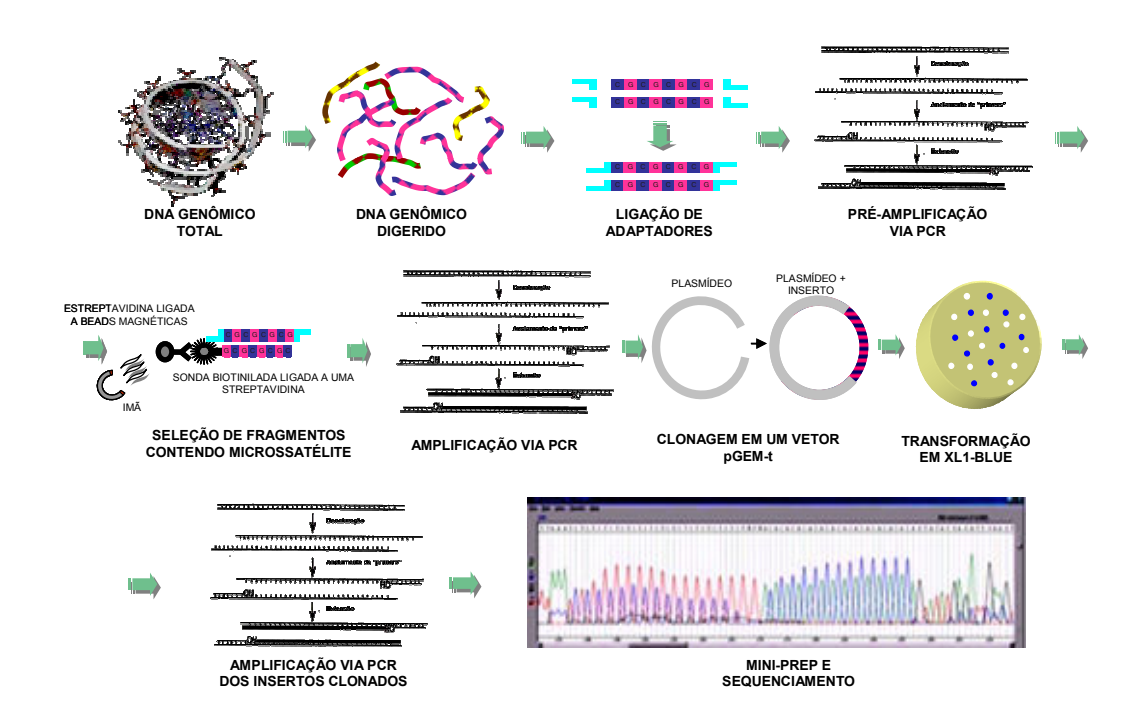

Figura 7 – Principais etapas envolvidas no desenvolvimento de primers SSR (NUCCI, 2007).

## 3.1.3 Desenho dos primers e otimização dos locos

 Os arquivos 'FASTA' para cada clone seqüenciado foram transferidos para o programa TROLL, com objetivo de localizar os microssatélites contidos nestas (CASTELO et al., 2002). Foram adotados parâmetros para identificação das regiões de interesse: microssatélites mononucleotídeos deveriam ter no mínimo dez repetições do motivo, dinucleotídeos deveriam ter no mínimo cinco repetições do motivo, microssatélites constituídos por trinucleotídeos deveriam ter no mínimo quatro repetições do motivo, microssatélites constituídos por tetranucleotídeos deveriam ter no mínimo três repetições do motivo e pentanucleotídoes deveriam ter no mínimo duas repetições do motivo. Em virtude destes parâmetros algumas seqüências foram excluídas da análise.

 Para desenho dos pares de primers referentes às seqüências selecionadas, foi utilizado o programa PRIMER3 (ROZEN & SKALETSKY, 2000). Dentre as opções pré-estabelecidas pelo programa algumas foram alteradas, buscando *primers* com:

a) Máximo de 22 pb;

 b) Diferença entre temperatura de anelamento do primer foward e reverse inferior a 3º C;

c) Temperaturas de anelamento variando entre 57º C e 60º C;

d) Complementaridade máxima = 5;

e) Porcentagem de GC entre 40 e 60%;

f) Produto de amplificação entre 100 e 250 pb.

 Os primers desenhados foram transferidos para o programa GENE RUNNER 3.05 (Hastings Software Inc.) para avaliação qualitativa. Foram verificadas as proporções GC/AT e a possível formação de dímeros e loops para os primers foward, reverse e entre ambos. Após seleção dos melhores primers, as seqüências que deram origem a estes foram checadas novamente no programa CHROMAS quanto à qualidade de leitura das seqüências. Os primers selecionados após estes critérios foram então sintetizados pela empresa EuroGentec North América Inc.

Para cada par de primer sintetizado, foram realizadas séries de amplificações visando alcançar as melhores condições para amplificação dos locos. Para as amplificações foi utilizada a enzima Taq DNA polimerase (Invitrogen). As amplificações foram padronizadas para cada loco, variando a temperatura de reassociação (anelamento). Alguns primers sintetizados não apresentaram amplificação satisfatória independentemente das condições testadas, sendo então excluídos das análises posteriores.

## 3.2 Material Vegetal

# 3.2.1 Acessos analisados

 O banco de germoplasma analisado encontra-se situado no Departamento de Genética da Escola Superior de Agricultura "Luiz de Queiroz" (ESALQ/USP). O banco possui um total de 39 acessos conservados e mantidos in vivo, provenientes de diferentes regiões do Brasil.

 No presente estudo, a análise da divergência genética entre os acessos do banco empregou o uso de marcadores microssatélites e agromorfológicos, conforme descrito posteriormente. Contudo, no caso das análises por marcadores SSR, além dos 39 acessos do banco, foram também isolados o DNA de 18 acessos adicionais e um acesso de Zingiber officinalis (gengibre) para efeito comparativo. Por sua vez, a caracterização agronômica contou com menos acessos do que o total presente no banco, em função da disponibilidade de material para plantio em delineamento experimental.

 Deste modo, foi avaliado por meio dos marcadores SSR um total de 58 genótipos de Curcuma longa e um acesso de gengibre. Por sua vez, na caracterização agromorfológica foram avaliados 32 acessos de C. longa. É importante ressaltar que todos os acessos avaliados em campo foram também avaliados empregando os SSR desenvolvidos, permitindo a posterior comparação entre os resultados. Os acessos utilizados em cada análise e sua identificação encontram-se na tabela 5.

| Identificação<br>Acesso |                                     | Origem (Estado)           | Caracterização              | Caracterização  |  |
|-------------------------|-------------------------------------|---------------------------|-----------------------------|-----------------|--|
| $\overline{\mathbf{1}}$ | 04-24MG                             | <b>Minas Gerais</b>       | <b>Molecular (SSR)</b><br>X | Agromorfológica |  |
| $\mathbf{2}$            | Mara Rosa - Raimundo                | Goiás                     | X                           | х<br>X          |  |
| 3                       | Mara Rosa - Moacir                  | Goiás                     | X                           | X               |  |
| 4                       | Mara Rosa - Sebastião Félix         | Goiás                     | X                           | X               |  |
| 5                       | MG (sem nome)                       | Minas Gerais              | X                           | X               |  |
| 6                       | Mara Rosa - Antônio                 | Goiás                     | X                           | X               |  |
| 7                       | Mara Rosa - Edivaldo                | Goiás                     | X                           | X               |  |
| 8                       | Mara Rosa - Bento                   | Goiás                     | X                           | X               |  |
| 9                       | Santa Rosa                          | Goiás                     | X                           | X               |  |
| 10                      | Mara Rosa - Sebastiana              | Goiás                     | X                           |                 |  |
| 11                      | Campinas IAC (-)                    | São Paulo                 | X                           |                 |  |
| 12                      | Mara Rosa - Délcio                  | Goiás                     | X                           |                 |  |
| 13                      | Mara Rosa - Diquinho                | Goiás                     | X                           | X               |  |
| 14                      | Campinas (IAC 22)                   | São Paulo                 | X<br>X                      | X<br>X          |  |
| 15<br>16                | Lavras<br>Mara Rosa - Cláudio       | Minas Gerais<br>Goiás     | X                           | X               |  |
| 17                      | Mara Rosa - Zé Branco               | Goiás                     | X                           | X               |  |
| 18                      | Campinas (M22-IAC 3)                | São Paulo                 | X                           |                 |  |
| 19                      | $M22-1$                             | São Paulo                 | X                           |                 |  |
| 20                      | Mara Rosa - Mário                   | Goiás                     | X                           |                 |  |
| 21                      | Rubiataba - Duarte                  | Goiás                     | X                           | X               |  |
| 22                      | Mara Rosa - Wilson                  | Goiás                     | X                           | X               |  |
| 24                      | MG (M24)                            | Minas Gerais              | X                           | X               |  |
| 25                      | Mara Rosa - Divino                  | Goiás                     | X                           | X               |  |
| 26                      | M22-B                               | São Paulo                 | X                           | х               |  |
| 27                      | M22-C                               | São Paulo                 | X                           |                 |  |
| 29                      | Goiânia - Henriqueta                | Goiás                     | X                           | X               |  |
| 30                      | Mara Rosa - Venâncio                | Goiás                     | X                           | X               |  |
| 31                      | Mara Rosa - Gabriel                 | Goiás                     | X                           | X               |  |
| 32<br>33                | Mara Rosa - Dona Nega               | Goiás                     | X<br>X                      | X<br>X          |  |
| 34                      | Ibitinga<br>Mara Rosa - Dona Tereza | São Paulo<br>Goiás        | Х                           | х               |  |
| 35                      | <b>Botucatu</b>                     | São Paulo                 | X                           | X               |  |
| 36                      | Campinas (M25 IAC)                  | São Paulo                 | X                           | X               |  |
| 37                      | Mara Rosa - Estevão                 | Goiás                     | X                           | X               |  |
| 38                      | Goiás                               | Goiás                     | X                           | X               |  |
| 39                      | ΜG                                  | <b>Minas Gerais</b>       | X                           | X               |  |
| 40                      | $IAC 7(-)$                          | São Paulo                 | X                           | X               |  |
| 41                      | $IAC 6(+)$                          | São Paulo                 | X                           | х               |  |
| Total                   |                                     |                           | 39                          | 32              |  |
|                         |                                     | Acessos externos ao banco |                             |                 |  |
| 42<br>43                | Dourados                            | Mato Grosso do Sul        | X<br>X                      |                 |  |
| 44                      | Jundiaí<br><b>CPQBA</b>             | São Paulo<br>São Paulo    | X                           |                 |  |
| 45                      | Piedade                             | São Paulo                 | X                           |                 |  |
| 46                      | IAC - Odair                         | São Paulo                 | Х                           |                 |  |
| 48                      | Monte Mor 1                         | São Paulo                 | Χ                           |                 |  |
| 49                      | Monte Mor 2                         | São Paulo                 | X                           |                 |  |
| 52                      | Belém 1                             | Pará                      | Χ                           |                 |  |
| 53                      | Belém 2                             | Pará                      | X                           |                 |  |
| 54                      | Belém 3                             | Pará                      | X                           |                 |  |
| 55                      | Arthur Nogueira                     | São Paulo                 | Χ                           |                 |  |
| 56                      | India 1                             |                           | Χ                           |                 |  |
| 57                      | India 2                             |                           | X                           |                 |  |
| 58                      | India 3                             |                           | X                           |                 |  |
| 59                      | India 4                             |                           | X<br>X                      |                 |  |
| 60<br>61                | India 5<br>Porto Rico 1             |                           | Χ                           |                 |  |
| 62                      | Porto Rico 2                        |                           | X                           |                 |  |
| 63                      | Gengibre                            |                           | Χ                           |                 |  |
| <b>TOTAL GERAL</b>      |                                     |                           | 58 acessos                  | 32 acessos      |  |

Tabela 5 – Lista dos acessos avaliados no presente estudo e respectiva identificação.

### 3.2.2 Extração e quantificação do DNA

 As folhas de cada genótipo foram coletas e armazenadas separadamente em freezer a –20º C. Tanto para construção da biblioteca enriquecida com locos microssatélites, como para a caracterização e estudo da divergência genética entre acessos de C. longa, o procedimento para extração de DNA adotado foi o mesmo. O DNA foi extraído a partir de 500 mg de tecido vegetal macerado utilizando o protocolo CTAB descrito por DOYLE & DOYLE (1990) com modificações:

Em eppendorffs de 1,5 mL identificados para cada amostra, foram adicionados 30 mg do tecido macerado em nitrogênio líquido e 800 µL de tampão de extração (préaquecido a 65ºC). Os tubos foram fechados e agitados para ressuspender o tecido no tampão e levados ao banho-maria (65ºC) por 60 minutos, agitando-os manualmente a cada 10 minutos. Após o banho-maria, foram adicionados 700 µL de clorofórmio-álcool isoamílico (24:1) e os tubos foram agitados por cinco minutos até atingirem aspecto homogêneo. Os tubos foram centrifugados (5 min/12000 rpm) e o sobrenadante transferido para novos tubos. Foram adicionados 70% (v/v) do volume ( $\approx$  500 µl) de isopropanol gelado, misturado suavemente até formar um precipitado e os tubos centrifugados (10 min/12000 rpm). O máximo de sobrenadante foi descartado por inversão e o precipitado deixado secar em temperatura ambiente. Foram então adicionados 500 µL de etanol 70% (v/v) para lavar o precipitado, deixando-o imerso por 5 a 10 minutos, invertendo-o suavemente. Os tubos foram centrifugados (5 min/12000 rpm) e o etanol descartado. Nova adição de 500 µL de etanol, desta vez 95% (v/v) para lavagem do precipitado, seguida de centrifugação (5 min / 12000 rpm), descartando-se o máximo do etanol e o pellet deixado secar em temperatura ambiente. Cada precipitado foi então dissolvido em 100µL de tampão TE (10 mM Tris-HCl, 1 mM de EDTA, pH 8,0) acrescido de 1µL RNAse (10mg/mL) e deixado sobre bancada overnight, para posterior armazenagem a –20ºC.

As amostras foram submetidas à eletroforese em gel de agarose (1%) corados em brometo de etídio e suas concentrações estimadas pela intensidade de fluorescência emitida. Esta intensidade foi comparada com a de concentrações pré-estabelecidas do DNA do fago  $\lambda$ . As amostras foram diluídas até atingirem uma concentração de 10 ng/µL.

# 3.3 Caracterização Molecular

#### 3.3.1 Condições de amplificação dos locos SSR

Para este estudo, foram sintetizados e testados 35 pares de primers, sendo selecionados 19 pares para a genotipagem e caracterização da estrutura e divergência genética entre os acessos. As reações de PCR para os locos selecionados consistiram de um volume final de 15 µL, contendo:

- $-2 \mu L$  de DNA (10 ng/ $\mu$ l)do acesso;
- $-2 \mu L$  de *primer* (foward: 10  $\mu$ M + reverse: 10  $\mu$ M);
- $-1$  µL de dNTP's  $(2,5 \text{ mM});$
- 1,5 µL de solução tampão (50 mM de KCl, 10 mM de Tris-HCl pH 8,9);
- $-0.9 \mu L$  de MgCl<sub>2</sub> (50 mM);
- 1 U de Taq DNA polimerase;
- 6,6 µL de água milliQ autoclavada.

 As soluções foram submetidas à PCR em termociclador PTC100 (MJ Research, Inc.) programado para iniciar com cinco minutos a 94ºC para desnaturação inicial, seguido por 35 ciclos com 1 minuto a 94ºC (desnaturação), 1 minuto com temperatura variando de 48 $\degree$ C a 60 $\degree$ C dependendo do *primer* utilizado (anelamento) e 1 minuto a 72ºC (extensão), finalizando com 30 minutos a 72ºC para extensão final.

# 3.3.2 Genotipagem dos acessos

Os produtos de amplificação foram separados sob condições desnaturantes em gel de poliacrilamida (7%) por cerca de três horas a 70 Watts de potência, utilizando-se como marcador de peso molecular o ladder de 10 pb. Após a corrida eletroforética, os géis foram corados em solução contendo 0,2% de nitrato de prata e deixados secar em temperatura ambiente para posterior genotipagem.

 Embora os marcadores SSR sejam codominantes e promovam a individualização de alelos, tais informações são perdidas quando a análise é realizada em organismos poliplóides, como no caso de C. longa (CAVALLARI, 2008). Consequentemente, a

genotipagem dos acessos foi feita com base na ausência e presença de bandas, gerando uma matriz binária (0 = ausência da banda e 1 = presença).

# 3.3.3 Análise dos dados

#### Análise da diversidade e estrutura genética

 Para a mensuração da diversidade genética foi empregado o índice de Shannon-Wiener (I) (LEWONTIN, 1972), por ser apropriado para análise de dados binários conforme os obtidos neste estudo. Os índices foram calculados para cada grupo de acessos definidos de acordo com sua origem, conforme a expressão:

$$
I = -\Sigma p_i \log_2(p_i)
$$

onde:

 $p_i$  = frequência do alelo i no loco i.

Para análise da estrutura genética empregando dados binários de presença ou ausência, foi utilizada a metodologia da análise de variância molecular (AMOVA) (EXCOFFIER et al., 1992). Esta metodologia emprega o uso da estatística  $\phi$ , a qual produz estimativas dos componentes de variância análogas à estatística F de Wright  $(\phi_{ST} \approx F_{ST})$ . O método consiste na transformação dos dados binários de genotipagem em uma matriz de distâncias quadradas entre os diferentes pares de genótipos, para posterior avaliação por análise de variância. Os resultados gerados indicam o grau de correlação da diversidade de haplótipos alocados em diferentes níveis de subdivisão hierárquica pré-estabelecidos (ZUCCHI, 2003). O procedimento AMOVA foi feito utilizando o software ARLEQUIN v.2.0 (SCHNEIDER et al., 2000), sendo estabelecidas diferentes hierarquias de acordo com três abordagens distintas.

 Na primeira, foi avaliado o grupo de acessos proveniente do Brasil, dividido em cinco subgrupos de acordo com o Estado de procedência do acesso: Pará, Goiás, Minas Gerais, São Paulo e Mato Grosso do Sul. Na segunda análise, além do grupo de acessos brasileiros foi adicionado mais um grupo, formado por acessos provenientes de outros países. Por sua vez, a terceira análise consistiu na divisão do grupo de acessos de outros

países, dando origem a dois grupos: 'Índia' e 'Porto Rico'. Em todos os casos, foi excluída a amostra de gengibre.

 A análise de variância dos dados moleculares (AMOVA) foi realizada através da decomposição da variação total nos componentes entre e dentro dos grupos, por meio das distâncias ao quadrado (EXOFFIER et al., 1992). As distâncias genéticas foram obtidas conforme NEI & LI (1979), de acordo com a expressão:

$$
D = \left\{\sigma_{xy}^2\right\} = 100 \left[1 - \frac{2n_{xy}}{n_x + n_y}\right]
$$

onde:

 $n_x$  e  $n_y$ : número de marcadores observados nos indivíduos x e y, respectivamente.  $2n_{xy}$ : igual ao número de marcas existentes em ambos os indivíduos.

 Uma limitação da AMOVA é que os níveis hierárquicos (grupos) devem ser definidos a priori. Tal definição geralmente é feita com base em critérios subjetivos, podendo gerar resultados e interpretações de qualidade duvidosa. Para superar este problema, foram recentemente desenvolvidos métodos bayesianos que empregam um critério genético para definir o número de grupos (K) mais provável (verossimilhança), não necessitando de informações hierárquicas a priori. Um dos métodos mais utilizados neste sentido é o método de agrupamento Structure (PRITCHARD et al., 2000).

 Para este tipo de análise foi gerado um arquivo com dados de genotipagem e 10 arquivos de parâmetros, com valores de  $K=1$  à  $K=10$ . Os arquivos foram submetidos para análise Structure no site da Universidade de Cornell (http://cbsuapps.tc.cornell.edu/structure.aspx), sendo realizadas 10 corridas para cada valor de K, 200.000 burn-ins e 300.000 simulações de Monte Carlo de cadeias de Markov (MCMC). A seleção do número K mais provável em relação aos propostos foi realizada por meio dos valores de  $\Delta K$ , de acordo com EVANNO et al. (2005). A partir do valor K selecionado, foi gerado um gráfico utilizando o programa STRUCTURE 2.2.

 A matriz de dados binária foi utilizada para calcular a similaridade genética entre os acessos pelo índice de JACCARD (1908), de acordo com a expressão:

$$
S_{xy} = 100 \frac{a}{a+b+c}
$$

sendo:

a = número de casos em que ocorre a presença da banda em ambos indivíduos, simultaneamente;

b = número de casos em que ocorre a presença da banda somente no indivíduo x;

c = número de casos em que ocorre a presença da banda somente no indivíduo y.

 A partir da matriz de similaridade, foi construído um dendrograma pelo método UPGMA (SNEATH & SOKAL, 1973). A consistência dos agrupamentos foi testada pelo procedimento de reamostragem utilizando 10.000 bootstrap, com auxílio do software BOOD (COELHO, 2001). O valor cofenético foi calculado visando informar o quanto da matriz original foi explicada pelo dendrograma obtido. A matriz de similaridade, o dendrograma e o índice de correlação cofenético foram obtidos por meio do software NTSYS (ROLF, 1989).

# 3.4 Caracterização Agromorfológica

# 3.4.1 Localização dos experimentos

O presente estudo avaliou o comportamento agromorfológico dos acessos em dois locais no Estado de São Paulo.

 O primeiro experimento foi conduzido no Departamento de Genética da Escola Superior de Agricultura "Luiz de Queiroz" (ESALQ – USP), localizado no município de Piracicaba, SP (22<sup>°</sup>45' S / 47<sup>°</sup>38' O). A região apresenta topografia ondulada, com altitude média de 547 metros e clima do tipo Cwa (classificação climática de Kôpen). A temperatura anual média é de  $22.6^{\circ}$ C, com precipitação total de 1.328,1 mm (CEPAGRI, 2008). O solo é do tipo terra roxa estruturada (nitossolo vermelho).

 O segundo experimento foi conduzido no pólo Leste Paulista da Agência Paulista de Tecnologia dos Agronegócios (APTA), localizado no Município de Monte Alegre do Sul, SP (22º43'S / 46º37'O), com altitude média de 750 metros. O clima é do tipo Cfa, com temperatura média de  $20,8^{\circ}$ C e precipitação total de 1.548,8 mm (CEPAGRI, 2008). O solo é do tipo argissolo vermelho-amarelo.

 Antes do plantio foi realizado o preparo do solo e adubação de base conforme recomendado para a cultura (IAC, 2008). Foi realizada capina manual e irrigação por aspersão sempre que necessário. O plantio experimental foi realizado em Monte Alegre do Sul no dia 29 de Novembro de 2007 e em Piracicaba cinco dias depois (Figura 8). Em ambos os locais a colheita foi realizada após senescência das folhas, durante a última quinzena de Julho de 2008, perfazendo aproximadamente 220 dias de ciclo. A colheita das parcelas foi feita manualmente utilizando enxadão e, após a limpeza, os rizomas foram ensacados e identificados.

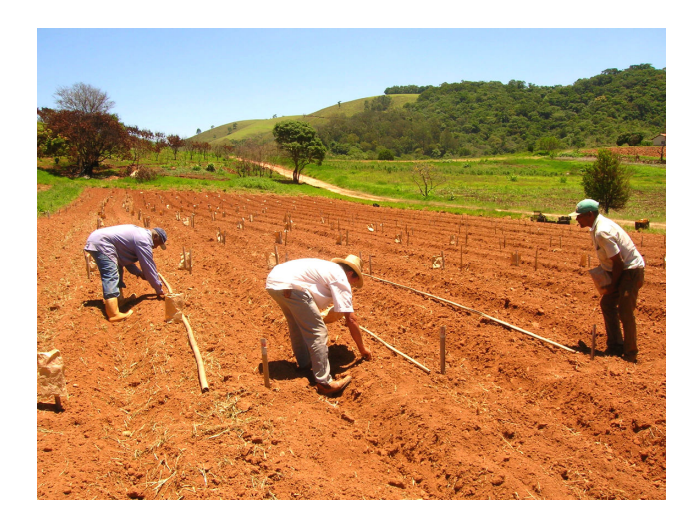

Figura 8 – Plantio do experimento em Monte Alegre do Sul (SP) – Dezembro/2007.

# 3.4.2 Delineamento experimental

 O delineamento experimental utilizado foi o de blocos completos casualizados, com cinco repetições e 32 tratamentos (ver tabela 5). Em cada repetição (bloco) foram plantados diferentes tipos de rizomas sementes, sendo: no bloco I utilizados rizomas primários ('cabeças'); nos blocos II e III rizomas secundários ('dedos') grandes (> 5

cm); o bloco IV foram plantados rizomas-dedo médios (3 cm  $\leq x \leq 5$  cm) e finalmente o bloco V rizomas-dedo pequenos (< 3 cm) (Figura 9).

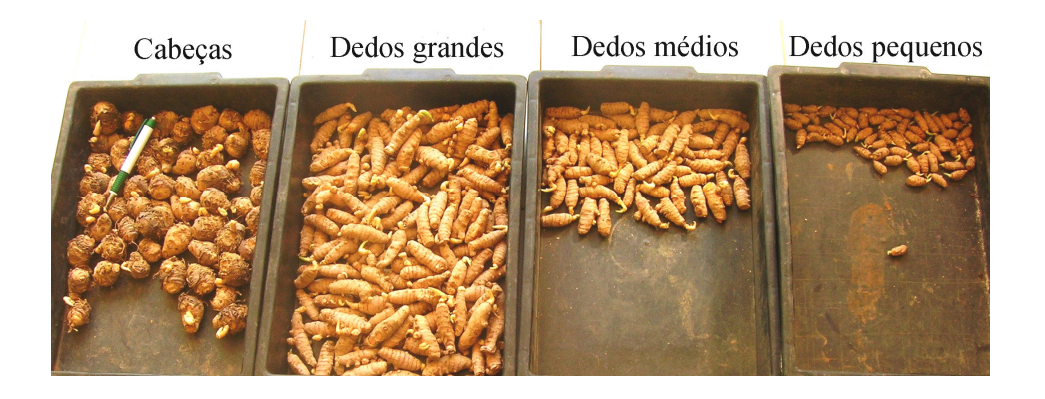

Figura 9 – Tipos de rizomas utilizados nos diferentes blocos.

 Esta diferenciação entre os blocos permitiu gerar informações sobre a relação entre produtividade e tipo de rizoma plantado, através do efeito de blocos na análise de variância. Embora este não seja o enfoque do presente trabalho, cujo objetivo é o de avaliar somente a divergência genética entre os acessos, os dados obtidos pelo uso de diferentes rizomas semente nos blocos poderão ser posteriormente utilizados em análises univariadas. Deste modo, o uso de diferentes rizomas-semente nas repetições, embora não tenha tido aplicação prática para os objetivos deste estudo e de não interferirem nos resultados obtidos, gerou informações úteis para estudos posteriores.

 A parcela experimental foi representada por duas linhas de 5 m de comprimento, com espaçamentos de 0,5 m entre linhas e 0,2 m entre plantas (50 plantas por parcela). A bordadura do experimento foi feita utilizando rizomas excedentes de diversos acessos (Figura 10).

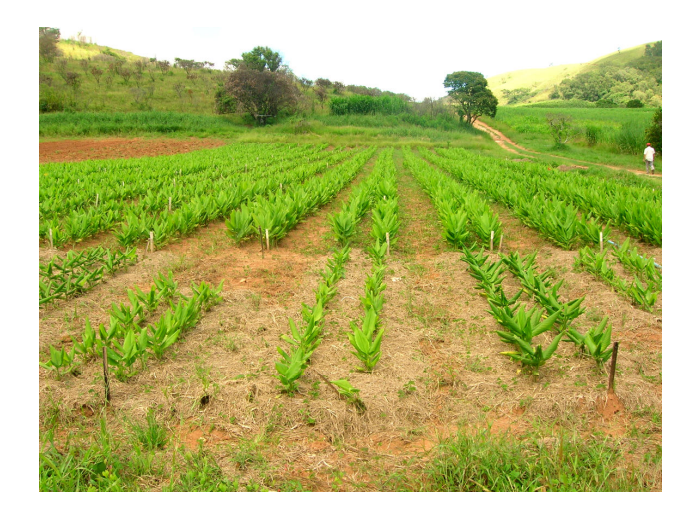

Figura 10 – Vista geral do experimento após 165 dias do plantio (Monte Alegre do Sul - SP).

# 3.4.3 Descritores avaliados

a) Descritores de pré-colheita

- Altura da planta - AP

 Corresponde a média da altura das quatro plantas centrais da parcela, obtidas após 165 dias do plantio.

- Número de perfilhos - NP

 Corresponde a média do número de perfilhos das quatro plantas centrais da parcela, obtidas após 165 dias do plantio.

b) Descritores de pós-colheita

- Número de rizomas-primários ('cabeças') - NC

Número de todos os rizomas-primários obtidos na parcela.

- Peso dos rizomas-primários - PP

Peso total dos rizomas-primários obtidos na parcela.

- Número de rizomas-secundários ('dedos') - ND

Número de todos os rizomas-secundários obtidos na parcela.

- Peso dos rizomas-secundários - PD

Peso total dos rizomas-secundários obtidos na parcela

- Peso total – PT

Corresponde ao peso de rizomas primários e secundários da parcela.

## 3.4.4 Análise dos dados

 Para cada local foram obtidas duas matrizes de dados, sendo uma de médias e outra de variâncias e covariâncias residuais. Estas matrizes foram utilizadas para cálculo da distância genética entre os acessos, empregando como medida de dissimilaridade a distância generalizada de Mahalanobis  $(D^2)$ , definida pela expressão:

$$
D_{ii'}^2 = \delta \psi^{-1} \delta
$$

onde:

 $D_{ii'}^2$  = é a distância de Mahalanobis entre os acessos *i* e *i*';

$$
\delta' = [d_1, d_2, d_3, \ldots, d_p]
$$
, sendo  $d_j = X_{ij} - X_{i'j'}$ , para cada j;

 $X_{ij} = \acute{\text{e}}$  a média do i-ésimo acesso em relação ao j-ésimo descritor;

 $\psi^{-1}$  = inversa da matriz de variâncias e covariâncias residuais entre as variáveis originais.

 As matrizes de distância obtidas para cada local foram então somadas em uma única matriz para posterior agrupamento dos acessos. Para se avaliar a divergência relativa entre os acessos, foi utilizado o método hierárquico UPGMA, o qual emprega médias aritméticas para formar agrupamentos. O método identifica na matriz de dissimilaridade os acessos mais similares, ou seja, com menor  $d_{ii'}^2$ , os quais são reunidos formando o grupo inicial. Calculam-se então as distâncias deste grupo em relação aos demais acessos e nos estágios mais avançados, em relação a outros já formados. O processo de identificação das entidades (grupos) mais similares se repete sobre a matriz de dissimilaridade, cuja dimensão é reduzida passo a passo e finalizada quando todos os acessos são reunidos em um único grupo. A distância entre um acesso k e um grupo formado pelas populações  $i \in j$  é dada por:

$$
d_{(ij)k} = \min \{d_{ik}; d_{jk}\}
$$

onde:

 $d_{(i)jk}$  é dado pelo menor elemento de conjunto das distâncias dos pares de acessos (i e  $k$ ) e ( $j \in k$ ).

 Além do método de agrupamento hierárquico, foi também aplicado ao conjunto de dados o método de otimização de Tocher (RAO, 1952). A partir da distância generalizada de Mahalanobis, utilizada como medida de dissimilaridade entre dois pares i e i', as duas populações menos divergentes (menor  $d_{ii'}^2$ ) constituem um primeiro grupo. Em seguida, avalia-se a possibilidade de inclusão neste primeiro grupo de uma terceira população aparentemente mais similar. Se o valor médio da distância não ultrapassar um valor máximo pré-estabelecido, efetiva-se a sua inclusão. Em outras palavras, o método agrupa os indivíduos mantendo-se o critério de que as distâncias intragrupos sejam sempre menores do que as intergrupos (CRUZ & REGAZZI, 2001).

 Após as análises de agrupamento, foi realizada a análise por variáveis canônicas, com objetivo de avaliar a divergência entre os acessos em um gráfico de dispersão e inferir quais características foram as mais relevantes para discriminar os acessos. Tratase de um processo alternativo para a avaliação do grau de similaridade genotípica, o qual considera tanto a matriz de covariâncias residuais quanto à de covariâncias fenotípicas entre os descritores avaliados.

 A técnica mantém o princípio de agrupamento com base na distância de Mahalanobis  $(D^2)$ , que é o de levar em consideração as correlações residuais existentes entre as médias dos acessos. Quando se utiliza este procedimento é comum a transformação das variáveis originais em variáveis padronizadas e não correlacionadas, de maneira que a matriz de dispersão se iguala à identidade (CRUZ & REGAZZI, 2001). Para esta transformação utilizou-se do processo de condensação pivotal. As variáveis canônicas foram obtidas através da resolução do sistema:

$$
\left(F - \lambda_t \sum_{i=1}^{N} \alpha_{t} = \phi\right)
$$

 O qual estima as variâncias de cada variável canônica e os coeficientes de ponderação das características, e do sistema:

$$
\left|F - \lambda_t \right| \geq = 0
$$

 O qual estima a variância t, pela raiz característica (autovalor) de ordem correspondente, onde:

 $F = a$  matriz de covariâncias entre médias de genótipos (matriz de covariâncias fenotípicas, resultante da soma das matrizes de cada local);

 $\hat{\Sigma}$  = matriz de covariâncias residuais (resultante da soma das matrizes de cada local);

 $\lambda_t$  = raízes características (autovalores);

 $\alpha_{\alpha t}$  = vetor característico (autovetor) associado a cada estimativa das raízes características, e os elementos deste vetor são os coeficientes de ponderação.

 O resultado foi visualizado em gráfico de dispersão cujas coordenadas são formadas pelos escores das primeiras variáveis canônicas, responsáveis pela maior parte da variação total dos autovalores. A importância relativa dos caracteres avaliados quanto à dissimilaridade genética observada entre os acessos foi feita pela análise dos coeficientes das transformações lineares para a obtenção das variáveis canônicas, conforme CRUZ (1990). Todas as análises foram realizadas com auxílio do pacote computacional GENES (CRUZ, 2001).

## 3.5 Comparação entre os dados moleculares e agromorfológicos

 Os resultados obtidos utilizando os marcadores SSR e agromorfológicos foram comparados entre si através do índice de correlação de Pearson e sua significância testada pela estatística Z de MANTEL (1967). Para tal, a matriz de similaridade de JACCARD (1908) obtida utilizando dados dos marcadores SSR foi transformada em uma matriz de dissimilaridade (1-D). Posteriormente, os acessos desta matriz que não foram avaliados em campo foram excluídos, de modo que as matrizes comparadas tivessem o mesmo tamanho. Após a correlação matricial, a significância dada pelo valor Z de Mantel foi obtido conforme a expressão:

$$
Z = \sum_{i,j=1}^{n} X_{ij} Y_{ij}
$$

onde:

 Xij e Yij são elementos das matrizes X e Y a serem comparados (no caso, as matrizes de dissimilaridade molecular e agromorfológica, respectivamente).

 A significância estatística da correlação matricial foi testada com 1.000 permutações aleatórias (bootstrap).

# 4 RESULTADOS

## 4.1 Desenvolvimento da Biblioteca Enriquecida com Locos SSR

# 4.1.2 Análise das seqüências e síntese dos primers

Todas as etapas para obtenção da biblioteca enriquecida para locos SSR foram realizadas com êxito. A digestão do DNA genômico com a enzima Rsal não gerou nenhum tamanho preferencial de fragmento, produzindo um perfil adequado para a construção da biblioteca. O uso de adaptadores conhecidos garantiu que cada fragmento tivesse uma terminação comum. A ligação dos adaptadores foi confirmada pela etapa de pré-amplificação, resultando em uma maior quantidade de DNA para a seleção. Também não ocorreu amplificação aparente de fragmentos preferenciais, o que poderia ser posteriormente prejudicial na identificação de microssatélites redundantes.

 A biblioteca enriquecida resultou em um total de 183 clones seqüenciados. A análise e inspeção dos fragmentos sequenciados indicaram a ocorrência de regiões microssatélites em 154 seqüências, ou seja, em 84,1% dos clones seqüenciados foram encontradas regiões microssatélites. Esta porcentagem pode ser considerada um indicador da eficiência do processo de enriquecimento empregado.

 Entre os 154 clones com regiões SSR, foram verificados um total de 348 regiões microssatélites, sendo 16 motivos mononucleotídeos, 71 dinucleotídeos, 18 trinucleotídeos, 10 motivos tetranucleotídeos, 222 motivos pentanucleotídeos, um motivo composto, dois interrompidos e 10 motivos compostos e interrompidos (Figura 11).

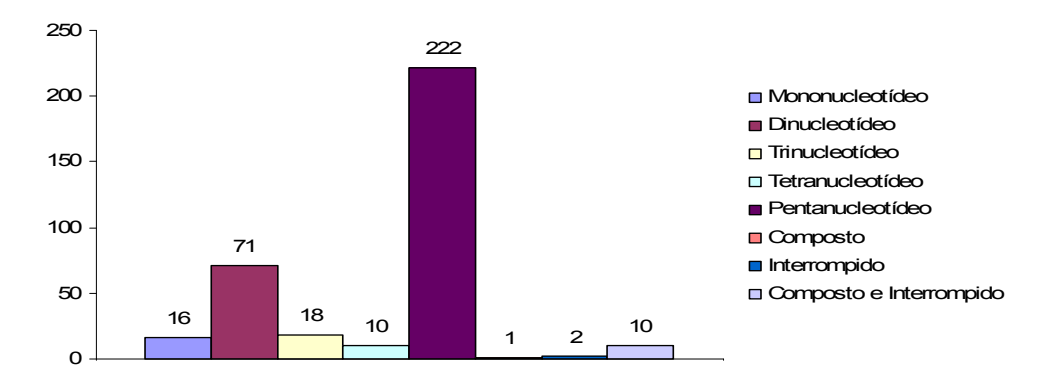

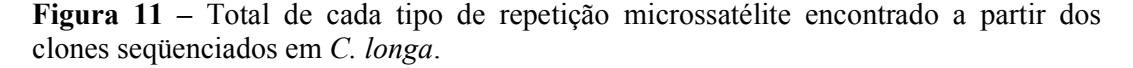

 É possível visualizar um grande número de motivos pentanucleotídeos, devido aos parâmetros de busca empregados para localizar seqüências SSR. De acordo com estes parâmetros, repetições com no mínimo 10 pb foram considerados microssatélites, fazendo com que, no caso de motivos pentanucleotídeos, motivos com apenas duas repetições fossem encontrados. Estes são pouco práticos na discriminação dos acessos, uma vez que quanto maior o número de repetições, maior a chance de detecção de polimorfismo.

 Retirando os motivos pentanucleotídeos da análise, os motivos microssatélites perfeitos mais encontrados na biblioteca enriquecida foram de dinucleotídeos TG/GT; CA/AC e GA/AG (Figura 12). Todas as demais repetições, incluindo alguns dinucleotídeos pouco freqüentes e todos os trinucleotídeos e tetranucleotídeos corresponderam por menos da metade do total.

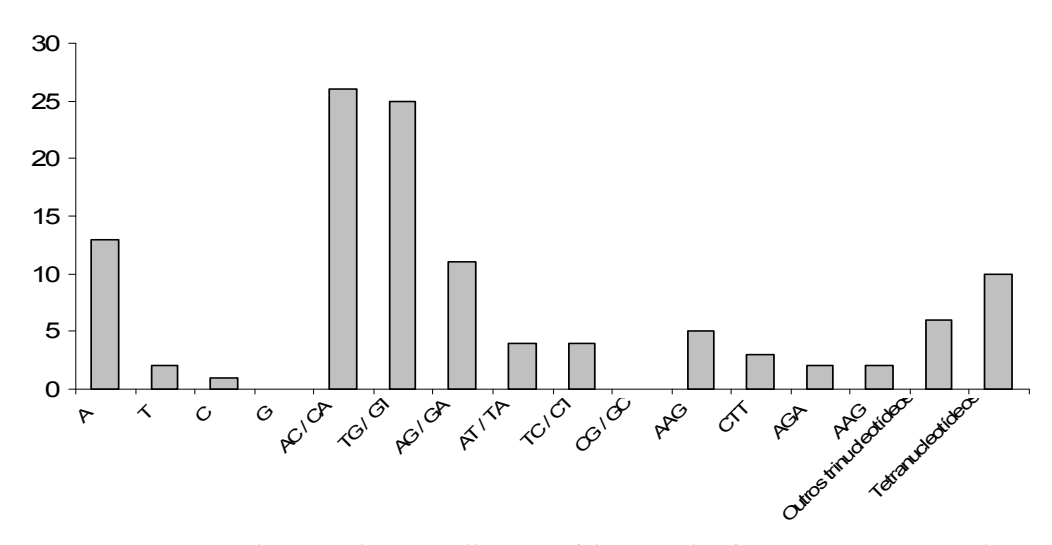

Figura 12 – Repetições microssatélites perfeitas mais freqüentes encontradas em Curcuma longa (desconsiderando motivos pentanucleotídeos).

 Todas as seqüências obtidas foram alinhadas entre si utilizando o software Clustal X. Do total de 183 sequências analisadas, 6,55% mostraram-se redundantes complementares e/ou sobrepostas, sendo posteriormente descartadas. Foram excluídas ainda as sequências cuja região flanqueadora do microssatélite encontrava-se muito próxima a uma das extremidades. As seqüências restantes foram então submetidas aos parâmetros pré-estabelecidos para desenho dos primers no programa PRIMER3, sendo selecionadas as 38 melhores seqüências para posterior síntese dos respectivos primers (Tabela 6).

Tabela 6 – Lista dos *primers* sintetizados a partir das sequências SSR selecionadas obtidas da biblioteca enriquecida em C. longa.

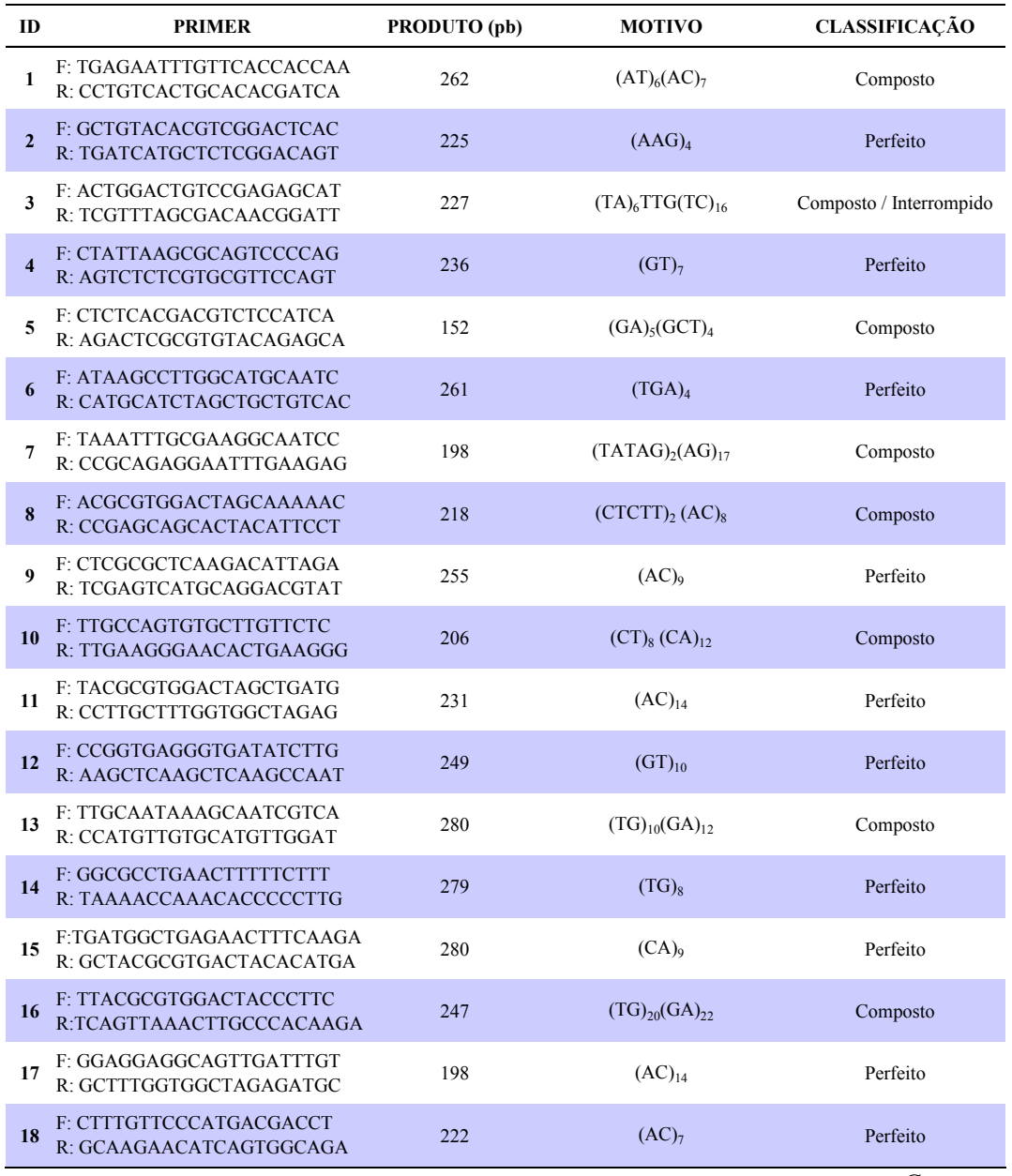

Continua

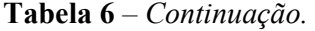

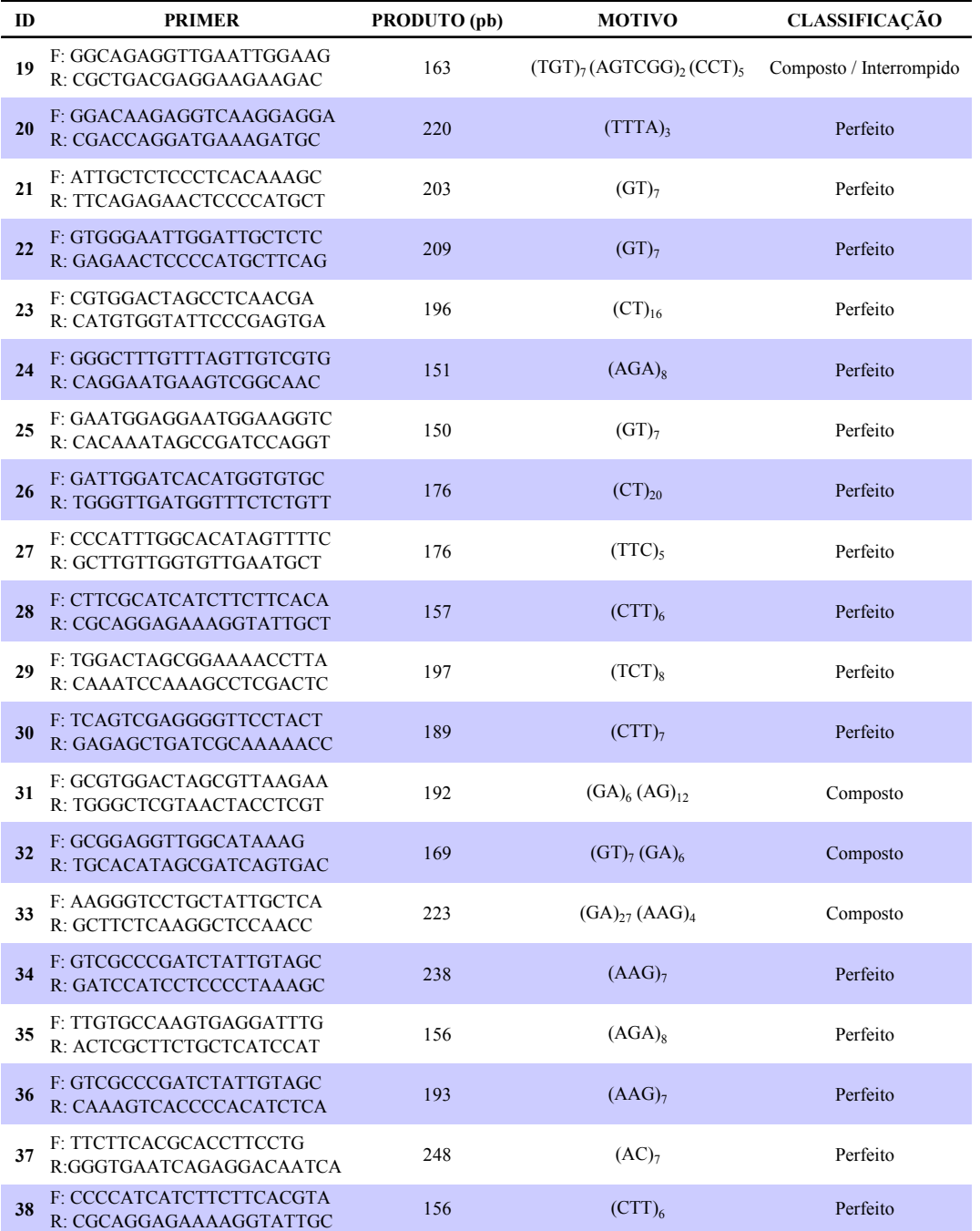

 Todos os primers sintetizados foram submetidos à amplificação via PCR e visualizados em gel de agarose (1%). Inicialmente, foi utilizada uma temperatura de reassociação (anelamento) de 60°C. Alguns primers não amplificaram nesta condição e foram posteriormente testados em diferentes temperaturas de anelamento (48, 50, 52, 54, 56 e 58°C, respectivamente). Embora todos os *primers* sintetizados tenham sido visualizados nos géis de agarose, 50% destes não apresentaram boa resolução quando submetidos à eletroforese em gel acrilamida, não sendo utilizados para genotipagem e caracterização genética dos acessos.

# 4.1.3 Primers selecionados e genotipagem dos acessos

Para genotipagem dos acessos foram selecionados os 17 locos que apresentaram melhor resolução em géis de acrilamida (7%). Os locos selecionados, suas temperaturas de anelamento, número de alelos e amplitude alélica encontram-se na tabela 7.

Tabela 7 – Identificação dos primers utilizados na genotipagem dos acessos de cúrcuma.

| Loco   | Primer                                              | Motivo                                      | Produto (pb) | Temperatura de  | Número de       | <b>Amplitude</b> |
|--------|-----------------------------------------------------|---------------------------------------------|--------------|-----------------|-----------------|------------------|
|        |                                                     |                                             |              | Anelamento (°C) | <b>Alelos</b>   | Alélica (pb)     |
| Clon01 | FACTGGACTGTCCGAGAGCAT<br>RTCGTTTAGCGACAACGGATT      | $(TA)$ <sub>6</sub> $TTG(TC)$ <sub>16</sub> | 227          | 56              | $\tau$          | $218 - 248$      |
| Clon02 | F: CTATTAAGCGCAGTCCCCAG<br>R: AGICICICGIGCGITCCAGT  | (GI)                                        | 236          | 60              | 11              | 244 - 274        |
| Clon03 | F: CTCTCACGACGTCTCCATCA<br>R: AGACTCGCGTGTACAGAGCA  | $(GA)_{5}(GCT)_{4}$                         | 152          | 48              | 5               | 172 - 194        |
| Chn04  | F: TAAATTTGCGAAGGCAATCC<br>R: CCGCAGAGGAATTIGAAGAG  | (TATAG <sub>2</sub> (AG) <sub>17</sub>      | 198          | 56              | 9               | $178 - 210$      |
| ClonO5 | F: CTCGCGCTCAAGACATTAGA<br>R: TCGAGTCATGCAGGACGTAT  | (AC)                                        | 255          | 48              | $\overline{c}$  | $254 - 258$      |
| Chn06  | F: TIGCCAGIGIGCTIGITCIC<br>R: TTGAAGGGAACACTGAAGGG  | $(CT)_8(CA)_{12}$                           | 206          | 56              | $7\overline{ }$ | $168 - 220$      |
| Chn07  | F: TACGCGTGGACTAGCTGATG<br>R: CCTTGCTTTGGTGGCTAGAG  | $(AC)_{14}$                                 | 231          | 54              | $\overline{2}$  | $210 - 214$      |
| Chn08  | F: CCGGTGAGGGTGATATCTTG<br>R: AAGCTCAAGCTCAAGCCAAT  | $(GI)_{10}$                                 | 249          | 56              | $\overline{7}$  | $244 - 256$      |
| Clon09 | F: GGAGGAGGCAGITGATTIGT<br>R: GCTTTGGTGGCTAGAGATGC  | $(AC)_{14}$                                 | 198          | 60              | 9               | 198 - 222        |
| Chn10  | F: GIGGGAATIGGATIGCICIC<br>R: GAGAACTCCCCCATGCTTCAG | (GI)                                        | 209          | 60              | 6               | $206 - 230$      |
| Clon11 | F: GGCCTTIGITTAGITGICGIG<br>R: CAGGAATGAAGTCGGCAAC  | (AGA) <sub>8</sub>                          | 151          | 58              | 8               | $176 - 196$      |
| Clon12 | F: GATTGGATCACATGGTGTGC<br>R: TGGGTTGATGGTTTCTCTGTT | $(CT)_{20}$                                 | 176          | 58              | 6               | $164 - 180$      |
| Clon13 | F: CCCATTIGGCACATAGITTIC<br>R: GCTTGTTGGTGTTGAATGCT | $(TTC)_{5}$                                 | 176          | 58              | 8               | $164 - 188$      |
| Clon14 | F: TCAGTCGAGGGGTTCCTACT<br>R: GAGAGCTGATCGCAAAAACC  | $(CTT)_{7}$                                 | 189          | 60              | 9               | $180 - 220$      |
| Clon15 | F: GTCGCCCGATCTATTGTAGC<br>R: GATCCATCCTCCCCTAAAGC  | $(AAG)_{7}$                                 | 238          | 60              | $\tau$          | $244 - 260$      |
| Clon16 | F: TIGIGCCAAGIGAGGATTIG<br>R: ACTCGCTTCTGCTCATCCAT  | $(AGA)_{8}$                                 | 156          | 60              | 8               | $144 - 170$      |
| Clon17 | F: TICTICACGCACCITCCIG<br>RGGGIGAATCAGAGGACAATCA    | (AC)                                        | 248          | 56              | 3               | $246 - 252$      |

 A amplificação dos locos selecionados resultou em um total de 114 alelos, com média de 6,7 alelos por loco. O loco 2 foi o que apresentou o maior número de alelos (11) e os locos 5 e 7 apresentaram somente dois alelos cada. A maior amplitude alélica foi verificada no loco 14, com alelos variando entre 180 e 220 pb. A figura 13 apresenta a variabilidade alélica presente nos locos 9 e 14.

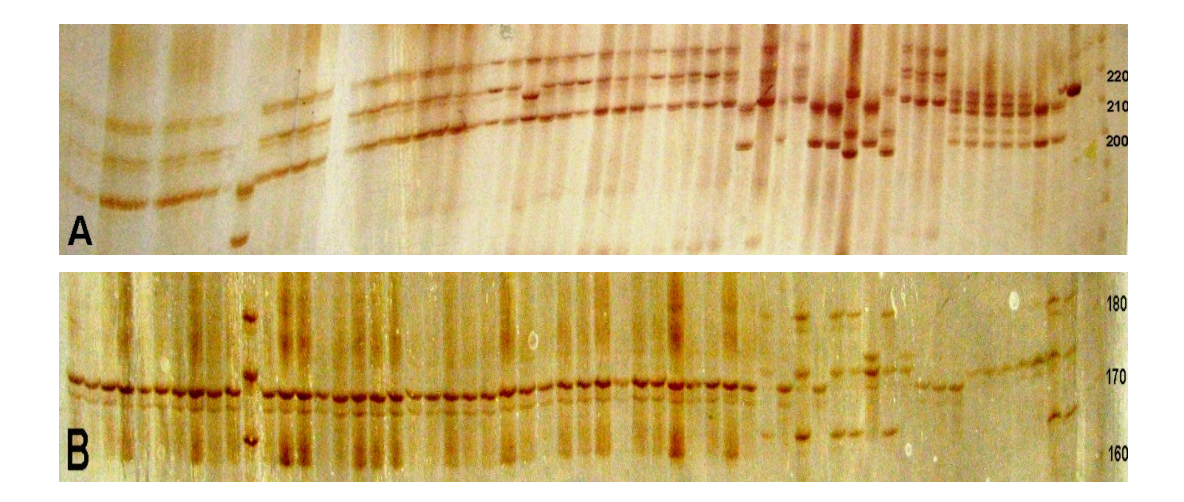

**Figura 13** – Perfil de dois géis de microssatélites. A – Clon09 (nove alelos) e B – Clon13 (oito alelos), ambos em 57 genótipos de C. longa e 1 genótipo de gengibre.

# 4.2 Caracterização Molecular

#### 4.2.1 Diversidade e estrutura genética

 A diversidade genética das populações artificiais formadas a partir da origem dos acessos foi estimada a partir dos índices de Shannon-Weiner (Tabela 8). Os valores representam a média de cada população.

 A maior diversidade encontrada foi no grupo de acessos provenientes do Estado de São Paulo (I = 0,316), e o menor nos acessos provenientes de Minas Gerais (I = 0,017). Em relação a este índice, deve-se levar em conta o total de acessos analisados, de modo que quanto mais acessos, mais representativo é o valor de I. Deste modo, os acessos paulistas apresentaram uma diversidade relativamente alta em comparação às demais. Os acessos provenientes de Goiás, maior região produtora do Brasil, apresentaram um baixo índice de diversidade  $(I = 0.033)$ , indicando que embora representada pela maioria dos acessos, existe pouca variabilidade genética nesta população. O grupo de três acessos provenientes do Pará apresentou o segundo maior índice de diversidade de Shannon-Weiner, sugerindo uma alta importância relativa deste grupo para a diversidade genética brasileira. Não foi possível o cálculo do índice para o grupo de Mato Grosso do Sul uma vez que este foi representado por apenas 1 acesso. Os acessos provenientes de outros países (Porto Rico e Índia) apresentaram baixos índices, porém tais grupos também foram representados por poucos acessos, o que pode ter colaborado com os valores obtidos. O índice de Shannon-Weiner de todos os acessos, sem considerar os grupos, foi de 0,317.

Tabela 8 – Índices de diversidade de Shannon-Weiner obtidos para os acessos de C. longa.

| Grupo        | Local de coleta    | Número de<br><b>Acessos</b> | Indice de Shannon-Weiner |
|--------------|--------------------|-----------------------------|--------------------------|
|              | Pará               | 3                           | 0,202                    |
|              | Goiás              | 24                          | 0,033                    |
|              | Minas Gerais       | 4                           | 0,017                    |
|              | São Paulo          | 18                          | 0,316                    |
|              | Mato Grosso do Sul |                             |                          |
| H            | Porto Rico         | 2                           | 0,025                    |
| Ш            | Índia              | 5                           | 0,075                    |
| <b>Total</b> |                    | 57                          | 0,317                    |

 Com relação a estrutura da diversidade genética, foram realizadas três análises de variância molecular (AMOVA), com os acessos divididos a priori. Na primeira análise foi considerado somente o Grupo I, composto por acessos brasileiros e divididos em populações de acordo com o Estado de origem do material. Neste caso, a análise detectou diversidade genética molecular significativa  $(p<0.01)$  tanto entre as populações como entre indivíduos da mesma população. Do total da variância genética molecular verificada, 24,71% foi devido à divergência entre populações, enquanto que a maior parte da variação encontra-se dentro das populações (75,29%, p<0,01). O valor de  $\phi_{ST}$ para os acessos brasileiros foi de 0,247 (Tabela 9).

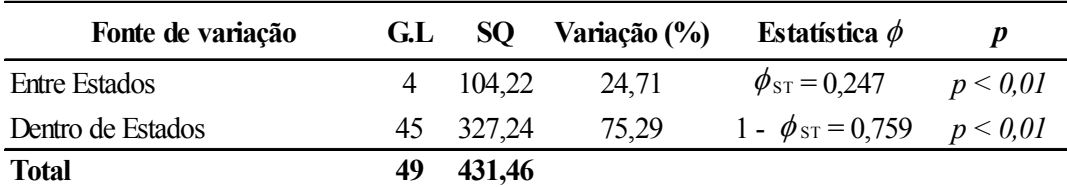

Tabela 9 - Resultado da AMOVA para os acessos brasileiros de cúrcuma.

 Na segunda análise de variância molecular, as populações de acessos brasileiros foram reunidas em um grupo e contrastadas com um segundo grupo composto pelos acessos provenientes de duas populações de acessos: Índia e Porto Rico. Com isto, a maior parte da variação passou a ser entre os grupos, ou seja, entre acessos brasileiros e de outros países, representando 51,88% do total (p<0,05). A variação entre os Estados dentro dos grupos foi de 17,49% (p<0,01) e a variação dentro dos Esatados foi de 30,63% (p<0,01). O valor de  $\phi_{ST}$  neste caso foi muito maior que o anterior, sendo igual à 0,692 (Tabela 10).

Tabela 10. Resultado da AMOVA para os grupos de acessos de cúrcuma do Brasil e do exterior.

| Fonte de variação              | G.L | SO.      | Variação (%) | Estatística $\phi$               | $\boldsymbol{p}$ |
|--------------------------------|-----|----------|--------------|----------------------------------|------------------|
| Entre grupos                   |     | 1 173,96 | 51,88        | $\phi$ <sub>GT</sub> = 0.518     | p < 0.05         |
| Entre Estados dentro de grupos | 5   | 170,07   | 17,49        | $\phi_{\rm SG} = 0.174$          | p < 0.01         |
| Dentro de Estados              | 50  | 345,54   | 30,63        | 1 - $\phi$ st = 0,306 $p < 0.01$ |                  |
| <b>Total</b>                   |     | 689,56   |              |                                  |                  |

 Por último, na terceira análise o grupo formado por acessos do exterior foi dividido em dois grupos distintos. Consequentemente, a análise de variância molecular avaliou três grupos, constituído pelos países Brasil, Porto Rico e Índia, sendo que o grupo brasileiro permaneceu subdividido em Estados. Neste caso, foi verificada uma variação entre grupos (países) ainda maior que a análise anterior  $(63,42\%, p<0,05)$ , evidenciando as diferenças genéticas entre acessos de diferentes países. A variação entre os Estados dentro dos grupos foi de 9,52% (p<0,01) e a variação dentro dos estados foi de 27,05 (p<0,01). O valor de  $\phi_{ST}$  foi de 0,729 (Tabela 11).

| Fonte de variação              | G.L | SO       | Variação (%) | Estatística $\phi$                 | D        |
|--------------------------------|-----|----------|--------------|------------------------------------|----------|
| Entre países                   |     | 2 239,80 | 63,42        | $\phi$ GT = 0.634                  | p < 0.05 |
| Entre Estados dentro de países | 4   | 104.22   | 9.52         | $\phi_{\rm SG} = 0.095$            | p < 0.01 |
| Dentro de Estados              | 50  | 345,54   | 27,05        | 1 - $\phi_{ST} = 0.270$ $p < 0.01$ |          |
| <b>Total</b>                   | 56  | 689,56   |              |                                    |          |

Tabela 11 – Resultado da AMOVA entre os acessos de cúrcuma para os países: Brasil, Porto Rico e Índia.

 A partir destas análises é possível verificar que grande parte da variância genética encontra-se entre grupos de acessos provenientes de países distintos. Considerando-se somente os acessos brasileiros, a maior parte da variação encontra-se entre os indivíduos dentro dos Estados.

 Para análise da estruturação da diversidade sem hierarquização a priori, foi empregada a abordagem bayesiana realizada pelo programa STRUCTURE. Foram testados os valores de K variando de 1 a 10, sendo o número real de K escolhido a partir dos valores de ∆ K (EVANNO et al., 2005). Por esta metodologia, verificou-se o valor ótimo de K=3 (Figura 14).

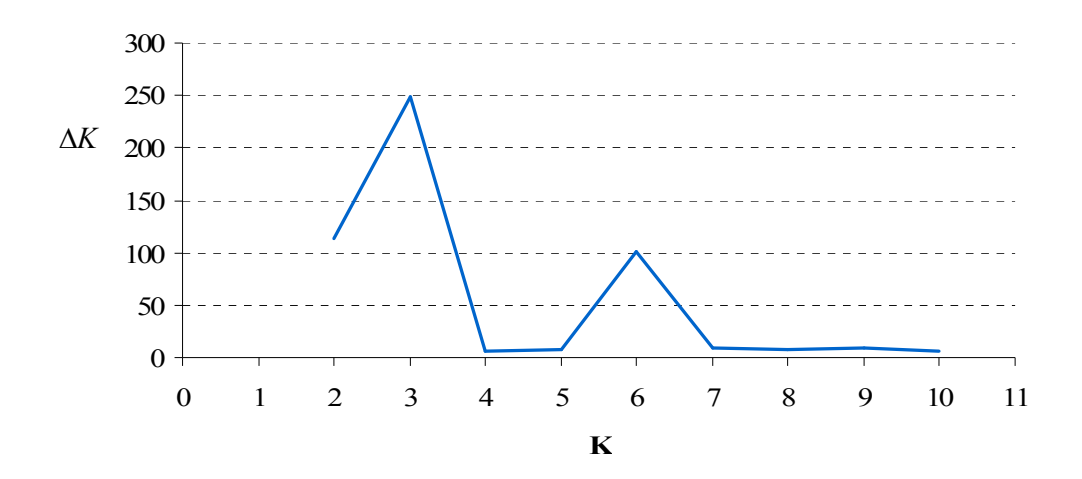

Figura 14. Valores de∆ K para cada valor de K, calculado de acordo com o proposto por EVANNO et al. (2005). O maior valor de∆ K corresponde ao K ótimo.

 Os acessos foram então submetidos ao teste de atribuição considerando K=3 (Figura 15). Do total de 50 acessos brasileiros analisados, 84% foram dispostos em um único grupo (azul), com Q > 0,8. O restante dos acessos brasileiros foi alocado em um grupo distinto (verde), composto por: IAC(-); IAC6(+); Jundiaí; Piedade; IAC Odair; Monte Mor 1 e 2; Belém 1. Além destes acessos brasileiros, neste grupo foram ainda inclusos ambos os acessos provenientes de Porto Rico. Os acessos Monte Mor 1 e Belém 1 apresentaram ainda altos coeficientes de um terceiro grupo, constituído pelos acessos indianos (vermelho).

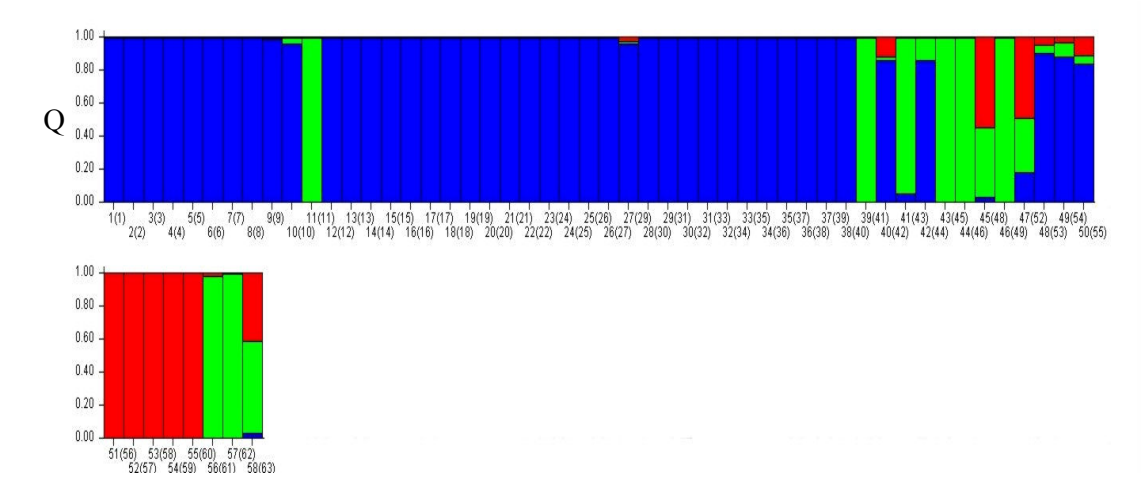

**Figura 15** – Teste de atribuição para os acessos de C. longa avaliados ( $K=3$ ). Acessos representados pelas barras verticais coloridas. A mesma cor em acessos diferentes indicam que eles pertencem ao mesmo grupo. Cores diferentes no mesmo indivíduo indicam a porcentagem do genoma compartilhado com cada grupo. Identificação dos acessos entre parêntesis (ver Tabela 5 - página 34). Q = coeficiente de participação do indivíduo em cada grupo.

#### 4.2.2 Agrupamento dos acessos

 O dendrograma dos acessos foi obtido a partir das medidas de similaridade baseadas no índice de Jaccard (Anexo) e agrupamento pelo método UPGMA. A figura 16 apresenta o dendrograma obtido a partir dos dados moleculares bem como a correspondência desta análise com o teste de atribuição (Structure). O resultado demonstra uma alta similaridade entre grande parte dos acessos brasileiros. O valor cofenético calculado foi de 0,996, sugerindo que o dendrograma explica praticamente a totalidade da matriz de similaridade original.

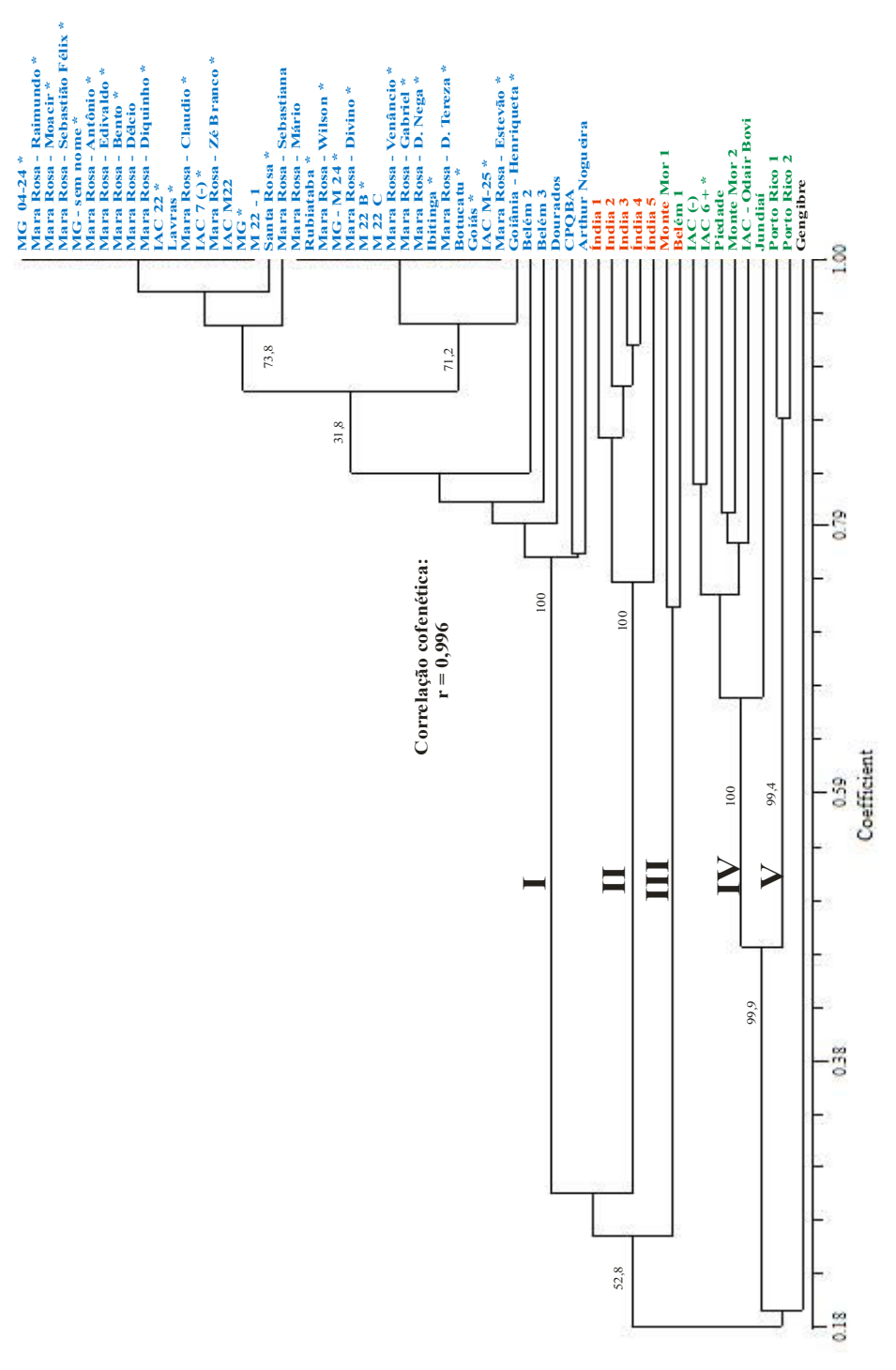

Figura 16 - Dendrograma baseado na similaridade de Jaccard e agrupamento pelo método UPGMA em acessos de cúrcuma. A consistência dos Figura 16 – Dendrograma baseado na similaridade de Jaccard e agrupamento pelo método UPGMA em acessos de cúrcuma. A consistência dos nós foi obtida através de 10.000 reamostragens bootstrap. Cores correspondem aos grupos obtidos na análise Structure. \*Acessos caracterizados nós foi obtida através de 10.000 reamostragens bootstrap. Cores correspondem aos grupos obtidos na análise Structure. \*Acessos caracterizados em experimentos de campo. Algarismos romanos indicam os cinco principais agrupamentos encontrados. em experimentos de campo. Algarismos romanos indicam os cinco principais agrupamentos encontrados.

De acordo com o resultado obtido, é possível definir cinco grupos divergentes de C. longa, sendo:

- I) Maioria dos acessos brasileiros;
- II) Índia;
- III) Monte Mor 1 / Belém 1;
- IV) IAC(-) / IAC6(+) / Piedade / Monte Mor 2 / IAC- Odair / Jundiaí;
- V) Porto Rico.

 Uma outra forma de representação da similaridade pode ser visualizada através do gráfico de dispersão em coordenadas principais (Figura 17).

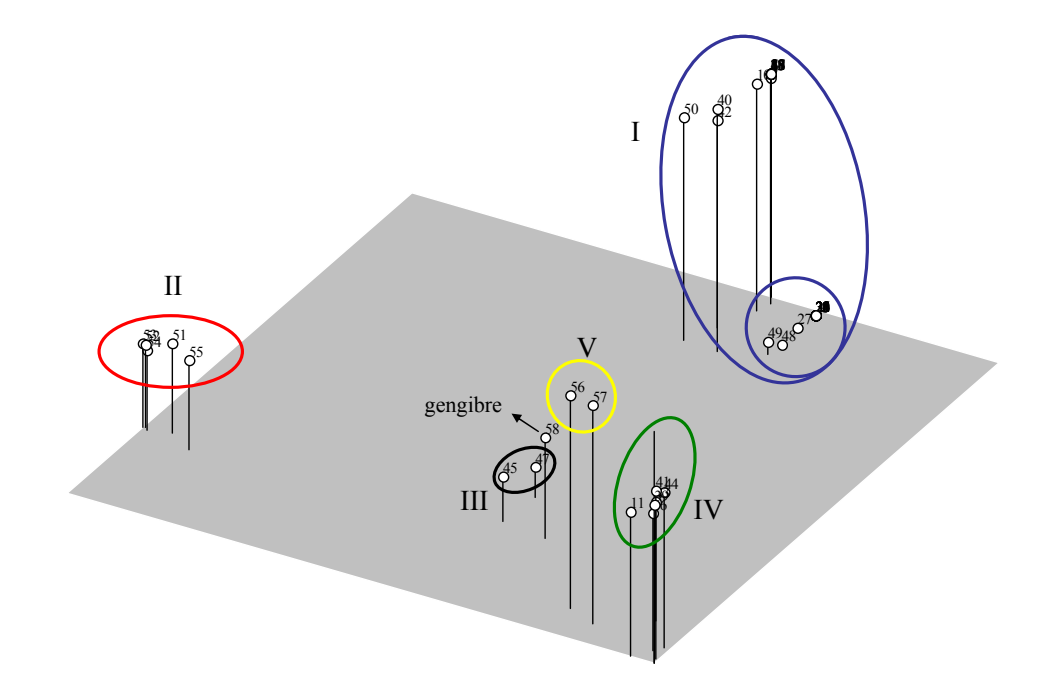

Figura 17 – Gráfico de agrupamento por coordenadas principais obtido por marcadores SSR e similaridade genética em acessos de C. longa.

# 4.3 Caracterização Agromorfológica

#### 4.3.1 Agrupamento dos acessos

Nos experimentos de campo foram utilizados somente 32 acessos, sendo todos provenientes do Brasil. O agrupamento hierárquico dos acessos com base nas distâncias de Mahalanobis (Anexo) entre os acessos foi obtido pelo método UPGMA. A correlação cofenética calculada para o dendrograma foi de 0,738. Outro método de agrupamento utilizado foi o de otimização pelo algorítimo de Tocher, resultando na formação de quatro grupos de acessos. Os resultados de ambos os métodos de agrupamento estão representados na figura 18.

 Os dados relativos aos descritores agronômicos possibilitaram uma maior resolução da divergência genética entre os acessos em comparação aos marcadores SSR. Quase a totalidade de acessos utilizados na caracterização agromorfológica foi alocada dentro do grupo I, definido pelos dados moleculares. A única exceção foi o acesso IAC6(+), pertencente ao grupo IV.

 Considerando um corte empírico no dendrograma realizado ao nível de 55% de dissimilaridade, é possível verificar que tanto o método de Tocher quanto o agrupamento UPGMA identificaram, apesar de algumas diferenças, quatro agrupamentos principais: I) Maioria dos acessos; II) 'Mara Rosa – Estevão' e 'Goiás'; III) Ibitinga e IV)  $IAC6(+)$ .

 A correspondência entre os agrupamentos obtidos pelos métodos de otimização e hierárquico sugere que estes grupos encontram-se bem definidos. As únicas diferenças entre os métodos de agrupamento foram verificadas em relação ao posicionamento dos acessos 'MG-Sem nome'; 'Santa Rosa' e 'Mara Rosa – Moacir'. Estes acessos podem ser considerados os mais divergentes dentro do grupo I. A inspeção dos acessos pertencentes a este grupo permite concluir que a divergência genética não ocorre em função do local de origem do material, corroborando os dados de marcadores moleculares. O dendrograma indica também uma relativa dissimilaridade genética dentro deste grupo.

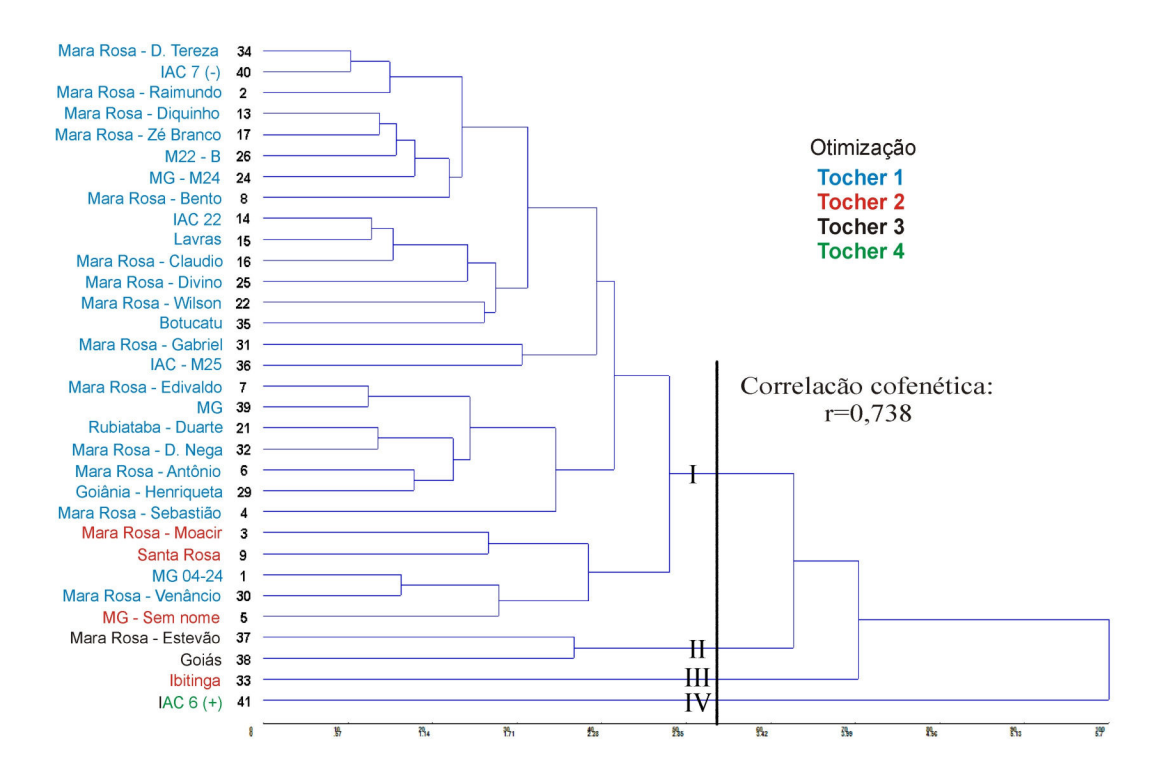

Figura 18 – Dendrograma baseado na distância de Mahalanobis e agrupamento pelo método UPGMA obtido com dados agromorfológicos de 32 acessos de C. longa. O corte no dendrograma ao nível de 55% de dissimilaridade indica os quatro grupos formados (algarismos romanos). As cores indicam os grupos obtidos pelo método de otimização de Tocher.

#### 4.3.2 Variáveis canônicas

As estimativas dos autovalores correspondentes às duas primeiras variáveis canônicas explicaram 84,61% da variação total, permitindo a análise da divergência genética entre os acessos por meio da representação gráfica dos escores relativos destas variáveis em um espaço bi-dimensional (Figura 19).

 Pelo gráfico, novamente o acesso 41 - IAC6(+) aparece isolado dos demais acessos, demonstrando alta divergência genética. O restante dos acessos não definiram claramente os mesmos grupos obtidos pelo método de otimização de Tocher, com os acessos pertencentes ao grupo de Tocher I dispersos entre os grupos II e III. É interessante notar a distância gráfica do acesso 36 (IAC-M25), o qual não divergiu de acordo com os métodos de agrupamento utilizados.

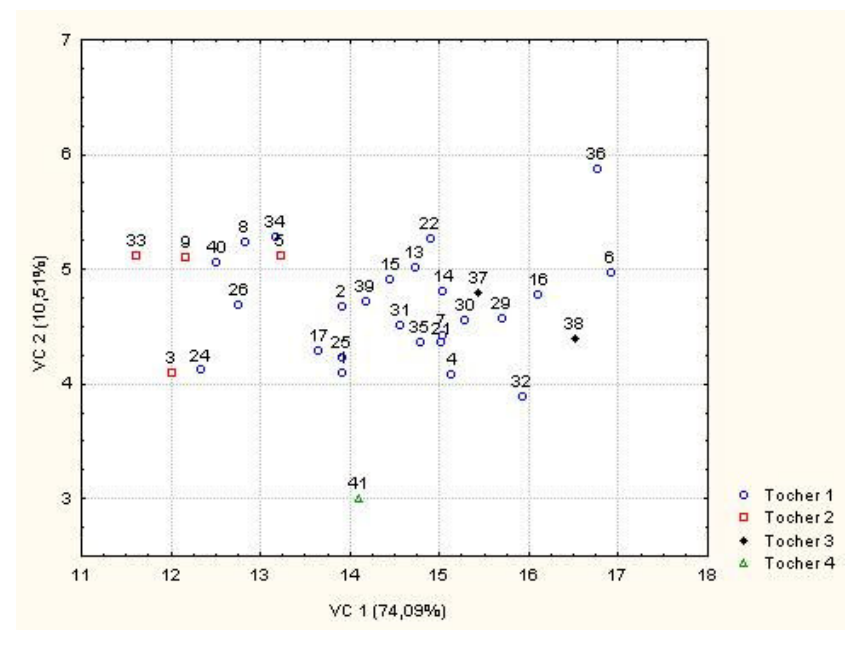

Figura 19 - Dispersão gráfica dos escores em relação às duas primeiras variáveis canônicas (VC1 e VC2), comparados com o resultado obtido pelo método de agrupamento por otimização de Tocher em 32 acessos de C. longa.

 As contribuições relativas dos descritores avaliados para a divergência genética encontram-se na tabela 12. As variáveis 'peso dos rizomas secundários' e 'peso total' demonstraram altos autovalores absolutos na primeira variável canônica, a qual explica 74,1% da variação entre acessos. Na segunda variável canônica, os descritores mais importantes para descriminar os acessos foram o 'número de perfilhos' e o 'número de rizomas primários'. A presença de autovalores nulos na última variável canônica sugere forte correlação entre o peso dos rizomas primários, secundários e total, de modo que uma destas variáveis pode ser escolhida para descarte.

Tabela 12 – Variáveis canônicas obtidas a partir da análise de sete variáveis transformadas por condensação pivotal.

| Variável | Raiz<br>$(\%)$ | Variância<br>acumulada<br>$\frac{6}{6}$ | Importância relativa dos descritores nas variáveis canônicas |           |           |                |                           |           |                  |
|----------|----------------|-----------------------------------------|--------------------------------------------------------------|-----------|-----------|----------------|---------------------------|-----------|------------------|
| Canônica |                |                                         | $\mathbf{X}_1$                                               | X,        | $X_3$     | $\mathbf{X}_4$ | $\mathbf{X}_{\mathbf{s}}$ | $X_{6}$   | $\mathbf{X}_{7}$ |
| VC1      | 74.10          | 74.10                                   | 0.2147                                                       | 0.2056    | 0.2444    | 0,3391         | 0.4219                    | 0.5299    | 0.5199           |
| VC2      | 10.51          | 84,61                                   | $-0.0182$                                                    | 0.8218    | 0.3718    | 0,1660         | $-0.0674$                 | $-0.3325$ | $-0.2087$        |
| VC3      | 7.50           | 92,11                                   | 0,7262                                                       | 0,2966    | $-0,4184$ | $-0,2162$      | $-0.3673$                 | 0,1577    | 0.0564           |
| VC4      | 4,66           | 96,77                                   | 0.4355                                                       | $-0.4127$ | 0,3821    | 0.5565         | $-0,3480$                 | $-0.2510$ | $-0.0238$        |
| VC5      | 2.74           | 99,52                                   | 0,4862                                                       | $-0,1356$ | 0,1804    | $-0.3163$      | 0,6726                    | $-0,2635$ | $-0.3043$        |
| VC6      | 0.47           | 100                                     | $-0.0047$                                                    | 0.0747    | $-0.6696$ | 0.5869         | 0.3301                    | $-0.3031$ | $-0.0552$        |
| VC7      | $\theta$       | 100                                     | $\theta$                                                     | 0         | $\Omega$  | $-0.2376$      | 0                         | $-0.5995$ | 0.7660           |

\*  $X_1$ = Altura da planta;  $X_2$ = Número de perfilhos;  $X_3$ = Número de rizomas primários;  $X_4$ = Peso dos rizomas primários;  $X_5$ = Número de rizomas secundários;  $X_6$ = Peso dos rizomas secundários;  $X_7$ = Peso total.
#### 4.4 Comparação entre os dados moleculares e agromorfológicos

Os resultados obtidos por meio de marcadores moleculares SSR e descritores agromorfológicos foram comparados pelo índice de correlação de Pearson e testados pela estatística Z de Mantel. Foi encontrada uma correlação intermediária significativa de 0,525 (p = 0,009), demonstrando uma correspondência intermediária entre as distâncias obtidas com base em ambos os marcadores (Figura 20).

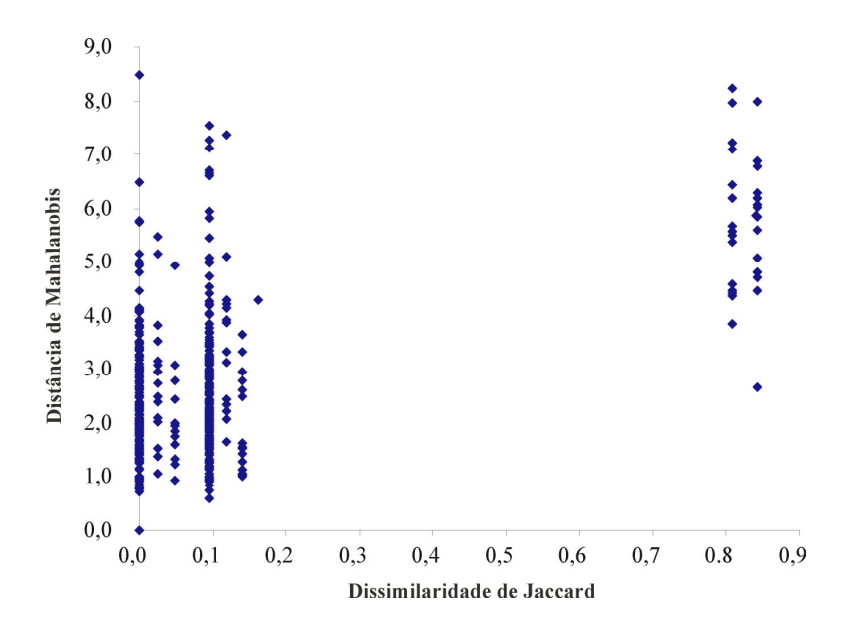

Figura 20 – Gráfico de dispersão das distâncias genéticas entre acessos de C. longa utilizando marcadores moleculares e agromorfológicos em acessos de cúrcuma: r =  $0,525$  (p = 0,009).

### 5 DISCUSSÃO

 Desde a descoberta de locos microssatélites, a obtenção de primers amplificadores tem sido realizada pela simples inspeção de bibliotecas genômicas. Contudo, mesmo boas bibliotecas apresentam somente 0,5 a 10% de regiões SSR, tornando necessária a obtenção de um grande número de clones para localização e desenvolvimento de primers (BILLOTE et al., 2002).

 No presente estudo, o desenvolvimento de locos microssatélites específicos para Curcuma longa foi realizado através do enriquecimento da biblioteca genômica para locos SSR. O processo de enriquecimento por meio de hibridização seletiva com sondas biotiniladas e posterior separação magnética foram eficazes em isolar regiões microssatélites para a caracterização molecular do germoplasma. Embora existam outros métodos de enriquecimento com eficiência similar, a técnica empregada aqui tem sido a mais utilizada atualmente (ZANE et al., 2002; MAGUIRE, 2001).

 Do total de clones seqüenciados, 84,6% apresentaram pelo menos uma região microssatélite, sendo esta porcentagem superior a outros estudos utilizando outras técnicas (BON et al., 2005; BYRNE et al., 2008). Contudo, vale ressaltar que os motivos mais freqüentes aqui encontrados foram de pentanucleotídeos com somente duas repetições, devido aos critérios de busca empregados. Estes motivos não foram utilizados para síntese de primers, uma vez que regiões com poucas repetições dificultam a identificação de polimorfismo entre indivíduos. Excluindo-se estes motivos da biblioteca o número de regiões microssatélites presentes nos clones seqüenciados diminuiria drasticamente, embora não o suficiente para justificar o uso de outras técnicas que não empregam enriquecimento. Esta relação, onde os parâmetros de busca por primers influenciam no número de locos SSR encontrado, indica que a eficiência dos diferentes métodos só pode ser comparada quando os parâmetros forem iguais (MOTTURA et al. 2004).

 Os motivos mais freqüentes encontrados em Curcuma longa foram de dinucleotídeos TG, CA e GA, sendo estas duas últimas repetições esperadas de acordo com as sondas utilizadas. As repetições CA e GA encontram-se entre as mais freqüentes no genoma de plantas (CIAMPI et al., 2007). A grande quantidade de motivos dinucleotídeos encontrada se deve ao fato de que, das três sondas empregadas no enriquecimento da biblioteca, duas eram de repetições de motivos dinucleotídeos. Por sua vez, a sonda de motivos trinucelotídeos utilizada aqui não obteve sucesso no resgate de seqüências com tais repetições, provavelmente devido à falta de homologia com o genoma da espécie ou a problemas relacionados à degradação da sonda ou concentração não ideal de oligonucleotídeos.

 Desconsiderando-se os motivos pentanucleotídeos, 27,34% das regiões SSR encontradas puderam ser utilizadas, gerando 35 pares de primers. Destes, somente 17 puderam ser utilizados para genotipagem dos acessos, pois os demais não apresentaram boa resolução para genotipagem em gel de acrilamida embora tenham sido visualizados em gel de agarose. Estes locos poderão ser futuramente otimizados em relação à concentração dos reagentes para amplificação e à temperatura de anelamento dos primers. O esforço despendido na otimização de alguns locos é reconhecidamente oneroso, demandando maior tempo do que o desenvolvimento dos locos per se (CIAMPI et al., 2007).

 Os 19 locos selecionados para genotipagem apresentaram bom polimorfismo, com uma média de 6,58 alelos por loco. A análise dos marcadores microssatélites desenvolvidos corrobora o consenso de que C. longa trata-se de uma espécie triplóide, uma vez que foi verificado o máximo de 3 bandas por acesso. Presume-se que a triploidia de C. longa tenha se originado a partir de cruzamentos naturais entre ancestrais diplóides e tetraplóides e mantida por propagação vegetativa (RAVINDRAN et al., 2007). O número cromossômico básico da espécie é tido como x = 21, podendo existir genótipos aneuplóides com  $2n = 3x = 62$  e 64 cromossomos (SASIKUMAR, 2005). Recentemente, SKORNICKOVA et al. (2007) propuseram que o número básico para o gênero Curcuma deveria ser  $x = 7$ , de modo que C. longa passaria a ser considerada uma espécie nonaplóide. Contudo, os dados aqui obtidos com marcadores SSR não fornecem subsídio para esta hipótese.

A diversidade genética avaliada pelo índice de diversidade de Shannon-Weiner foi relativamente baixa para os grupos de acessos testados. O maior índice foi verificado para o grupo dos acessos provenientes do Estado de São Paulo ( $I = 0,316$ ), indicando uma grande representatividade genética destes acessos. Vale ressaltar que o valor deste índice depende do número de acessos avaliados dentro de cada grupo, sendo que maiores índices de diversidade são esperados em grandes amostras (CAVALLARI, 2004).

 Considerando este fator, destaca-se o baixo valor obtido para os acessos provenientes de Goiás (I = 0,033), grupo com maior número de acessos avaliados. Tal resultado indica que diversidade genética deste grupo é baixa, principalmente quando comparada ao grupo paulista. Por outro lado, o grupo de acessos do Pará apresentou o segundo maior índice  $(I = 0.202)$  mesmo com poucos acessos avaliados, o que indica uma grande importância deste grupo como fonte de genes. Apesar de os índices para os acessos brasileiros serem baixos, alguns são muito superiores ao encontrado por ISLAM (2004) para os acessos da região de Bangladesh (I =  $0.083$ ).

 Por sua vez, os acessos externos ao Brasil (Índia e Porto Rico) apresentaram baixos índices. As amostras de DNA destes acessos foram enviadas ao Instituto Agronômico via correio, não sendo possível obter informações exatas sobre a coleta e origem específica dos genótipos avaliados. Baseado nos resultados aqui obtidos, os acessos enviados de cada país parecem ser geneticamente muito próximos, ou até mesmo amostras do mesmo material.

 Para definição de como a diversidade genética encontra-se estruturada, o procedimento de AMOVA considerou primeiro somente os acessos brasileiros divididos em populações de acordo com a origem geográfica dos acessos. Neste caso, verificou-se que 75,29% da variação encontram-se dentro dos Estados e 24,71% entre estes. A maior parte da variação dentro de grupos é esperada considerando que a espécie se propaga vegetativamente. O fato de a maior parte da variação encontrar-se dentro dos grupos de acessos foi previamente relatado por PINHEIRO et al. (2005) utilizando marcadores RAPD, embora a estrutura hierárquica testada por estes autores tenha sido ligeiramente diferente.

 Nas análises posteriores foram incluídos os acessos da Índia e Porto Rico, a fim de se verificar possíveis alterações na estrutura da variação. A análise de acessos de C. longa provenientes de outros países e sua comparação com acessos brasileiros ainda não foi citada na literatura, embora seja importante para um conhecimento mais abrangente acerca da variabilidade genética brasileira. Conforme esperado, a inclusão destes acessos fez com que a maior parte da variação passasse a ocorrer entre grupos, sugerindo forte coesão genética entre os acessos brasileiros. Neste sentido, a introdução de novos genótipos provenientes de outros países pode ser benéfica ao país.

 O pré-requisito da AMOVA de que delimitação de grupos deve ser feita a priori pode levar a formação de grupos por critérios subjetivos (ex. Estado de procedência dos acessos), não refletindo a realidade da estruturação genética. Este problema foi solucionado empregando uma abordagem bayesiana para definição do número de grupos ideal. De acordo a análise Structure, todos os acessos avaliados passaram a ser alocados em três grupos, diferentes dos propostos na AMOVA. O primeiro foi

composto por praticamente todos os acessos brasileiros, e o segundo formado por alguns acessos paulistas, um acesso de Belém (PA) e os acessos de Porto Rico. O terceiro grupo formado foi constituído pelos acessos da Índia.

 De maneira geral, os resultados obtidos com esta análise concordam com o demonstrado posteriormente pelo agrupamento empregando o critério UPGMA empregando o índice de similaridade de Jaccard. O dendrograma baseado na similaridade genética permitiu a discriminação de cinco grupos de acessos, dois a mais do que o proposto pela abordagem bayesiana, sendo:

I) Maioria dos acessos brasileiros;

II) Índia;

III) Monte Mor 1 / Belém 1;

IV) IAC(-) / IAC6(+) / Piedade / Monte Mor 2 / IAC- Odair / Jundiaí;

V) Porto Rico.

 As análises moleculares indicam uma baixa variação entre a maioria dos acessos, principalmente entre os da região de Mara Rosa (GO), reforçando resultados prévios descritos na literatura (PINHEIRO et al.,2003; CINTRA et al., 2005).

Uma informação relevante sobre o grupo III, representado pelos acessos Monte Mor 1 e Belém 1, diz respeito a coloração de seus rizomas. De acordo com os coletores, estes acessos apresentam os rizomas esverdeados, ao invés da cor laranja característica verificada em C. longa. Isto levanta as hipóteses de que estes acessos podem pertencer à outra espécie do gênero ou então que se tratam de genótipos realmente diferenciados, sendo neste último caso uma importante fonte de características distintas. De qualquer modo, investigações futuras deverão ser conduzidas a fim de identificar a real classificação taxonômica destes materiais.

A divergência genética dos acessos  $IAC(-)$  e  $IAC(+)$ , inseridos no grupado IV, foi previamente demonstrada empregando-se marcadores moleculares RAPD (PINHEIRO et al., 2003) e agromorfológicos (CINTRA et al., 2005). Estes acessos foram desenvolvidos via seleção clonal divergente a partir de materiais de Mara Rosa, indicando a possibilidade de obter materiais diferenciados mesmo partindo-se de uma base genética estreita. Além destes, outros acessos foram inseridos no grupo, os quais não haviam sido avaliados previamente por outros autores (Piedade, Monte Mor 2, IAC-Odair e Jundiaí). O germoplasma destes materiais adicionais não se encontra preservado no banco, uma vez que o DNA foi coletado especificamente para este estudo. Deste modo, a coleta e incorporação destes genótipos ao banco poderão auxiliar na ampliação da variabilidade genética disponível.

 Na etapa de caracterização agromorfológica, por motivo de disponibilidade de material, foram avaliados basicamente acessos pertencentes ao grupo I, definido pela avaliação molecular, sendo a única exceção o acesso IAC6(+), pertencente ao grupo IV. A caracterização baseada da dissimilaridade agromorfológica permitiu uma maior discriminação dos acessos considerados iguais pela análise molecular, sendo verificada uma correlação entre os dados moleculares e agronômicos significativa de 0,52. O fato de a correlação não ter sido maior pode ter duas causas: a) os locos SSR amostrados localizam-se em regiões não transcritas e consequentemente não afetam o fenótipo ou b) as diferenças agromorfológicas se devem ao efeito ambiental (VIEIRA et al., 2005).

 Considerando que a divergência agromorfológica foi baseada na avaliação conjunta de experimentos em dois locais com cinco repetições cada, presume-se que o fator ambiental foi minimizado na caracterização da divergência. Deste modo, o mais plausível é que os locos SSR avaliados estejam localizados em regiões não codificadoras, cuja variação pode ser captada somente pela mensuração da expressão fenotípica. Esta hipótese é corroborada pela literatura, uma vez que maioria dos locos microssatélites encontra-se em regiões não expressas (MORGANTE et al., 2002). Em síntese, a maior discriminação dos acessos por meio de dados agromorfológicos pode ser considerada como resultado do efeito de regiões expressas, as quais não foram detectadas pelos locos SSR.

 A caracterização da divergência agromorfológica foi realizada utilizando-se três métodos multivariados: agrupamento hierárquico, agrupamento por otimização e dispersão gráfica por variáveis canônicas. Todos estes métodos indicaram o acesso IAC6(+) como o mais divergente, corroborando os resultados obtidos por marcadores microssatélites. De acordo com o dendrograma obtido, puderam ser identificados quatro grupos:

I) Maioria dos acessos;

II) Mara Rosa – Estevão / Goiás;

III) Ibitinga;

IV)  $IAC6(+)$ .

 Comparando-se estes agrupamentos principais e os grupos formados pelo método de otimização de Tocher, é possível afirmar que dentro do grupo I os acessos mais divergentes foram 'Mara Rosa – Moacir', 'Santa Rosa' e 'MG-sem nome'. A

divergência do acesso Santa Rosa corrobora os resultados prévios obtidos por PINHEIRO et al. (2003) empregando marcadores RAPD.

 A análise multivariada por variáveis canônicas indicou a retenção de 84,61% da variância total dos dados originais pelas duas primeiras variáveis canônicas, possibilitando a transposição da divergência genética do espaço p-dimensional ( $p = 7$ ) para bidimensional com relativamente pouca distorção (CRUZ & REGAZZI, 2001). A distribuição dos acessos no gráfico de dispersão foi semelhante, mas não perfeitamente igual, aos agrupamentos formados pelo método de otimização de Tocher, sendo que os acessos do grupo I apareceram dispersos entre os grupos II e III. Outra incongruência corresponde à distância gráfica do acesso 36 (IAC-M25) em relação aos demais, o qual não se mostrou divergente empregando os métodos de agrupamento.

 De um modo geral, os agrupamentos formados com base nos marcadores moleculares e agromorfológicos, bem como a correspondência entre os resultados obtidos, podem ser sumarizados de acordo com a tabela 13.

| Divergência molecular<br>Grupo<br><b>Acessos</b> |                                                                     | Divergência agromorfológica<br><b>Acessos</b><br>Grupo |                             |
|--------------------------------------------------|---------------------------------------------------------------------|--------------------------------------------------------|-----------------------------|
|                                                  |                                                                     |                                                        |                             |
|                                                  |                                                                     | I                                                      | 28 acessos (Brasil)         |
|                                                  | 43 acessos (Brasil)                                                 | $\mathbf H$                                            | Mara Rosa – Estevão / Goiás |
|                                                  |                                                                     | Ш                                                      | Ibitinga                    |
| Н                                                | Índia                                                               | $\overline{\phantom{a}}$                               | NA.                         |
| Ш                                                | Monte Mor 1 / Belém 1                                               | ۰                                                      | NA.                         |
| IV                                               | $IAC6(+) / IAC(-) / Piedade / Monte$<br>Mor 2 / IAC-Odair / Jundiaí | IV                                                     | $IAC6(+)$                   |
| v                                                | Porto Rico                                                          |                                                        | NA                          |
|                                                  |                                                                     |                                                        |                             |

Tabela 13 – Grupos de acessos de C. longa definidos a partir do emprego de marcadores SSR e agromorfológicos e sua respectiva correspondência.

NA - Não avaliado.

 Os resultados possibilitam afirmar que 79,48% dos 39 acessos atualmente disponíveis no banco apresentaram uma alta similaridade molecular ou fenotípica. Grande parte destes acessos é proveniente da região de Mara Rosa (GO) e dos Estados de São Paulo e Minas Gerais, demonstrando que os genótipos empregados comercialmente apresentam pouca variabilidade para seleção. A baixa variação era de fato esperada, uma vez que a introdução da espécie no Brasil é recente (período

colonial), e desde então os produtores propagam assexuadamente os poucos genótipos introduzidos.

 Embora estes acessos apresentem pouca variação, foi verificado certo grau de divergência genética por meio dos marcadores agromorfológicos. Considerando que o Instituto Agronômico de Campinas (IAC) obteve sucesso na seleção de genótipos contrastantes a partir de pouca variabilidade, existe a possibilidade de efetuar o melhoramento via seleção de germoplasma. Contudo, deve-se ponderar o tempo e os recursos financeiros necessários para manutenção de um grande número de acessos com pouca variabilidade. Para evitar o descarte de alguns acessos similares e a possibilidade de perda de alelos potencialmente importantes, a opção seria fazer uma amostra composta contendo representantes de todos os acessos mais similares. Em caso de necessidade futura do melhorista, durante a multiplicação do material, variações úteis poderão ser identificadas dentro de cada amostra.

 Além dos agrupamentos, foi possível avaliar a importância relativa dos descritores agromorfológicos para divergência genética entre os acessos. De acordo com CRUZ & REGAZZI (2001), os caracteres que menos contribuem para a divergência genética apresentam os maiores coeficientes absolutos a eles associados na última variável canônica. Neste caso, a última variável canônica apresentou alguns autovalores nulos, indicando a existência de uma associação perfeita entre os descritores  $X_4$ ,  $X_6$  e  $X_7$ (peso de rizomas primários, peso de rizomas secundários e peso total, respectivamente). Isto indica que qualquer uma destas três variáveis pode ser descartada, pois a partir dos valores de duas delas é possível inferir a terceira. Uma vez que o peso total dos rizomas apresentou o maior coeficiente na última variável canônica (VC7), sugere-se o descarte deste descritor em estudos futuros, desde que sejam avaliados os pesos dos rizomas primários e secundários.

 Além do peso dos rizomas secundários e peso total, as características número de perfilhos e número de rizomas primários apresentaram grande participação na divergência verificada. Resultados semelhantes foram obtidos por LINRAH et al. (1998), indicando estas quatro características como as mais informativas na discriminação de acessos indianos de C. longa. De acordo com o autor, além de ampla variação, estes descritores apresentam forte determinação genética, o que possibilita o progresso genético via seleção clonal. A alta herdabilidade e variação destes descritores foram também relatadas por CHANDRA et al. (1997) e SINGH et al. (2003), embora estes últimos indicassem que o número de rizomas primários apresenta baixa herdabilidade.

 A importância relativa dos descritores para divergência genética entre acessos brasileiros foi realizada por CINTRA et al. (2005), indicando que os caracteres que mais contribuíram para a divergência foram o teor de curcumina e o peso seco. Estes caracteres não foram avaliados no presente estudo, embora sejam de grande importância comercial e no melhoramento da cultura (RATNAMBAL, 1986; SASIKUMAR, 2005). Neste sentido, somente após a caracterização de todos os acessos do banco para estas características é recomendada a formação de amostras compostas pelos acessos mais similares.

 No geral, o banco de germoplasma de C. longa apresentou alta similaridade genética, embora alguns genótipos bastante divergentes foram identificados. Partindo-se do princípio de que a ampliação da variabilidade por hibridação é pouco efetiva na cultura (RAVINDRAN et al., 2007), o melhoramento se restringe à seleção clonal ou de germoplasma. Com intuito de ampliar a base genética do banco para este tipo de melhoramento pode-se recorrer ao intercâmbio e introdução novos genótipos, principalmente de outros países, para posterior avaliação. Uma alternativa com bons resultados descritos na literatura envolve a aplicação de técnicas de cultura de tecidos visando à indução de mutação, obtenção de poliplóides via fusão de protoplastos, detecção de variantes somaclonais e transgenia por biobalística (VALOIS, 2001; SALVI et al.; 2002; SHIRGURKAR et al., 2006).

 O presente estudo fornece informações importantes sobre a variabilidade genética disponível, facilitando o manejo das amostras do banco e promovendo seu uso em programas de melhoramento. Os dados obtidos serão futuramente utilizados em análises univariadas com foco na produtividade dos acessos, permitindo estabelecer quais os agrupamentos mais produtivos. Sugere-se que trabalhos posteriores visem caracterizar estes acessos quanto ao teor de curcumina e o peso seco. Dependendo dos resultados, deverão ser adotadas formas de ampliar a variabilidade genética armazenada via introdução de genótipos ou técnicas biotecnológicas. No longo prazo, estas abordagens permitirão a identificação e seleção de materiais mais produtivos e melhor adaptados ao produtor brasileiro.

#### 6 CONCLUSÕES

Os resultados obtidos no presente trabalho permitem concluir que:

 a) O método de enriquecimento utilizado foi eficiente em isolar locos microssatélites específicos para Curcuma longa;

 b) O banco de germoplasma brasileiro analisado apresenta, no geral, pouca variabilidade genética, embora tenha sido possível identificar alguns acessos mais divergentes;

 d) A maior parte da variação genética encontra-se dentro dos Estados de origem dos acessos. Os materiais provenientes do Estado de São Paulo foram os que apresentaram maior variabilidade genética, podendo ser avaliados em condições de cultivo comercial;

 e) Os dados moleculares e agromorfológicos apresentaram boa correspondência na formação de agrupamentos em função da dissimilaridade genética, embora a caracterização fenotípica permitisse uma melhor discriminação dos acessos;

 d) Os acessos brasileiros podem ser classificados em cinco grupos conforme os dados moleculares e agromorfológicos:

 - Maioria dos acessos, sendo 'Mara Rosa – Moacir', 'Santa Rosa' e 'MG-sem nome' os mais divergentes;

- 'Mara Rosa – Estevão' e 'Goiás';

- 'Ibitinga';

- 'Monte Mor 1' e 'Belém 1';

- IAC6(+), IAC(-), 'Piedade', 'Monte Mor 2', 'IAC-Odair' e 'Jundiaí' .

 e) Existe a possibilidade de formar amostras compostas com os materiais mais similares, diminuindo os custos envolvidos na manutenção do banco. Contudo, este procedimento só deve ser adotado após a avaliação do peso seco e teor de curcumina dos acessos;

f) A característica peso total dos rizomas pode ser descartada em avaliações futuras;

 g) O uso concomitante de dados moleculares e agromorfológicos em análises multivariadas forneceram um melhor embasamento sobre a estrutura e localização da variabilidade, promovendo a conservação e uso dos recursos genéticos disponíveis.

70

## 7 REFERÊNCIAS BIBLIOGRÁFICAS

ANTUNES, L.M.G.; ARAUJO, M.C.P. Mutagenicidade e antimutagenicidade dos principais corantes para alimentos. Revista Nutricional, v.13, n.2, p. 81-88, 2000.

BALTAZAR, A.B.S. Uso de açafrão (Curcuma longa L.) para controle de insetos em milho (Zea mays L.) armazenado. Dissertação de mestrado, Universidade Estadual de Campinas, 122 pp, 1992.

BILLOTTE, N.; LAGODA, P. J. L.; RISTERUCCI, A. M.; BAURENS, F. C. Microssatellite-enriched libraries: applied methodology for the development of SSR markers in tropical crops. Fruits, v.54, p.277-288, 1999.

BON, M.C.; HURARD, C.; GASKIN, J.; RISTERUCCI, M. Polymorphic microsatellite markers in polyploidy Lepidium draba L. ssp. Draba (Brassicaceae) and cross-species amplification in closely related taxa. Molecular Ecology Notes, n.5, p.68-70, 2005.

BORÉM, A.; CAIXETA, E.T. Marcadores moleculares. Viçosa: Editora UFV, 374 p, 2006.

BUSO, G.S.C.; CIAMPI, A.Y.; MORETZHON, M.C.; AMARAL, Z.P.S.; BRONDANI, R.V. Marcadores microssatélites em espécies vegetais – Desenvolvimento e caracterização de marcadores microssatélites em espécies vegetais tropicais. Biotecnologia Ciência e Desenvolvimento, n. 30, p. 46-50, 2003.

BYRNE, M.; HANKINSON, M.; SAMPSON, J.F.; STANKOWSKI, S. Microsatellite markers isolated from a polyploid saltbush, Atrilex nummularia Lindl. (Chenopodiaceae). Molecular Ecology Resources, v.8, n. 6, p. 1426-1428, 2008.

CARVALHO, C.M.; SOUZA, R.J.; CECÍLIO FILHO, A.B. Produtividade da cúrcuma (Curcuma longa L.) cultivada em diferentes densidades de plantio. Ciência e Agrotecnologia, n.25, v.2, p.330- 335, 2001.

CASTELO, A. T.; MARTINS, W.; GAO, G. R. TROLL – Tandem repeat occurence locator. Bioinformatics, v.18, n.4, p.634-636, 2002.

CAVALLARI, M.M. Variabilidade genética e química entre e dentro de populações de Casearia sylvestris Sw. (Salicaceae) no Estado de São Paulo. Tese de doutorado, Universidade Estadual Paulista – Unesp, Botucatu, 112p., 2008.

CECILIO-FILHO, A.B.; SOUZA, R.J.; BRAZ, L.T.; TAVARES, M. Curcuma: planta medicinal, condimentar e de outros usos potenciais. Ciência Rural, v.30, n.1, p.171- 175, 2000.

CECILIO FILHO, A.B.; SOUZA, R.J.; FANQUIN, V., CARVALHO, C.M. Época e densidade de plantio na produção de cúrcuma. Ciência Rural, v.34, n.4, p.1021-1026, 2004.

CEPAGRI – Centro de Pesquisas Meteorológicas e Climáticas Aplicadas à Agricultura. http://www.cpa.unicamp.br/ (25 de Maio de 2008).

CHANDRA, R.; DESAI, A.R; GOVIND, S.; GUPTA, P.N. Metrogliph analysis in turmeric  $(C. longa)$  germplasm in India. Scientia Horticulturae, n.70, p. 211-233, 1997.

CHAUDHARY, A.S.; SACHAM, S.K.; SINGH, R.L. Studies on varietal performance of turmeric (Curcuma longa L.). Indian Journal of Crop Science, n.1, v.1-2, 2006.

CIAMPI, A.Y.; VINSON, C.C.; GAIOTTO, F.A. Estimativa da diversidade genética em arbóreas nativas tropicais utilizando microssatélites. In: NASS, L.L. (ed.). Recursos Genéticos Vegetais. Brasília, Embrapa Recursos Genéticos e Biotecnologia, p. 421- 440, 2007.

CINTRA, M.M.D.F.; PINHEIRO, J.B.; SIBOV, S.T.. Genetic divergence among Curcuma longa L. accessions. Crop Breeding and Applied Biotechnology, v.5, p.410- 417, 2005.

COELHO, A.S.G. BOOD: avaliação de dendrogramas baseados em estimativas de distâncias/similaridades genéticas através do procedimento de bootstrap. Goiânia: UFG, 2001.

CRUZ, C.D. Aplicação de algumas técnicas multivariadas no melhoramento de plantas. Tese de doutorado, Escola Superior de Agricultura 'Luis de Queiroz' - ESALQ, Piracicaba, 1990.

CRUZ, C.D. Programa Genes – Versão Windows. Universidade Federal de Viçosa – UFV, Viçosa, 642 p., 2001.

CRUZ, C.D.; REGAZZI, A.J. Modelos biométricos aplicados ao melhoramento genético. 2.ed. Viçosa: UFV. 390 p, 2001.

CRUZ, C.D. & CARNEIRO, P.C.C. Modelos biométricos aplicados ao melhoramento genético. Viçosa, Editora UFV, 2003.

DIAS, L.A.S. Divergência genética e fenética multivariada na predição de híbridos e preservação de germoplasma de cacau (Theobroma cacao L.). Tese de doutorado, Escola Superior de Agricultura "Luiz de Queiroz" – ESALQ, Piracicaba, 1994.

DOYLE, J. J.; DOYLE, J. L. Isolation of plant DNA fresh tissue. Focus, v.12, p.13-15, 1990.

EVANNO, G.; REGNAUT, S.; GOUDET, J. Detecting the number of clusters of individuals using the software structure: a simulation study. Molecular Ecology, n. 14, p. 2611–2620, 2005.

EXCOFFIER, L.; SMOUSE, P.E.; QUATTRO, J.M. Analysis of molecular variance inferred from metric distances among DNA haplotypes - application to human mitochondrial - DNA restriction data. Genetics, n. 131, p. 479-491, 1992.

FERREIRA, D.F. Métodos de avaliação da divergência genética em milho e suas relações com os cruzamentos dialélicos. Dissertação de mestrado, Escola Superior de Agricultura de Lavras-ESAL, Lavras, 1993.

FERREIRA, M. E., GRATTAPAGLIA, D. Introducción al uso de marcadores moleculares en el análisis genético. Brasília: Embrapa-Cenergen, 220p., 1998.

FERREIRA, M.E.; MORETZSOHN, M.C.; BUSO, G.S.C. Fundamentos de caracterização molecular de germoplasma vegetal. In: NASS, L.L. (ed.). Recursos Genéticos Vegetais. Brasília, Embrapa Recursos Genéticos e Biotecnologia, p. 377- 420, 2007.

FONSECA, J.R.; SILVA, H.T. Identificação de duplicidades de acessos de feijão por meio de técnicas multivariadas. Pesquisa Agropecuária Brasileira, v.34, n. 3, p. 409- 414, 1999.

GOVINDARAJAM, V.S. Turmeric – Chemistry, technology and quality. Critical Reviews in Food Science and Nutrition, v. 12, p. 199-301, 1980.

HERTWIG, L.F. V. Plantas aromáticas e medicinais. São Paulo: Icone, p.254-265, 1986.

HOSSAIN, M.A.; ISHIMINE, Y; MOTOMURA, K.; AKAMINE, H. Effects of planting pattern and planting distance on growth and yield of turmeric (Curcuma longa L.). Plant Production Science, v.8, n.1, p.95-105, 2005.

IAC - Instituto Agronômico de Campinas. Plantas aromáticas e medicinais. http://www.iac.sp.gov.br/PAM/PlantasAromaticasMedicinais.asp (10 de Julho de 2008).

ISLAM, A. Genetic diversity of the genus Curcuma in Bangladesh and further biotechnological approaches for in vitro regeneration and long-term conservation of C. longa germplasm. PhD thesis, Biological Institute, University of Hannover, Alemanha, 137 p., 2004.

JACCARD, S. Nouvelles recherches sur la distribution florale. Bull. Soc. Vaud. Nat., v.44, p.223-270,1908.

JOSEPH, R.; JOSEPH, T.; JOSE, J. Karyomorphological studies in the genus Curcuma Linn. Cytologia, v.64, p.313-317, 1999.

LITT, M.; LUTY, J.A. A hypervariable microsatellite revealed by in-vitro amplification of a dinucleotide repeat within the cardicac muscle actin gene. American Journal of Human Genetics, v.44, p. 397-401, 1989.

LEWONTIN, R.C. The apportionment of human diversity. Evolutionary Biology, n.6, p. 381-398, 1972.

LYNRAH, P.G.; BARUA, P.K.; CHAKRABARTY, B.K. Pattern of genetic variability in a collection of turmeric (Curcuma spp.) genotypes. Indian Journal of Genetics, n.58, v.2, p. 201-207, 1998.

MAGUIRE, T.L. Producing and exploiting enriched microsatellite libraries. In: HENRY, R.J. (ed.) Plant Genotyping – The DNA fingerprinting of plants. CABI publishing, p.193-210, 2001.

MAHALANOBIS, P.C. On the generalized distance in statistics. Proceedings of the National Institute of Science of India, v.2, p. 49-55, 1936.

MAIA, N.B. A cúrcuma como corante. In: Seminário de corantes naturais, ITAL, Campinas, 65p, 1991.

MAIA, N.B.; BOVI, O.A.; DUARTE, F.R.; SORIA, L.G.; ALMEIDA, J.A.R. Influência de tipos de rizomas de multiplicação no crescimento de cúrcuma. Bragantia, v.54, n.1. p. 33-37, 1995.

MANTEL, N. The detection of disease clustering and a generalized regression approach. Cancer Research, v.27, n.2, p. 209-220, 1967.

MARTINS, M.C.; RUSIG, O. Cúrcuma – um corante natural. Boletim da SociedadeBrasileira de Tecnologia de Alimentos, v.26, p. 53-65, 1992.

MENEZES, A.J.; BORELLA, J.C.; FRANÇA, S.C.; MASCA, M.G.C.C. Efeitos do tipo de rizoma de multiplicação e da cobertura morta no desenvolvimento e produtividade de cúrcuma (Curcuma longa L.). Revista Brasileira de Plantas Medicinais, v.8, n.1, p. 30-34, 2005.

MIRANDA, G.V.; COIMBRA, R.R.; GOGOY, C.L.; SOUZA, L.V.; GUIMARÃES, L.J.M.; MELO, A.V. Potencial de melhoramento e divergência genética de cultivares de milho-pipoca. Pesquisa Agropecuária Brasileira, v.38, n.6, p.681-688, 2003.

MOTTURA, M.C.; GAILING, O.; VERGA, A.; FINKELDEY, R. Efficiency of microsatellite enrichment in *Prosopis chilensis* using magnetic capture. **Plant** Molecular Biology Reporter, n.22, p. 251-258, 2004.

NASS, L.L. Utilização de recursos genéticos vegetais no melhoramento. In: NASS, L.L.; VALOIS, A.C.C.; MELO, I.S.; VALADARES-INGLIS, M.C. (eds.). Recursos genéticos e melhoramento - plantas. Rondonópolis: Fundação MT, p. 29-56, 2001.

NEI, M.; LI, W.H. Mathematical model for studying genetic variation in terms of restriction endonucleases. Proceedings of the National Academy of Science of the United States of America, v.74, p. 5267-5273, 1979.

NUCCI, S. M. Desenvolvimento, caracterização e análise da utilidade de marcadores microssatélites em genética de população de macaúba. Dissertação de mestrado, Instituto Agronômico de Campinas – IAC, 2007.

PINHEIRO, J.B.; ZUCCHI, M.I.; TELES, F.L.; AZARA, N.A. Diversidade genética molecular em acessos de açafrão utilizando marcadores RAPD. Acta Scientiarum: Agronomy, v.25, n.1, p. 195-199, 2003.

PRITCHARD, J.K.; STEPHENS, M.; DONNELLY, P. Inference of population structure using multilocus genotype data. Genetics, n. 155, p. 945 – 959, 2000.

QUEIROZ, M.A.; LOPES, M.A. Importância dos recursos genéticos vegetais para o agronegócio. In: NASS, L.L. (ed.). Recursos Genéticos Vegetais. Brasília, Embrapa Recursos Genéticos e Biotecnologia, p. 61-119, 2007.

RAO, C.R. Advanced statistical methods in biometric research. New York. John Wiley, 1952.

RAVINDRAN, P.N.; BABU, K.N.; SIVARANAN, K. Turmeric: The genus Curcuma. Medicinal and aromatic plants – Industrial profiles. CRC press, 484 pp., 2007.

ROLF, F. J. NTSYS-Pc: Numerical taxonomy and multivariate analysis system. New York: Exeter Publisher, 210p, 1989.

ROZEN, S.; SKALETSKY, H. Primer3 on the www for general users and for biologist programmers. In: KRAWETZ, S.; MISENER, S. (eds.) Bioinformatics Methods and Protocols: Methods in Molecular Biology. Humana Press, Totowa, NJ, p. 365-386, 2000.

SALVI, N.D.; GEORGE, L.; EAPEN, S. Micropropagation and field evaluation of micropropagated plants of turmeric. Plant Cell Tissue, n.68, p. 143-151, 2002.

SANTOS, M.M.B.; MELO, M.M.; JACOME, D.O.; HABERMEHL, G.G. Avaliação das lesões locais de cães envenenados experimentalmente com Bothrops alternatus após diferentes tratamentos. Arquivos Brasileiros de Medicina Veterinária e Zootecnia, v.55, p.639-644, 2003.

SASIKUMAR, B.; KRISHNAMOORTHY, B.; SAJI, K.V.; GEORGE, J.K.; PETER, K.V.; RAVINDRAN, P.N. Spice diversity and conservation of plants that yield major spices in India. Plant Genetic Resources Newsletter, n. 118, p.19-26, 1999.

SASIKUMAR, B. Genetic resources of Curcuma: diversity, characterization and utilization. Plant Genetic Resources, v.3, n.2, p. 230-251, 2005.

SCHLÖTTERER, C., TAUTZ, D. Slippage synthesis of simple sequence DNA. Nucleic Acids Research, v.20, n. 2, p. 211-215, 1992.

SCHNEIDER, S.; ROESSLI, D.; EXCOFFIER, L. ARLEQUIN: A software for population data analysis, Versão 2.0. University of Geneva, 2000.

SHAMINA, A.; ZACHARIAH, T.J.;SASIKUMAR, B.; JOHNSON, K.G. Biochemical variation in turmeric (C. longa) accessions based on isozyme polymorphism. **Journal of** Horticultural Science and Biotechnology, n.73, p.479-483, 1998.

SHIRGURKAR, M.V.; NAIK, V.B.; ARNOLD, S.; NADGAUDA, R.S.; CLAPHAM, D. An efficient protocol for genetic transformation and shoot regeneration of turmeric (Curcuma longa L.) via particle bombardment. Plant Cell Reports, v.25, n.2, p. 112- 116, 2006.

SINGH, D. The relative importance of characters affecting genetic divergence. The Indian Journal of Genetics e Plant Breeding, v.41, p.237-245, 1981.

SINGH, Y.; MITTAL, P.; KATOCH, V. Genetic variability and heritability in turmeric (Curcuma longa L.). Himachal Journal of Agricultural Research, n.29, p.31-34, 2003.

SILVA, N.F.; SONNENBERG, P.E.; BORGES, J.D. Crescimento e produção de cúrcuma (Curcuma longa L.) em função de adubação mineral e densidade de plantio. Horticultura Brasileira, v.22, n.1, p.61-65, 2004.

SNEATH, P.H.A.; SOKAL, R.R. Numerical Taxonomy. Freeman, San Francisco,1973.

SOUZA, A.P. Biologia molecular aplicada ao melhoramento. In: NASS, L.L.; VALOIS, A.C.C.; MELO, I.S.; VALADARES-INGLIS, M.C. (eds.). Recursos genéticos e melhoramento - plantas. Rondonópolis: Fundação MT, p.939-965, 2001.

SUGANUMA, E.; CIAMPI, A. Y. Análise genética populacional de jatobá (Hymenaea ssp - Leguminosaea) utilizando microssatélites. http://www.redbio.org/portal/encuentros/enc\_2001/posters/03/03pdf/03-007.pdf. (20 de Outubro de 2008).

VALLS, J.F.M. Caracterização de recursos genéticos vegetais. In: NASS, L.L. (ed.). Recursos Genéticos Vegetais. Brasília, Embrapa Recursos Genéticos e Biotecnologia, p. 281-305, 2007.

VALOIS, A.C.C.; PAIVA, J.R.; FERREIRA, F.R.; SOARES FILHO, W.S.; DANTAS, J.L.L. Melhoramento de espécies de propagação vegetativa. In: NASS, L.L.; VALOIS, A.C.C.; MELO, I.S.; VALADARES-INGLIS, M.C. (eds.). Recursos genéticos e melhoramento - plantas. Rondonópolis: Fundação MT, p.283-292, 2001.

VIEIRA, E.A; CARVALHO, F.I.F.; OLIVEIRA, A.C.; BENIN, G.; ZIMMER, P.J; SILVA, J.A.G; MARTINS, A.F.; BERTAN, I.; SILVA, G.O; SCHMIDT, D.A.M. Comparação entre medidas de distância genealógica, morfológica e molecular em aveia em experimentos com e sem a aplicação de fungicida. Bragantia, v.64, n.1, p. 51-60, 2005.

WEBER, Z.; MAY, P.E. Abundant class of human DNA polymorphism which can be typed using the polymerase chain reaction. American Journal of Human Genetics, v.44, p.388-396, 1989.

YORINORI, J.T.; KIIHL, R.A.S. Melhoramento de plantas visando resistência a doenças. In: NASS, L.L.; VALOIS, A.C.C.; MELO, I.S.; VALADARES-INGLIS, M.C.. (eds.). Recursos genéticos e melhoramento - plantas. Rondonópolis: Fundação MT, p. 715-736, 2001.

ZACHARIAH, T.J.; SASIKUMAR, B.; BABU, N.K. Diversity for quality components in ginger and turmeric germplasm and interaction with environment. In: SASIKUMAR, B.; KRISHNAMOORTHY, B.; REMA, J.; RAVINDRAN, P.N.; PETER, K.V. (eds.). Proceedings of the Golden Jubilee National Symposium on Spices, Medicinal and Aromatic Plants – Biodiversity, Conservation and Utilization. Kerala, Calicut: Indian Institute of Spices Research, p. 116-120, 1998.

ZANE, L.; BARGELLONI, L.; PATARNELLO, T. Strategies for microsatellite isolation: a review. Molecular Ecology, n.11, p. 1-16, 2002.

ZIMMERMAN, M.J.O.; TEIXEIRA, M.G. Bancos de germoplasma. In: ARAUJO, R.S.; RAVA, C.A.; STONE, L.F.; ZIMMERMAM, M.J.O. (eds). Cultura do feijoeiro comum no Brasil. Piracicaba: Potafos, p.65-66, 1996.

ZUCCHI, M.I.; BRONDANI, R.P.V.; PINHEIRO, J.B.; CHAVES, L.J.; COELHO, A.S.G.; VENCOVSKY, R. Genetic structure and gene flow in Eugenia dysenterica DC in the Brazilian Cerrado utilizing SSR markers. Genetics and Molecular Biology, n. 26, p. 449–457, 2003.

ZWAVING, J.H.; BOSS, R. Analysis of the essential oils of five Curcuma species. Flavour and Fragrance Journal, v. 7, p.19–22, 1992.

ANEXOS

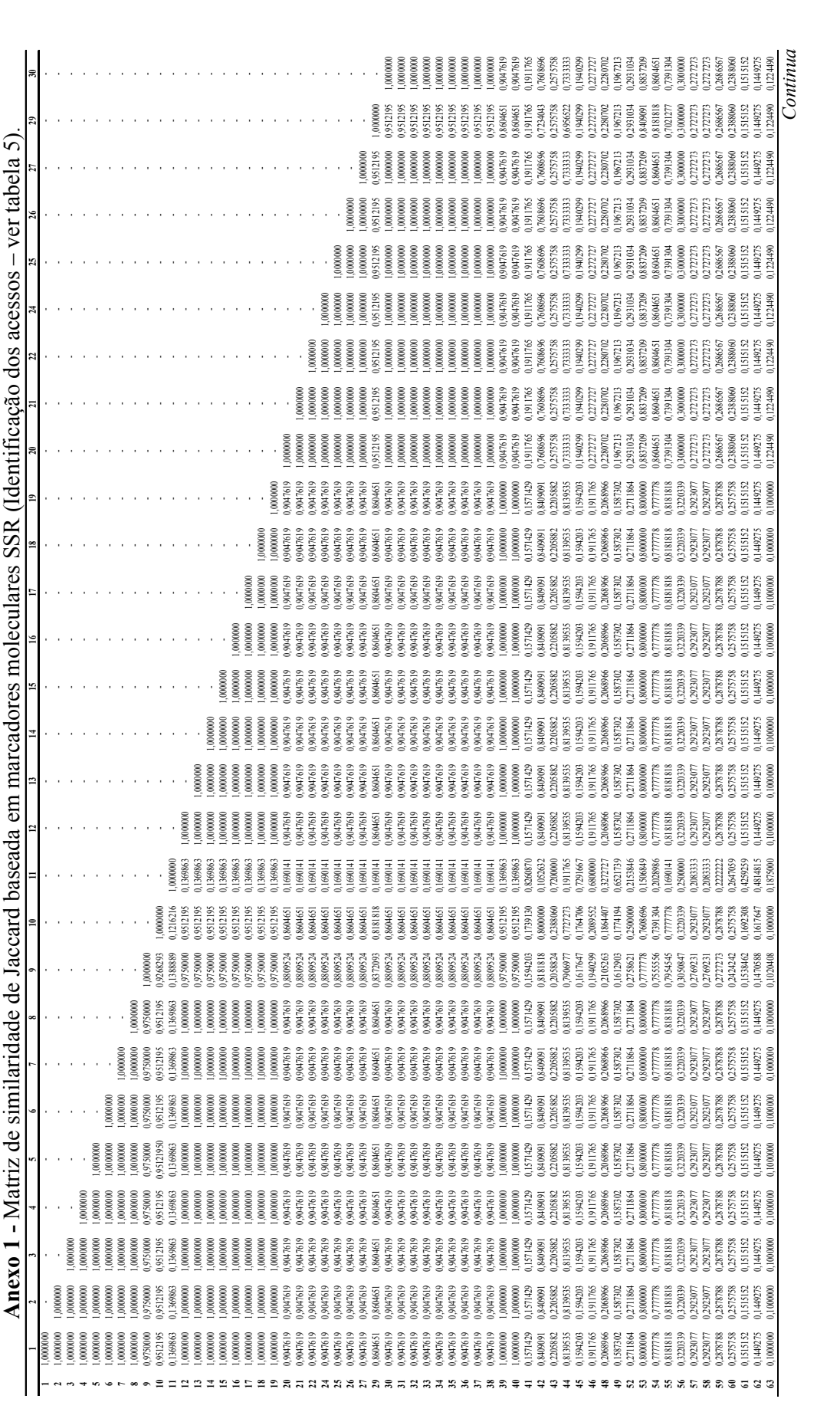

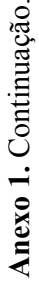

 $\overline{a}$ 

ă

ă

I

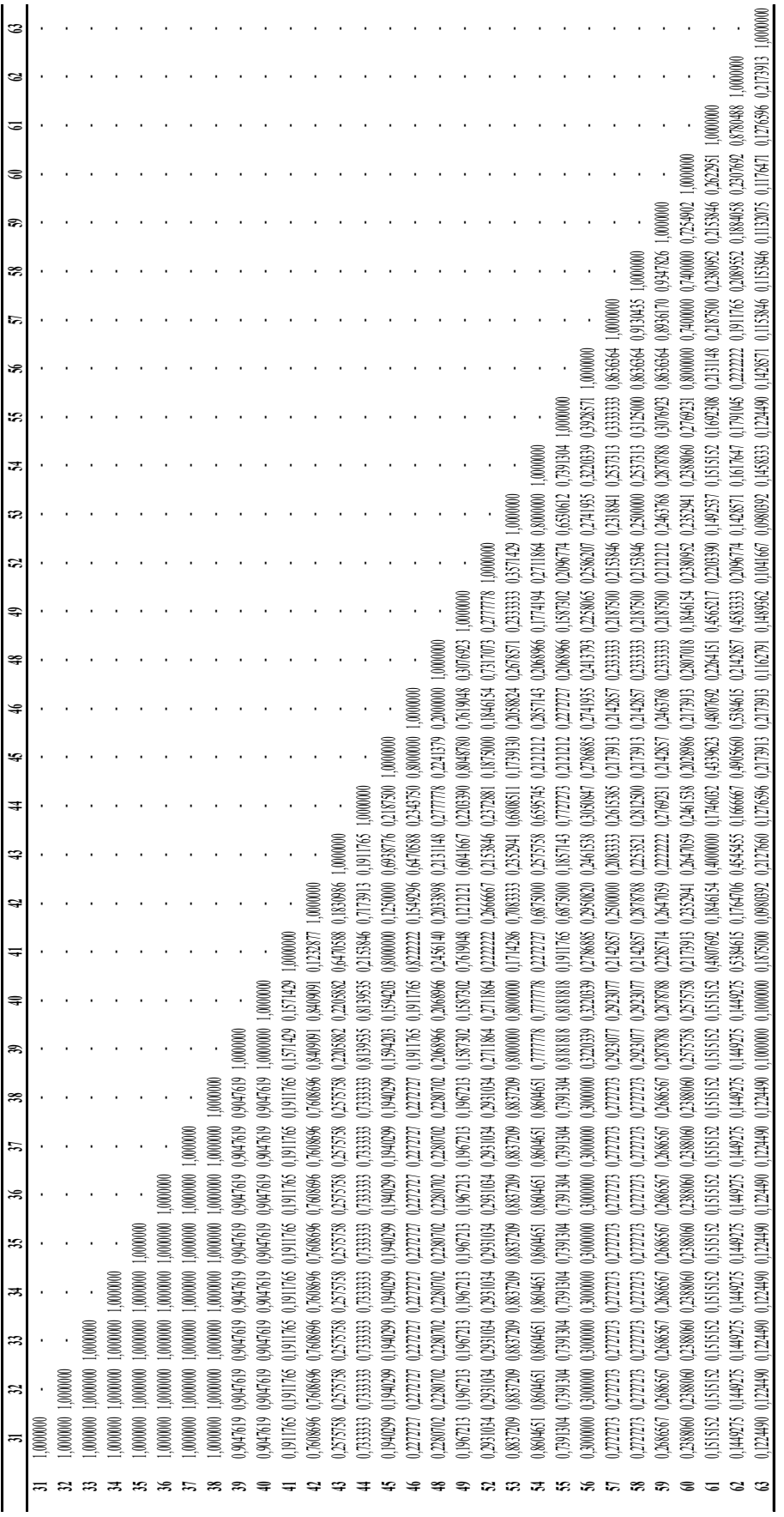

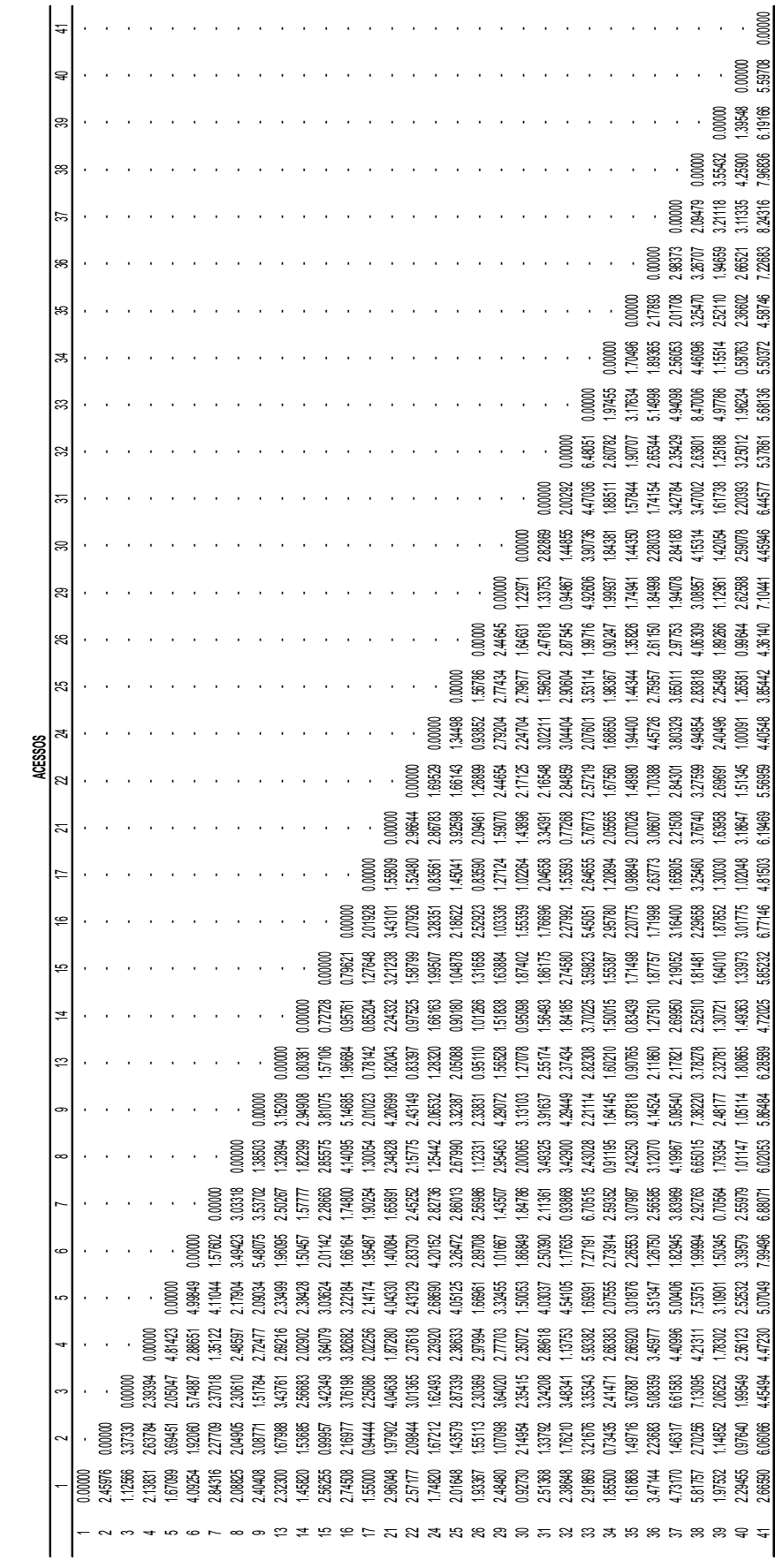

Anexo 2 - Matriz de distâncias de Mahalanobis baseada em marcadores agromorfológicos (Identificação dos acessos - ver tabela 5). Anexo 2 - Matriz de distâncias de Mahalanobis baseada em marcadores agromorfológicos (Identificação dos acessos – ver tabela 5).

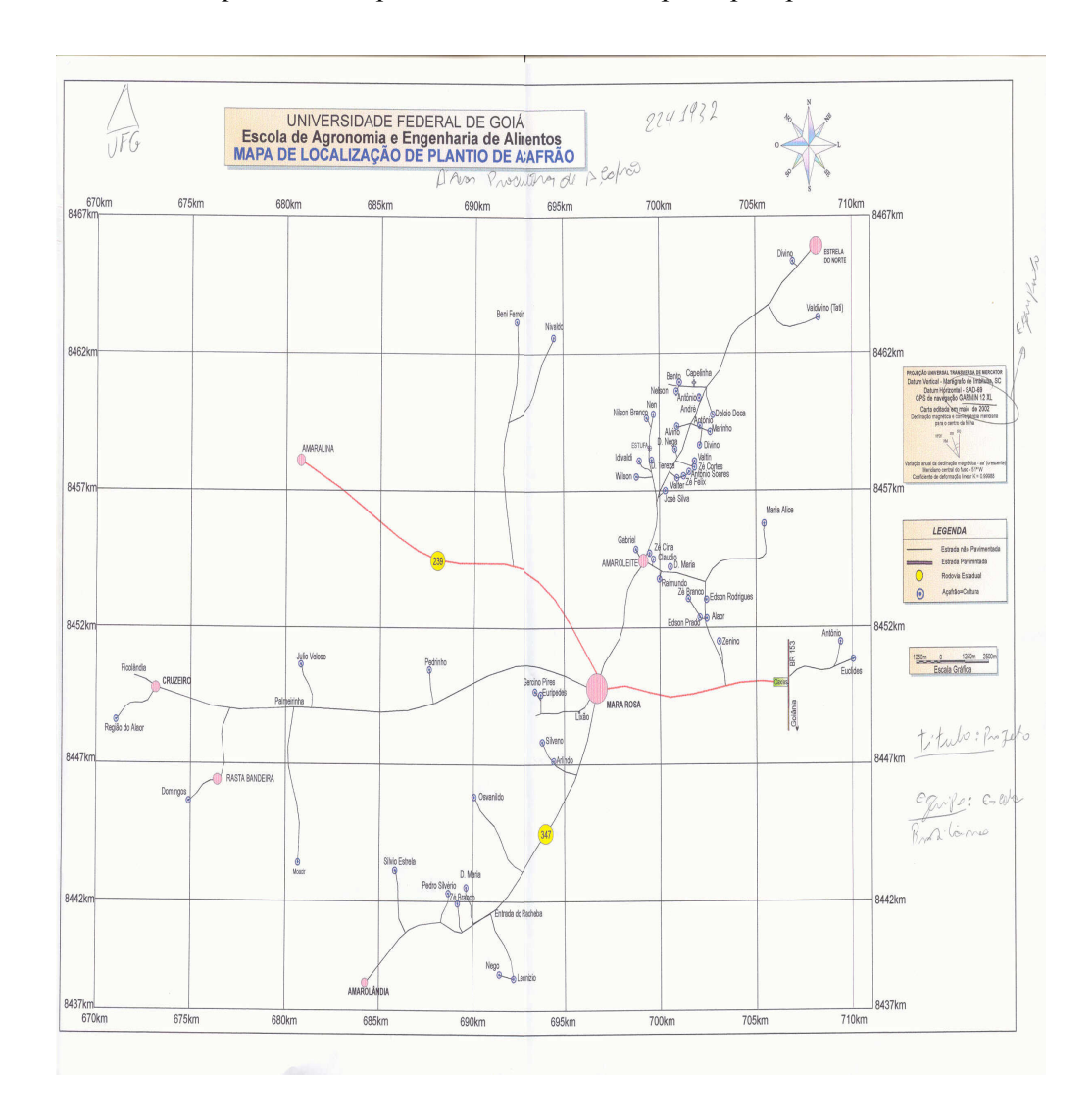

Anexo 3 – Mapa do munícipio de Mara Rosa e dos principais produtores de cúrcuma.

# **Livros Grátis**

( <http://www.livrosgratis.com.br> )

Milhares de Livros para Download:

[Baixar](http://www.livrosgratis.com.br/cat_1/administracao/1) [livros](http://www.livrosgratis.com.br/cat_1/administracao/1) [de](http://www.livrosgratis.com.br/cat_1/administracao/1) [Administração](http://www.livrosgratis.com.br/cat_1/administracao/1) [Baixar](http://www.livrosgratis.com.br/cat_2/agronomia/1) [livros](http://www.livrosgratis.com.br/cat_2/agronomia/1) [de](http://www.livrosgratis.com.br/cat_2/agronomia/1) [Agronomia](http://www.livrosgratis.com.br/cat_2/agronomia/1) [Baixar](http://www.livrosgratis.com.br/cat_3/arquitetura/1) [livros](http://www.livrosgratis.com.br/cat_3/arquitetura/1) [de](http://www.livrosgratis.com.br/cat_3/arquitetura/1) [Arquitetura](http://www.livrosgratis.com.br/cat_3/arquitetura/1) [Baixar](http://www.livrosgratis.com.br/cat_4/artes/1) [livros](http://www.livrosgratis.com.br/cat_4/artes/1) [de](http://www.livrosgratis.com.br/cat_4/artes/1) [Artes](http://www.livrosgratis.com.br/cat_4/artes/1) [Baixar](http://www.livrosgratis.com.br/cat_5/astronomia/1) [livros](http://www.livrosgratis.com.br/cat_5/astronomia/1) [de](http://www.livrosgratis.com.br/cat_5/astronomia/1) [Astronomia](http://www.livrosgratis.com.br/cat_5/astronomia/1) [Baixar](http://www.livrosgratis.com.br/cat_6/biologia_geral/1) [livros](http://www.livrosgratis.com.br/cat_6/biologia_geral/1) [de](http://www.livrosgratis.com.br/cat_6/biologia_geral/1) [Biologia](http://www.livrosgratis.com.br/cat_6/biologia_geral/1) [Geral](http://www.livrosgratis.com.br/cat_6/biologia_geral/1) [Baixar](http://www.livrosgratis.com.br/cat_8/ciencia_da_computacao/1) [livros](http://www.livrosgratis.com.br/cat_8/ciencia_da_computacao/1) [de](http://www.livrosgratis.com.br/cat_8/ciencia_da_computacao/1) [Ciência](http://www.livrosgratis.com.br/cat_8/ciencia_da_computacao/1) [da](http://www.livrosgratis.com.br/cat_8/ciencia_da_computacao/1) [Computação](http://www.livrosgratis.com.br/cat_8/ciencia_da_computacao/1) [Baixar](http://www.livrosgratis.com.br/cat_9/ciencia_da_informacao/1) [livros](http://www.livrosgratis.com.br/cat_9/ciencia_da_informacao/1) [de](http://www.livrosgratis.com.br/cat_9/ciencia_da_informacao/1) [Ciência](http://www.livrosgratis.com.br/cat_9/ciencia_da_informacao/1) [da](http://www.livrosgratis.com.br/cat_9/ciencia_da_informacao/1) [Informação](http://www.livrosgratis.com.br/cat_9/ciencia_da_informacao/1) [Baixar](http://www.livrosgratis.com.br/cat_7/ciencia_politica/1) [livros](http://www.livrosgratis.com.br/cat_7/ciencia_politica/1) [de](http://www.livrosgratis.com.br/cat_7/ciencia_politica/1) [Ciência](http://www.livrosgratis.com.br/cat_7/ciencia_politica/1) [Política](http://www.livrosgratis.com.br/cat_7/ciencia_politica/1) [Baixar](http://www.livrosgratis.com.br/cat_10/ciencias_da_saude/1) [livros](http://www.livrosgratis.com.br/cat_10/ciencias_da_saude/1) [de](http://www.livrosgratis.com.br/cat_10/ciencias_da_saude/1) [Ciências](http://www.livrosgratis.com.br/cat_10/ciencias_da_saude/1) [da](http://www.livrosgratis.com.br/cat_10/ciencias_da_saude/1) [Saúde](http://www.livrosgratis.com.br/cat_10/ciencias_da_saude/1) [Baixar](http://www.livrosgratis.com.br/cat_11/comunicacao/1) [livros](http://www.livrosgratis.com.br/cat_11/comunicacao/1) [de](http://www.livrosgratis.com.br/cat_11/comunicacao/1) [Comunicação](http://www.livrosgratis.com.br/cat_11/comunicacao/1) [Baixar](http://www.livrosgratis.com.br/cat_12/conselho_nacional_de_educacao_-_cne/1) [livros](http://www.livrosgratis.com.br/cat_12/conselho_nacional_de_educacao_-_cne/1) [do](http://www.livrosgratis.com.br/cat_12/conselho_nacional_de_educacao_-_cne/1) [Conselho](http://www.livrosgratis.com.br/cat_12/conselho_nacional_de_educacao_-_cne/1) [Nacional](http://www.livrosgratis.com.br/cat_12/conselho_nacional_de_educacao_-_cne/1) [de](http://www.livrosgratis.com.br/cat_12/conselho_nacional_de_educacao_-_cne/1) [Educação - CNE](http://www.livrosgratis.com.br/cat_12/conselho_nacional_de_educacao_-_cne/1) [Baixar](http://www.livrosgratis.com.br/cat_13/defesa_civil/1) [livros](http://www.livrosgratis.com.br/cat_13/defesa_civil/1) [de](http://www.livrosgratis.com.br/cat_13/defesa_civil/1) [Defesa](http://www.livrosgratis.com.br/cat_13/defesa_civil/1) [civil](http://www.livrosgratis.com.br/cat_13/defesa_civil/1) [Baixar](http://www.livrosgratis.com.br/cat_14/direito/1) [livros](http://www.livrosgratis.com.br/cat_14/direito/1) [de](http://www.livrosgratis.com.br/cat_14/direito/1) [Direito](http://www.livrosgratis.com.br/cat_14/direito/1) [Baixar](http://www.livrosgratis.com.br/cat_15/direitos_humanos/1) [livros](http://www.livrosgratis.com.br/cat_15/direitos_humanos/1) [de](http://www.livrosgratis.com.br/cat_15/direitos_humanos/1) [Direitos](http://www.livrosgratis.com.br/cat_15/direitos_humanos/1) [humanos](http://www.livrosgratis.com.br/cat_15/direitos_humanos/1) [Baixar](http://www.livrosgratis.com.br/cat_16/economia/1) [livros](http://www.livrosgratis.com.br/cat_16/economia/1) [de](http://www.livrosgratis.com.br/cat_16/economia/1) [Economia](http://www.livrosgratis.com.br/cat_16/economia/1) [Baixar](http://www.livrosgratis.com.br/cat_17/economia_domestica/1) [livros](http://www.livrosgratis.com.br/cat_17/economia_domestica/1) [de](http://www.livrosgratis.com.br/cat_17/economia_domestica/1) [Economia](http://www.livrosgratis.com.br/cat_17/economia_domestica/1) [Doméstica](http://www.livrosgratis.com.br/cat_17/economia_domestica/1) [Baixar](http://www.livrosgratis.com.br/cat_18/educacao/1) [livros](http://www.livrosgratis.com.br/cat_18/educacao/1) [de](http://www.livrosgratis.com.br/cat_18/educacao/1) [Educação](http://www.livrosgratis.com.br/cat_18/educacao/1) [Baixar](http://www.livrosgratis.com.br/cat_19/educacao_-_transito/1) [livros](http://www.livrosgratis.com.br/cat_19/educacao_-_transito/1) [de](http://www.livrosgratis.com.br/cat_19/educacao_-_transito/1) [Educação - Trânsito](http://www.livrosgratis.com.br/cat_19/educacao_-_transito/1) [Baixar](http://www.livrosgratis.com.br/cat_20/educacao_fisica/1) [livros](http://www.livrosgratis.com.br/cat_20/educacao_fisica/1) [de](http://www.livrosgratis.com.br/cat_20/educacao_fisica/1) [Educação](http://www.livrosgratis.com.br/cat_20/educacao_fisica/1) [Física](http://www.livrosgratis.com.br/cat_20/educacao_fisica/1) [Baixar](http://www.livrosgratis.com.br/cat_21/engenharia_aeroespacial/1) [livros](http://www.livrosgratis.com.br/cat_21/engenharia_aeroespacial/1) [de](http://www.livrosgratis.com.br/cat_21/engenharia_aeroespacial/1) [Engenharia](http://www.livrosgratis.com.br/cat_21/engenharia_aeroespacial/1) [Aeroespacial](http://www.livrosgratis.com.br/cat_21/engenharia_aeroespacial/1) [Baixar](http://www.livrosgratis.com.br/cat_22/farmacia/1) [livros](http://www.livrosgratis.com.br/cat_22/farmacia/1) [de](http://www.livrosgratis.com.br/cat_22/farmacia/1) [Farmácia](http://www.livrosgratis.com.br/cat_22/farmacia/1) [Baixar](http://www.livrosgratis.com.br/cat_23/filosofia/1) [livros](http://www.livrosgratis.com.br/cat_23/filosofia/1) [de](http://www.livrosgratis.com.br/cat_23/filosofia/1) [Filosofia](http://www.livrosgratis.com.br/cat_23/filosofia/1) [Baixar](http://www.livrosgratis.com.br/cat_24/fisica/1) [livros](http://www.livrosgratis.com.br/cat_24/fisica/1) [de](http://www.livrosgratis.com.br/cat_24/fisica/1) [Física](http://www.livrosgratis.com.br/cat_24/fisica/1) [Baixar](http://www.livrosgratis.com.br/cat_25/geociencias/1) [livros](http://www.livrosgratis.com.br/cat_25/geociencias/1) [de](http://www.livrosgratis.com.br/cat_25/geociencias/1) [Geociências](http://www.livrosgratis.com.br/cat_25/geociencias/1) [Baixar](http://www.livrosgratis.com.br/cat_26/geografia/1) [livros](http://www.livrosgratis.com.br/cat_26/geografia/1) [de](http://www.livrosgratis.com.br/cat_26/geografia/1) [Geografia](http://www.livrosgratis.com.br/cat_26/geografia/1) [Baixar](http://www.livrosgratis.com.br/cat_27/historia/1) [livros](http://www.livrosgratis.com.br/cat_27/historia/1) [de](http://www.livrosgratis.com.br/cat_27/historia/1) [História](http://www.livrosgratis.com.br/cat_27/historia/1) [Baixar](http://www.livrosgratis.com.br/cat_31/linguas/1) [livros](http://www.livrosgratis.com.br/cat_31/linguas/1) [de](http://www.livrosgratis.com.br/cat_31/linguas/1) [Línguas](http://www.livrosgratis.com.br/cat_31/linguas/1)

[Baixar](http://www.livrosgratis.com.br/cat_28/literatura/1) [livros](http://www.livrosgratis.com.br/cat_28/literatura/1) [de](http://www.livrosgratis.com.br/cat_28/literatura/1) [Literatura](http://www.livrosgratis.com.br/cat_28/literatura/1) [Baixar](http://www.livrosgratis.com.br/cat_30/literatura_de_cordel/1) [livros](http://www.livrosgratis.com.br/cat_30/literatura_de_cordel/1) [de](http://www.livrosgratis.com.br/cat_30/literatura_de_cordel/1) [Literatura](http://www.livrosgratis.com.br/cat_30/literatura_de_cordel/1) [de](http://www.livrosgratis.com.br/cat_30/literatura_de_cordel/1) [Cordel](http://www.livrosgratis.com.br/cat_30/literatura_de_cordel/1) [Baixar](http://www.livrosgratis.com.br/cat_29/literatura_infantil/1) [livros](http://www.livrosgratis.com.br/cat_29/literatura_infantil/1) [de](http://www.livrosgratis.com.br/cat_29/literatura_infantil/1) [Literatura](http://www.livrosgratis.com.br/cat_29/literatura_infantil/1) [Infantil](http://www.livrosgratis.com.br/cat_29/literatura_infantil/1) [Baixar](http://www.livrosgratis.com.br/cat_32/matematica/1) [livros](http://www.livrosgratis.com.br/cat_32/matematica/1) [de](http://www.livrosgratis.com.br/cat_32/matematica/1) [Matemática](http://www.livrosgratis.com.br/cat_32/matematica/1) [Baixar](http://www.livrosgratis.com.br/cat_33/medicina/1) [livros](http://www.livrosgratis.com.br/cat_33/medicina/1) [de](http://www.livrosgratis.com.br/cat_33/medicina/1) [Medicina](http://www.livrosgratis.com.br/cat_33/medicina/1) [Baixar](http://www.livrosgratis.com.br/cat_34/medicina_veterinaria/1) [livros](http://www.livrosgratis.com.br/cat_34/medicina_veterinaria/1) [de](http://www.livrosgratis.com.br/cat_34/medicina_veterinaria/1) [Medicina](http://www.livrosgratis.com.br/cat_34/medicina_veterinaria/1) [Veterinária](http://www.livrosgratis.com.br/cat_34/medicina_veterinaria/1) [Baixar](http://www.livrosgratis.com.br/cat_35/meio_ambiente/1) [livros](http://www.livrosgratis.com.br/cat_35/meio_ambiente/1) [de](http://www.livrosgratis.com.br/cat_35/meio_ambiente/1) [Meio](http://www.livrosgratis.com.br/cat_35/meio_ambiente/1) [Ambiente](http://www.livrosgratis.com.br/cat_35/meio_ambiente/1) [Baixar](http://www.livrosgratis.com.br/cat_36/meteorologia/1) [livros](http://www.livrosgratis.com.br/cat_36/meteorologia/1) [de](http://www.livrosgratis.com.br/cat_36/meteorologia/1) [Meteorologia](http://www.livrosgratis.com.br/cat_36/meteorologia/1) [Baixar](http://www.livrosgratis.com.br/cat_45/monografias_e_tcc/1) [Monografias](http://www.livrosgratis.com.br/cat_45/monografias_e_tcc/1) [e](http://www.livrosgratis.com.br/cat_45/monografias_e_tcc/1) [TCC](http://www.livrosgratis.com.br/cat_45/monografias_e_tcc/1) [Baixar](http://www.livrosgratis.com.br/cat_37/multidisciplinar/1) [livros](http://www.livrosgratis.com.br/cat_37/multidisciplinar/1) [Multidisciplinar](http://www.livrosgratis.com.br/cat_37/multidisciplinar/1) [Baixar](http://www.livrosgratis.com.br/cat_38/musica/1) [livros](http://www.livrosgratis.com.br/cat_38/musica/1) [de](http://www.livrosgratis.com.br/cat_38/musica/1) [Música](http://www.livrosgratis.com.br/cat_38/musica/1) [Baixar](http://www.livrosgratis.com.br/cat_39/psicologia/1) [livros](http://www.livrosgratis.com.br/cat_39/psicologia/1) [de](http://www.livrosgratis.com.br/cat_39/psicologia/1) [Psicologia](http://www.livrosgratis.com.br/cat_39/psicologia/1) [Baixar](http://www.livrosgratis.com.br/cat_40/quimica/1) [livros](http://www.livrosgratis.com.br/cat_40/quimica/1) [de](http://www.livrosgratis.com.br/cat_40/quimica/1) [Química](http://www.livrosgratis.com.br/cat_40/quimica/1) [Baixar](http://www.livrosgratis.com.br/cat_41/saude_coletiva/1) [livros](http://www.livrosgratis.com.br/cat_41/saude_coletiva/1) [de](http://www.livrosgratis.com.br/cat_41/saude_coletiva/1) [Saúde](http://www.livrosgratis.com.br/cat_41/saude_coletiva/1) [Coletiva](http://www.livrosgratis.com.br/cat_41/saude_coletiva/1) [Baixar](http://www.livrosgratis.com.br/cat_42/servico_social/1) [livros](http://www.livrosgratis.com.br/cat_42/servico_social/1) [de](http://www.livrosgratis.com.br/cat_42/servico_social/1) [Serviço](http://www.livrosgratis.com.br/cat_42/servico_social/1) [Social](http://www.livrosgratis.com.br/cat_42/servico_social/1) [Baixar](http://www.livrosgratis.com.br/cat_43/sociologia/1) [livros](http://www.livrosgratis.com.br/cat_43/sociologia/1) [de](http://www.livrosgratis.com.br/cat_43/sociologia/1) [Sociologia](http://www.livrosgratis.com.br/cat_43/sociologia/1) [Baixar](http://www.livrosgratis.com.br/cat_44/teologia/1) [livros](http://www.livrosgratis.com.br/cat_44/teologia/1) [de](http://www.livrosgratis.com.br/cat_44/teologia/1) [Teologia](http://www.livrosgratis.com.br/cat_44/teologia/1) [Baixar](http://www.livrosgratis.com.br/cat_46/trabalho/1) [livros](http://www.livrosgratis.com.br/cat_46/trabalho/1) [de](http://www.livrosgratis.com.br/cat_46/trabalho/1) [Trabalho](http://www.livrosgratis.com.br/cat_46/trabalho/1) [Baixar](http://www.livrosgratis.com.br/cat_47/turismo/1) [livros](http://www.livrosgratis.com.br/cat_47/turismo/1) [de](http://www.livrosgratis.com.br/cat_47/turismo/1) [Turismo](http://www.livrosgratis.com.br/cat_47/turismo/1)